الجمهورية الجزائرية الديمقراطيـة الشعبيــة République algérienne démocratique et populaire وزارة التـعليــم العالـي والبحــث العلمــــي Ministère de l'enseignement supérieur et de la recherche scientifique جامعة عين تموشنت بلحاج بوشعيب Université –Ain Temouchent- Belhadj Bouchaib Faculté des Sciences et de Technologie Département D'électronique et des Télécommunications

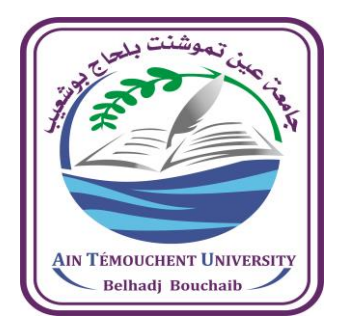

Projet de Fin d'Etudes Pour l'obtention du diplôme de Master en : Domaine : SCIENCE ET TECHNOLOGIE Filière : ELECTRONIQUE Spécialité : INSTRUMENTATION Thème

*Simulation et réalisation d'un contrôleur de charge solaire basé sur arduino*

#### Présenté Par :

1) MAMMAR Derar 2) BOURAS Mohamed

#### Devant le jury composé de :

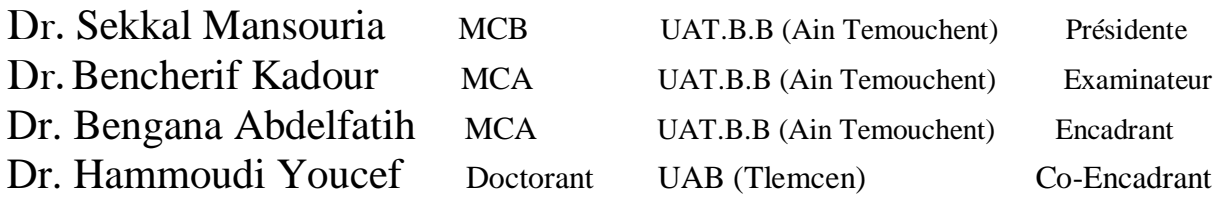

Année Universitaire 2021/2022

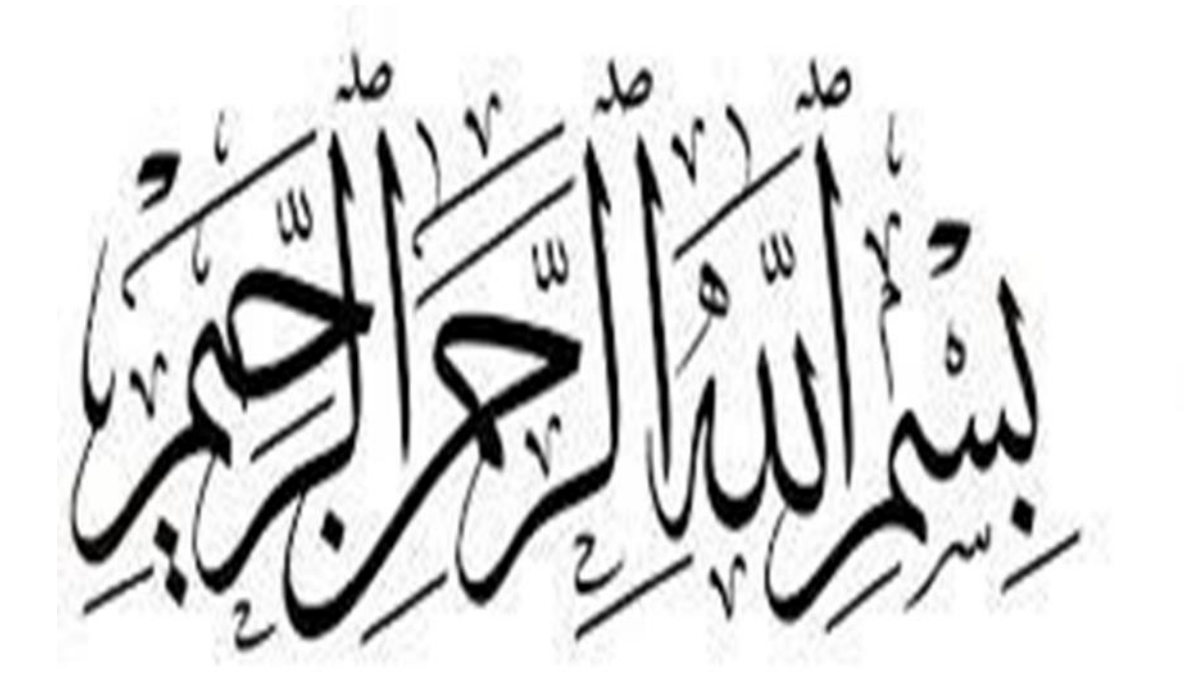

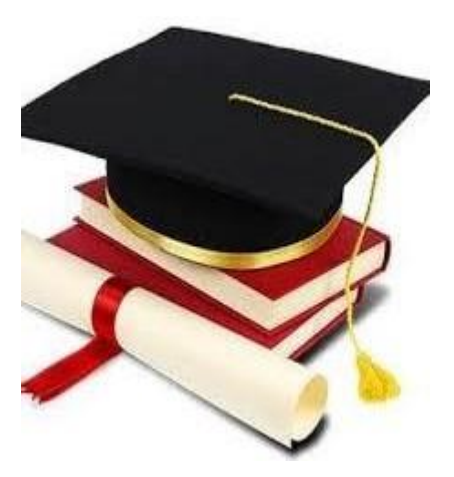

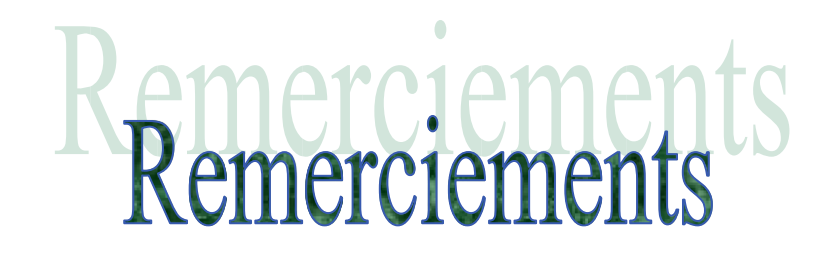

A dieu notre créateur nous exprimons notre profonde reconnaissance et Notre gratitude

 Nous tenons aussi à exprimer notre gratitude à notre encadreur Mr **«BENGANA Abdelfatih »**, pour nous avoir permis d'entreprendre le projet de fin d'étude et de nous guider tout au long de la réalisation de ce travail. Nous adressons notre vif remerciement au membre de jurys « **Dr.SEKKAL Mansouria »** et « Dr. **BENCHRIF Kadour »** ainsi à **Dr.HAMMOUDI Youcef** qui nous a aidés lors de la préparation du mémoire.

Nous remercions également tous les enseignements du département d'électrique pour l'aide qu'il nous prodigue de nos études.

Enfin, que tous ceux qui ont contribué de loin ou de près à l'élaboration de ce travail, trouvent ici l'expression de notre vive reconnaissance.

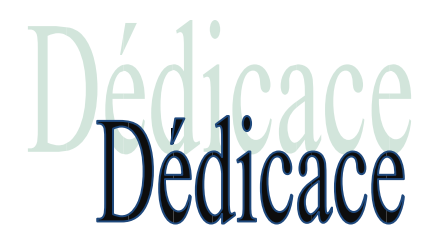

Je dédie ce modeste travail à :

Mes très chers et adorables parents qui m'ont toujours fort encouragé à aller si loin dans mes études. Ils m'ont inculqué le goût du travail, de la rigueur et de l'ambition.

**Papa**, Toi qui m'a appris à garder la tête haute,

Aucune dédicace ne saurait exprimer mon respect, mon amour éternel et ma considération pour les sacrifices que vous avez consenti pour mon instruction et mon bien être. Je vous remercie pour tout le soutien et l'amour que vous me portez depuis mon enfance et j'espère que votre bénédiction m'accompagne toujours,

#### **Maman**,

Mon ilot de tendresse, merci pour avoir été toujours là et pour me rappeler aux choses essentielles de la vie, merci pour vos conseils et vos sacrifices pour moi.

A ma jolie sœur **Imane**, mon soutien, une sœur et un ami à la fois.

A mon ange, la fille adorable et la plus chère de mon cœur **Douàa** ma jolie sœur.

A mon plus beau frère **Houssain Abd El Baki** mon bonheur, notre petit prince,

Puisse Dieu tout puissant vous préserver du mal, vous combler de santé, de bonheur, de réussite et vous accorder une longue et heureuse vie.

A mon cousin, **Mohamed el amine**.

A mes amis **Sofiane benrabeh**, **Sofiane zouine**, **Karim zouine** et **Habib Hamaida**, **Brahim**, **Imad**.

A tous mes oncles, mes tantes et mes cousines, et toute ma famille.

A tous mes amis, et mon binôme **Mohammed.**

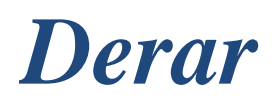

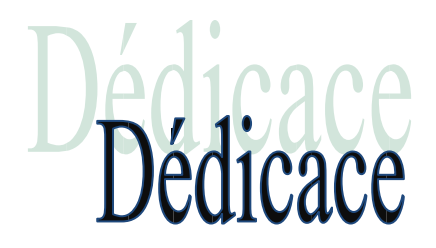

Je dédie ce modeste travail à :

Mes très chers et adorables parents qui m'ont toujours fort encouragé à aller si loin dans mes études. Ils m'ont inculqué le goût du travail, de la rigueur et de l'ambition.

#### **Maman**,

Mon ilot de tendresse, merci pour avoir été toujours là et pour me rappeler aux choses essentielles de la vie, merci pour vos conseils et vos sacrifices pour moi.

Puisse Dieu tout puissant vous préserver du mal, vous combler de santé, de bonheur, de réussite et vous accorder une longue et heureuse vie.

**Papa**, Toi qui m'a appris à garder la tête haute,

Aucune dédicace ne saurait exprimer mon respect, mon amour éternel et ma considération pour les sacrifices que vous avez consenti pour mon instruction et mon bien être. Je vous remercie pour tout le soutien et l'amour que vous me portez depuis mon enfance et j'espère que votre bénédiction m'accompagne toujours,

A mon frère, **Zakaria**.

A mes amies **Ismaïl transporter**, **Sid Ahmed.**

A tous mes oncles, mes tantes et mes cousines, et toute ma famille.

A tous mes amis, et mon binôme **Derar.**

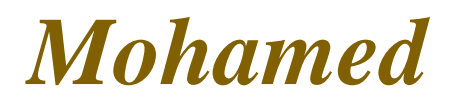

## *Sommaire*

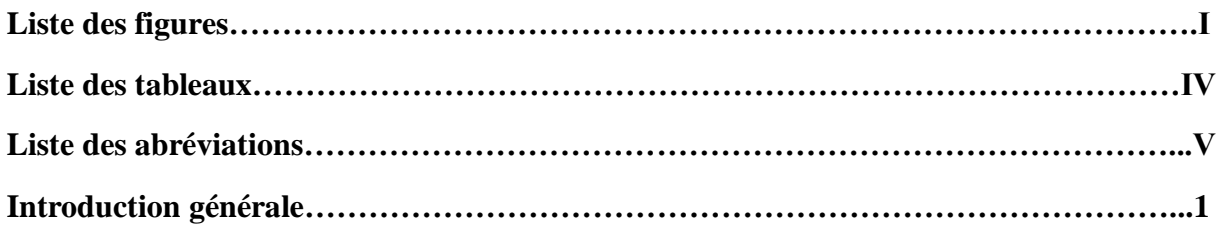

#### **Chapitre I : Généralités sur les systèmes photovoltaïques**

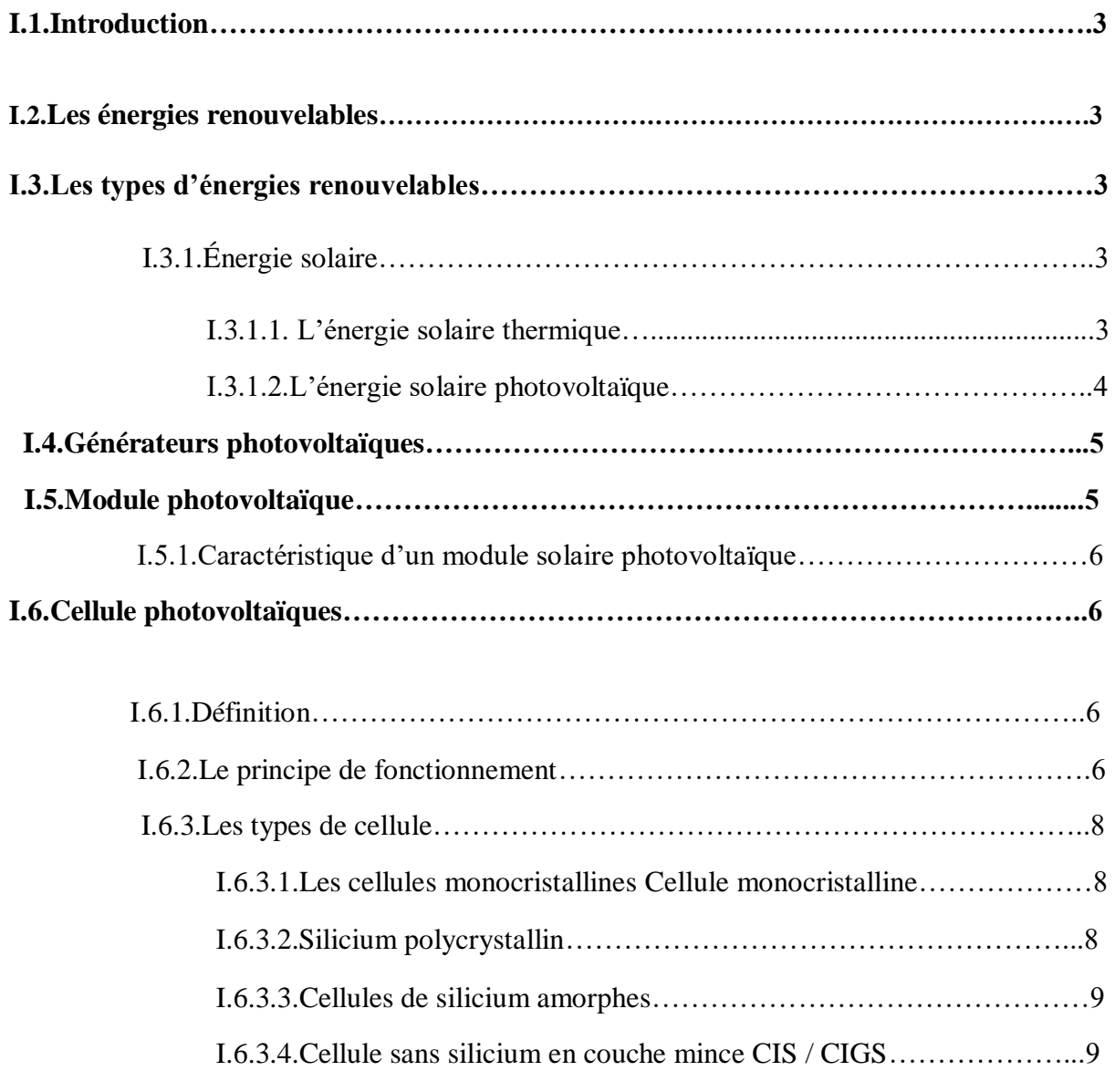

## **Sommaire**

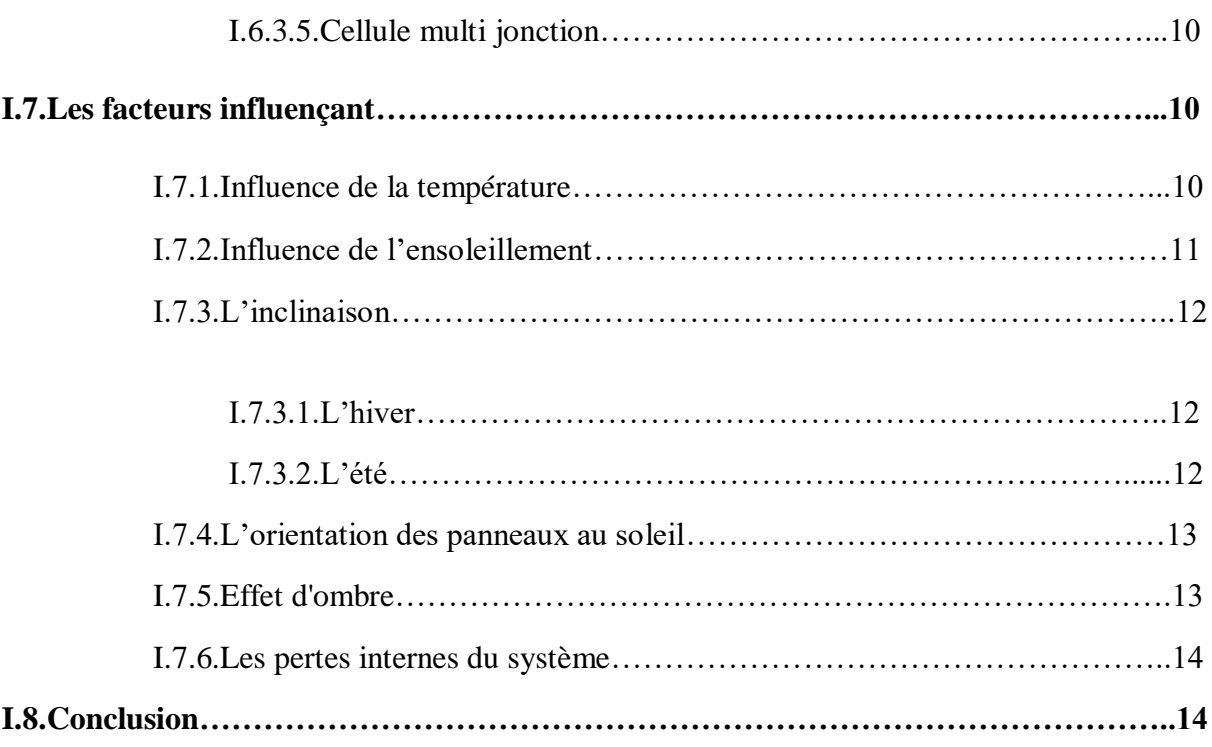

#### **Chapitre II : Conception & Dimensionnement du régulateur de charge**

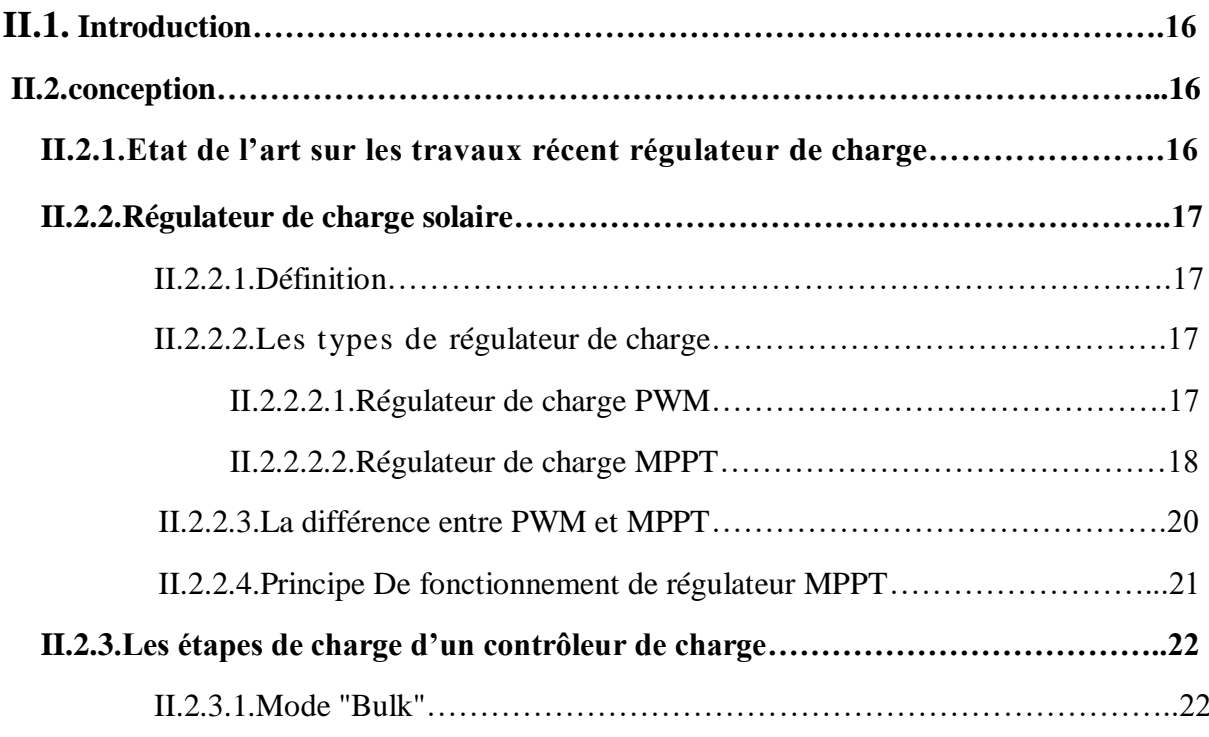

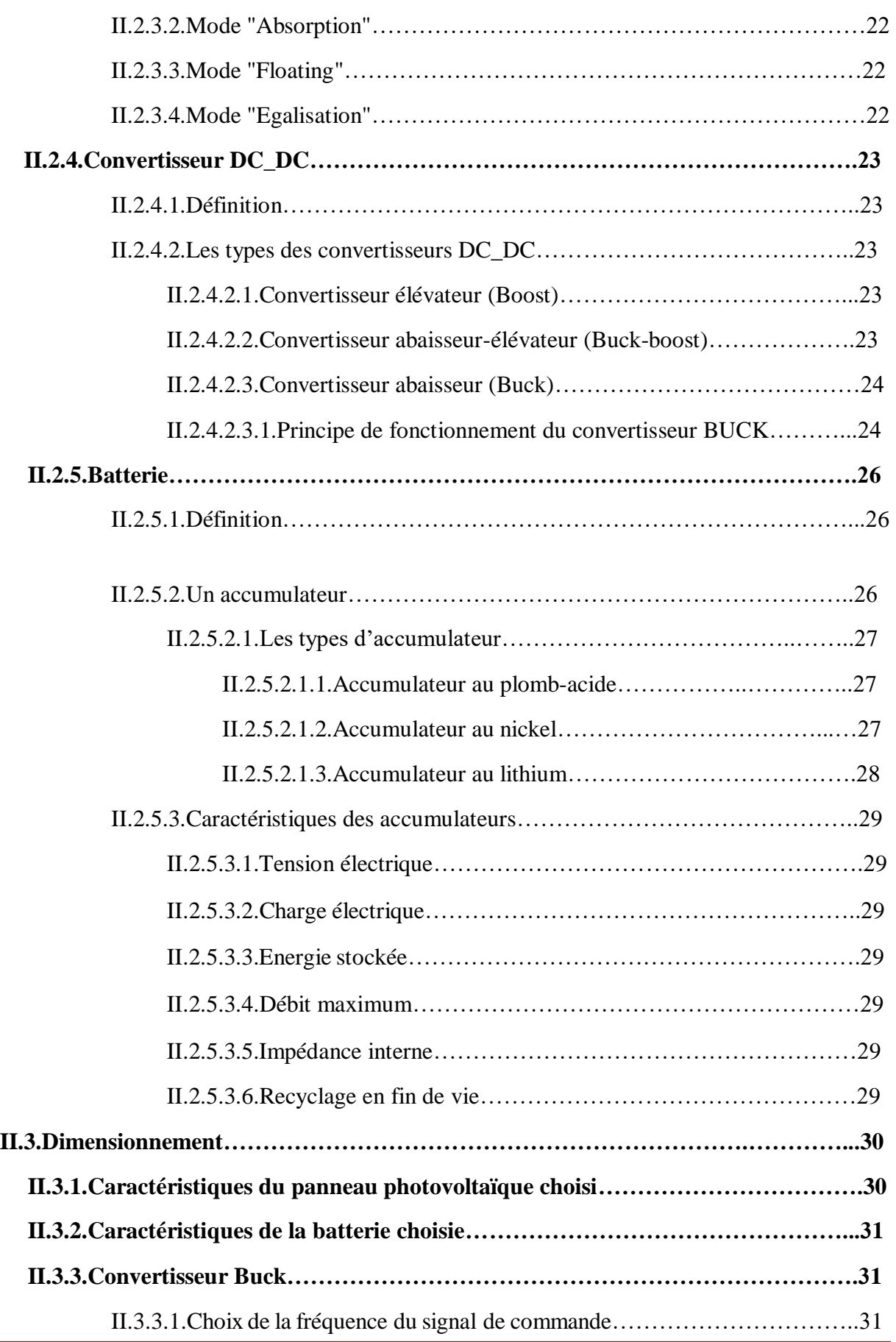

Simulation et réalisation d'un contrôleur de charge solaire basé sur arduino 3

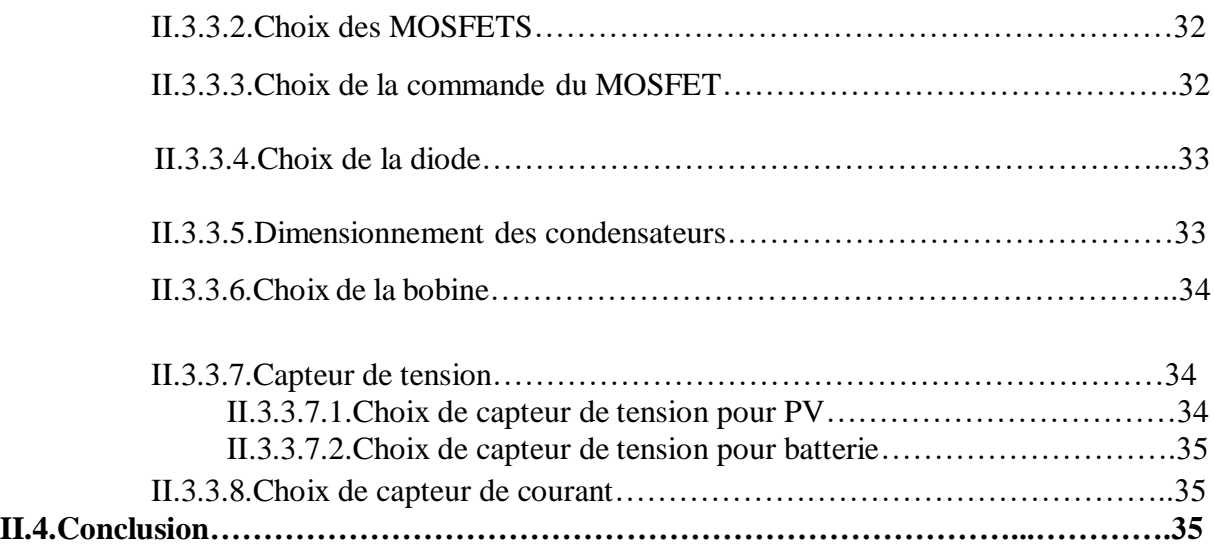

### **Chapitre III : Simulation et Réalisation du régulateur de charge**

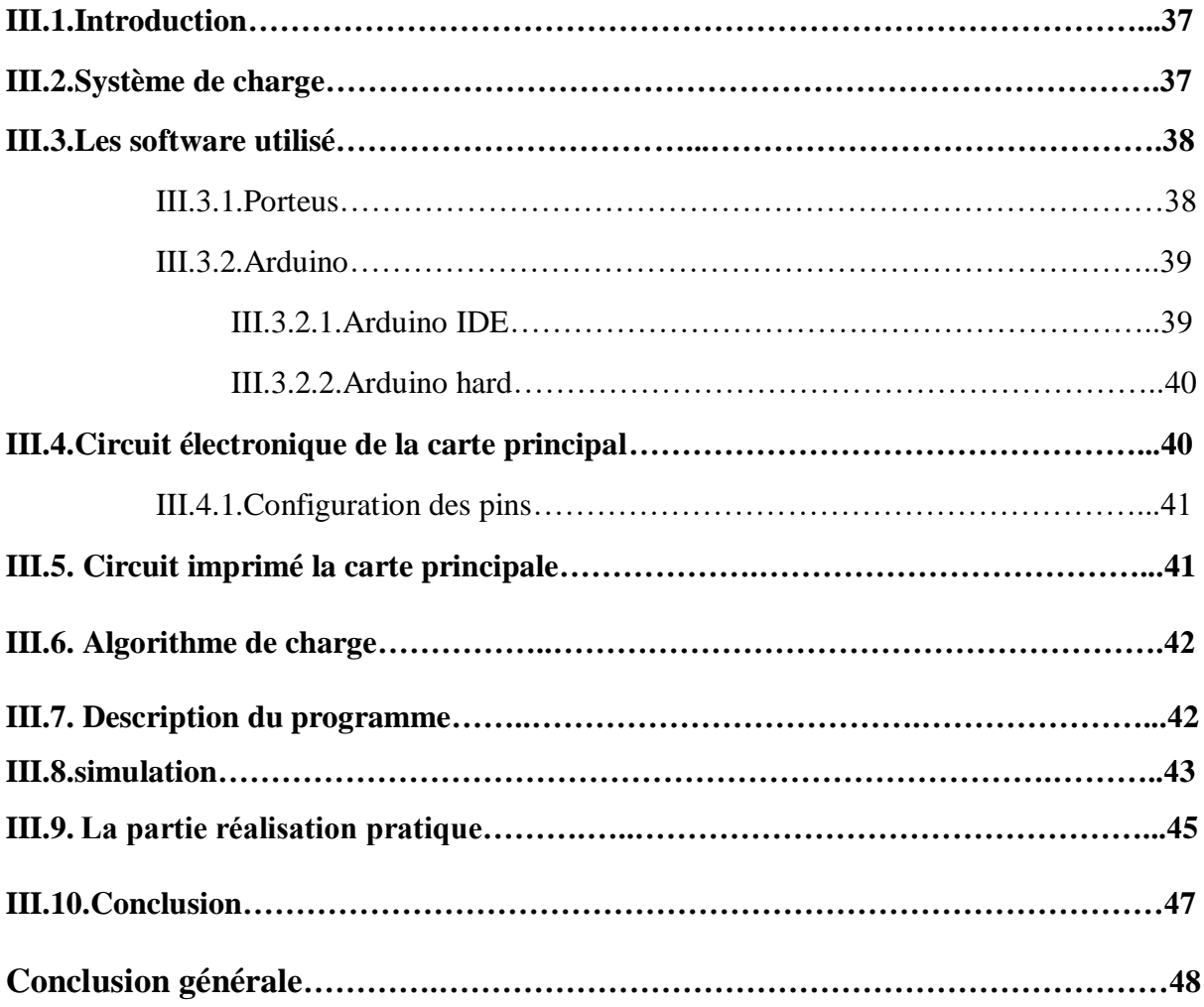

Simulation et réalisation d'un contrôleur de charge solaire basé sur arduino 4

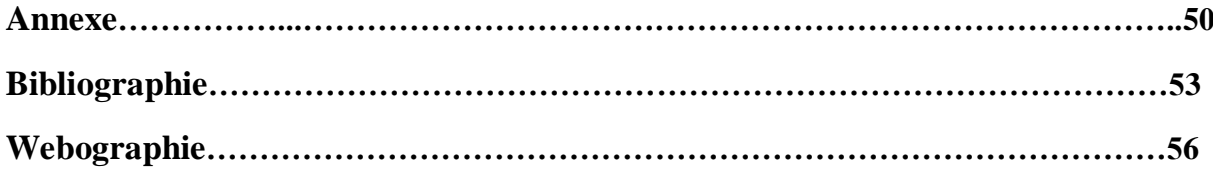

## *Liste des figures*

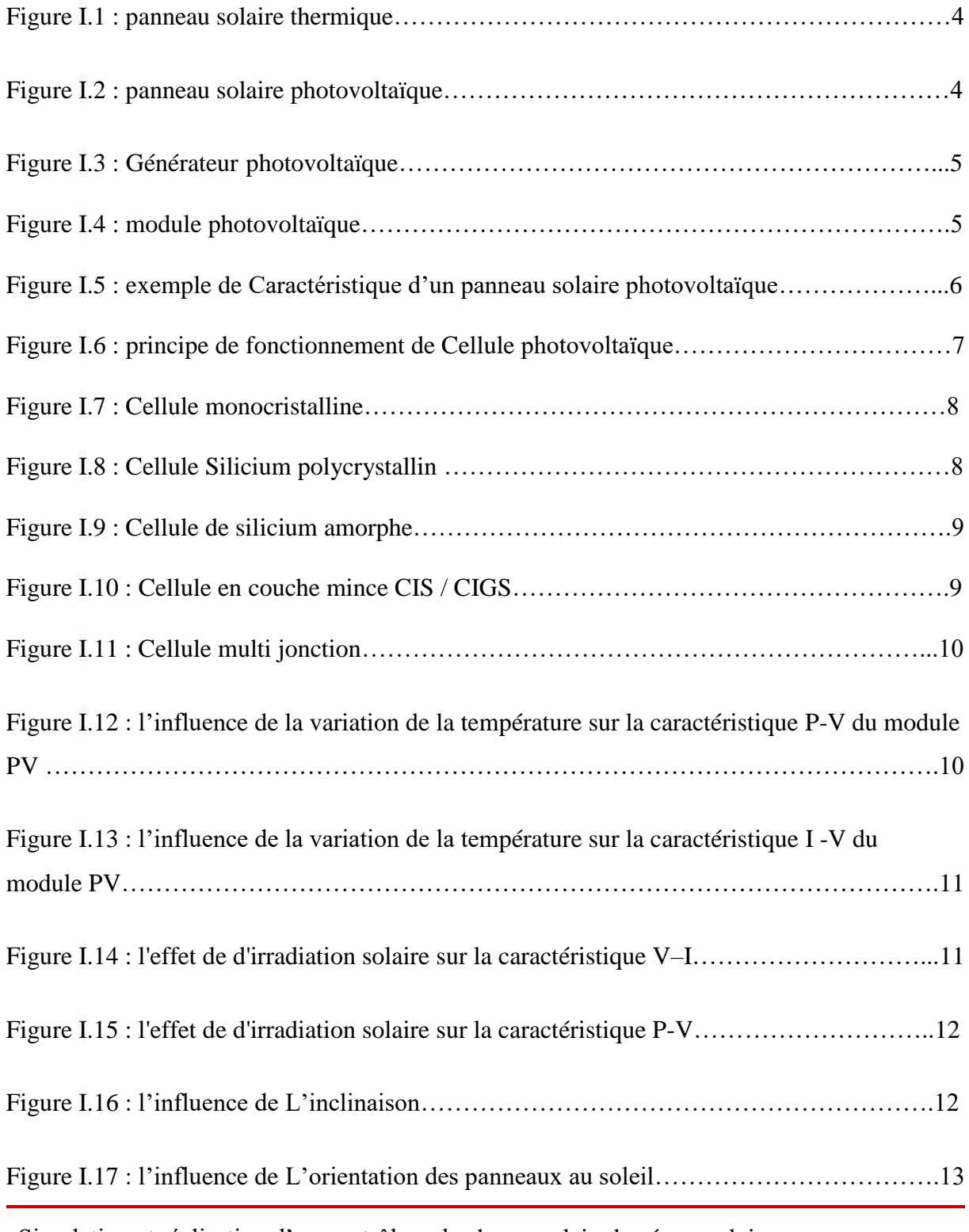

Simulation et réalisation d'un contrôleur de charge solaire basé sur arduino I

## *Liste des figures & tableaux*

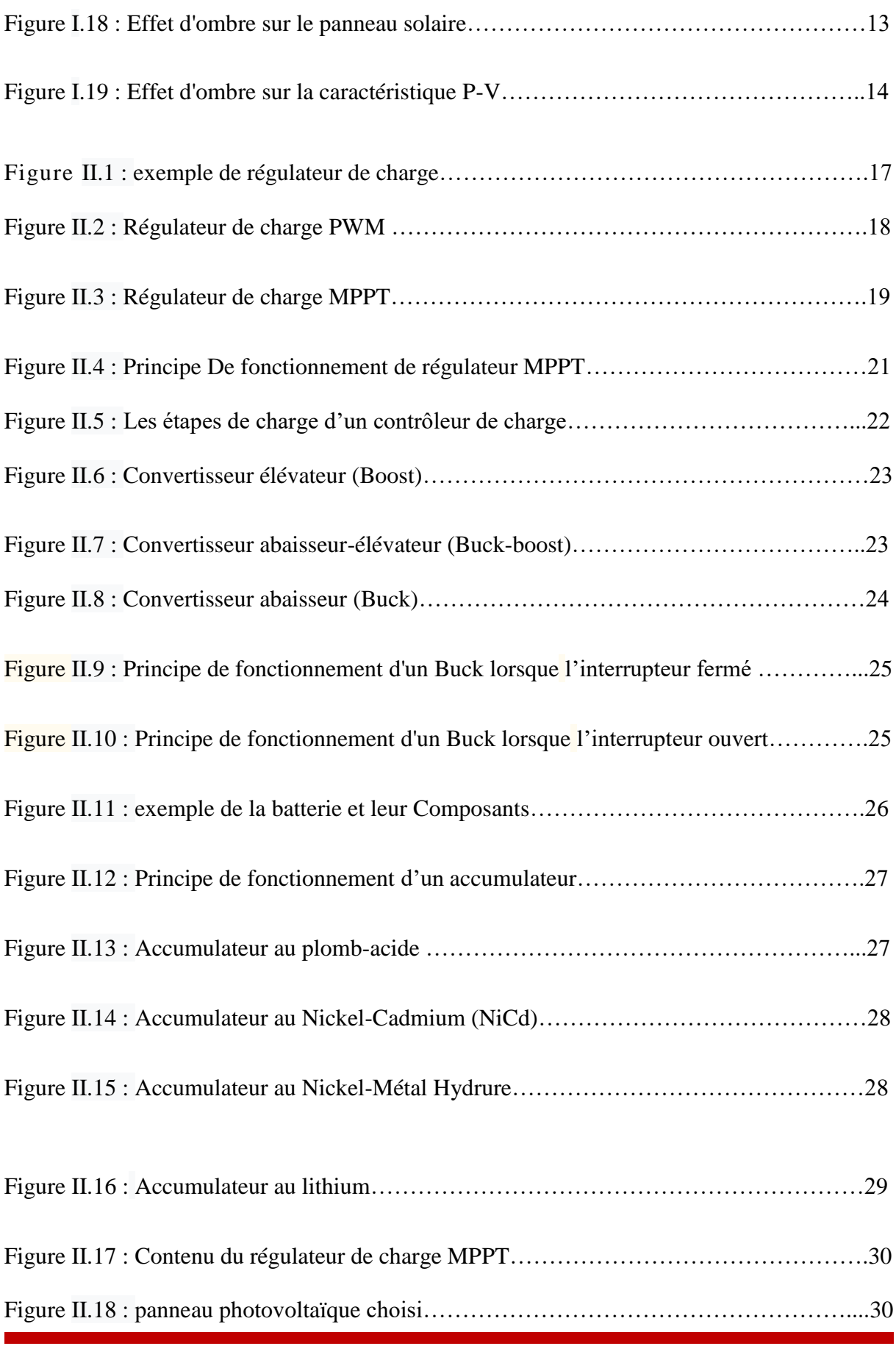

Simulation et réalisation d'un contrôleur de charge solaire basé sur arduino  $\qquad \qquad \blacksquare$ 

## *Liste des figures & tableaux*

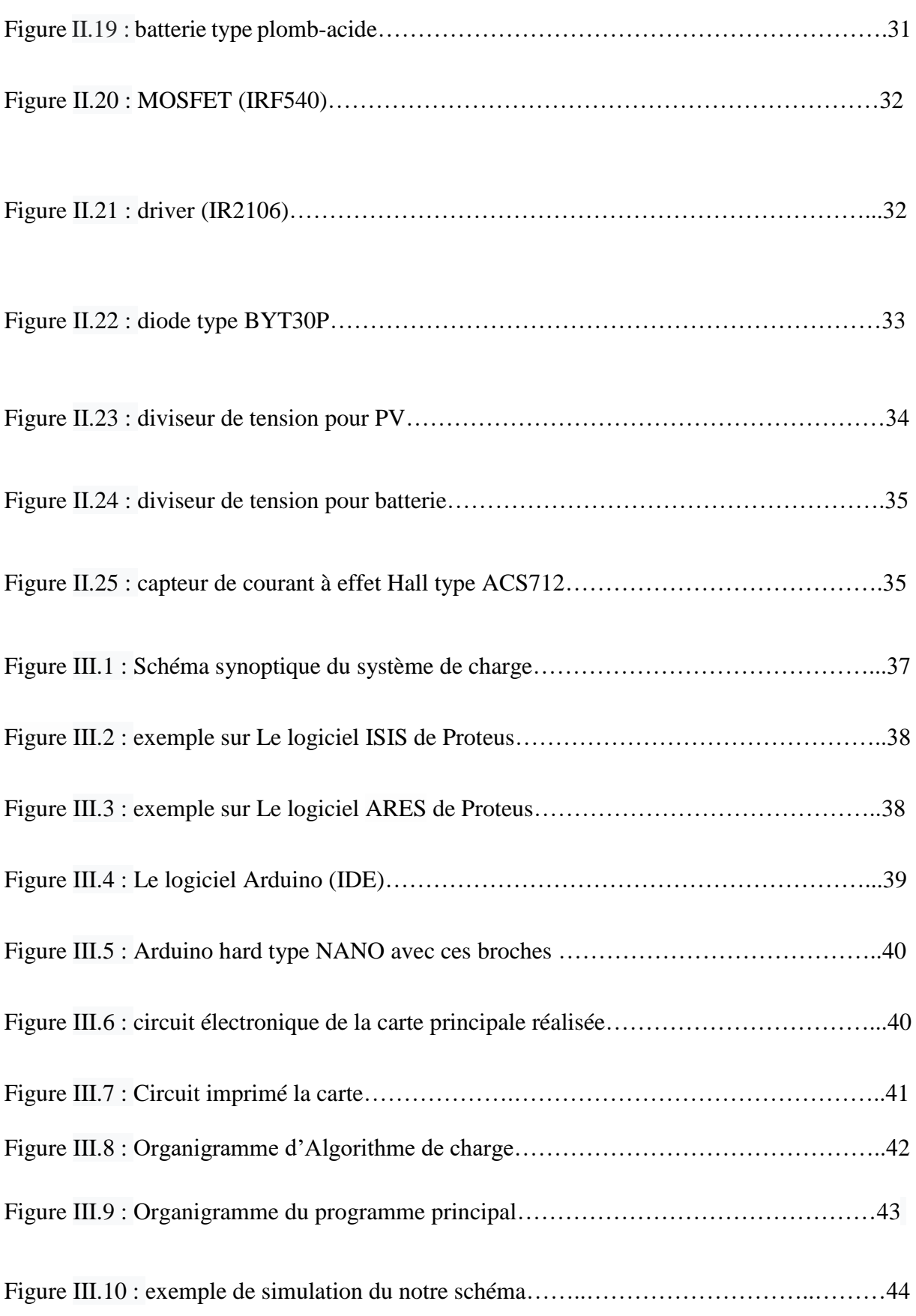

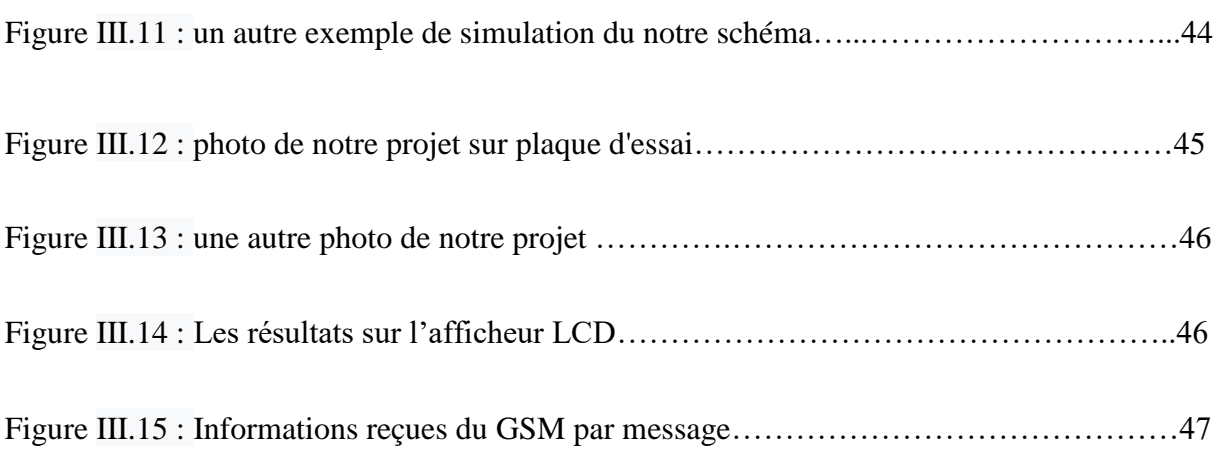

## **Liste des tableaux**

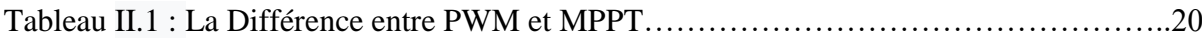

Simulation et réalisation d'un contrôleur de charge solaire basé sur arduino v

## *Liste des abréviations*

**a-SI** : amorphe silicium.

- **CIS** : cuivre- indium-sélénium.
- **CIGS** : cuivre-indium-gallium-sélénium.

**CS** : Convertisseur statique.

- **DC :** Direct current (courant continu).
- **FSW** : Fréquence de commutation.
- **GPV :** Générateur photovoltaïque.
- **GSM** : Global System for Mobile.
- **ICC** : Courant de court-circuit.
- **IPPM** : Courant au point de la puissance maximale.
- **IDS :** Courant entre le drain et la source.
- **IPV :** Courant de panneaux photovoltaïque.
- **IIN** : Courant d'entrée.
- **KV** : Coefficient de température en circuit-ouvert.
- **K** : Coefficient de température en court-circuit Isc.
- **MPPT :** Maximum Power Point Tracking.
- **NiCd :** Nickel-Cadmium.

**NiMH** : Nickel**-**Métal Hydrure.

**PPM** : Point de puissance maximale.

**PWM :** Pulse Width Modulation (Modulation de Largeur d'Impulsions).

**RV** : Résistance variable.

**RDSon** : Résistance du switch.

**Vco** : Tension de circuit-ouvert.

**Vmp** : Tension de Pmax.

**Vco** : Tension de circuit-ouvert.

**VPPM :** Tension au point de la puissance maximale.

**ΔV** : L'amplitude de l'ondulation de la tension.

## *Introduction générale*

L'énergie renouvelable, est une énergie du soleil, du vent, de la chaleur de la terre, de l'eau ou encore de la biomasse. Contrairement aux énergies fossiles, les énergies renouvelables sont des énergies aux ressources illimitées [14]. Dans le cadre de ce travail, Nous nous intéresserons seulement au premier type d'énergie c'est l'énergie solaire.

L'énergie solaire photovoltaïque provient de la conversion de la lumière du soleil en électricité dans des matériaux semi-conducteurs tels que le silicium. Ces matériaux photosensibles ont la propriété de libérer des électrons sous l'influence d'une énergie extérieure. C'est l'effet photovoltaïque. L'énergie est fournie par les photons (composants de la lumière), qui frappent les électrons et les libèrent, créant un courant électrique. L'électricité produite peut être obtenue sous forme d'électricité directe, stockée dans des batteries (électricité décentralisée) ou injectée dans le réseau. [10]

L'énergie inspirée par les panneaux est stockée dans la batterie afin que l'énergie soit disponible dans toutes les conditions (nuit...) Ces batteries sont spécialement fabriquées pour stocker de telles énergies.

La connexion directe du panneau solaire à la batterie expose cette dernière à des dommages en cas de surcharge ou de décharge complète.

Dans ce cas, il a grand besoin d'un régulateur de charge, qui joue le rôle de médiateur entre la batterie et le panneau solaire.

Le régulateur de charge solaire est un dispositif qui garantit que le processus de charge et de décharge de la batterie se déroule toujours dans les bonnes conditions de fonctionnement. Il existe plusieurs façons de concevoir un régulateur de charge avec microcontrôleur PIC ou avec arduino.

Ce travail a été réalisé au niveau du Laboratoire à l'Université Belhadj Bouchaib - Ain temouchent. L'objectif de notre travail est la simulation et la réalisation d'un régulateur de charge de type MPPT pour le panneau photovoltaïque à base d'une carte Arduino NANO. Il est basé sur un circuit convertisseur DC/DC Buck synchrone, qui abaisse la tension supérieure du panneau solaire jusqu'à la tension de charge de la batterie. Pour décrire cela, ce mémoire sera présenté en trois chapitres.

Le premier chapitre nous ferons une étude approfondie sur les généralités des systèmes photovoltaïques comme les générateurs photovoltaïques (module, cellule) suivi par les types des cellules ainsi que les facteurs influençant sur le générateur photovoltaïque.

Dans le deuxième chapitre Nous l'avons divisé en deux parties : conception et dimensionnement.

Dans la première partie nous présenterons quelques types de régulateur de charge et la différence entre eux, les étapes de charge de la batterie, les types de batteries ainsi que les types des convertisseurs.

Et dans la deuxième partie nous exposerons le choix des composants (panneau, Batterie) de notre système PV. En suite le choix (dimensionnement) des différents composants constituants le chargeur.

Le troisième chapitre nous avons fait une présentation du notre solution (schéma global), Ensuite une simulation de notre projet et nous terminons avec une réalisation pratique.

A la fin, nous terminerons ce mémoire par une conclusion générale et des Perspectives.

# *Chapitre I Généralité sur le système photovoltaïque*

#### **I.1.Introduction :**

Dans ce chapitre on va décrire la notion de l'effet photovoltaïque (technologie remarquable qui transforme le rayonnement lumineux en électricité) a été découvert en 1839par le physicien français Alexandre-Edmond Becquerel. Cette filière s'est ensuite développée par la nécessité d'approvisionner en électricité solaire les satellites.

#### **I.2.Les énergies renouvelables**

L'énergie renouvelable est l'énergie qui provient de processus naturels constamment renouvelés. Les énergies renouvelables proviennent de nombreuses formes, soit directement ou indirectement du soleil, soit de la chaleur générée au plus profond de la terre. Cela comprend l'eau du soleil, du vent, de la biomasse et de la biomasse solide, de la géothermie, des rivières, des lacs, des océans et plus encore. .. Est produit en marine, biomasse et biocarburants liquides. On distingue les énergies renouvelables électriquement et thermiquement renouvelables. Les énergies renouvelables pour l'électricité comprennent l'hydroélectricité, l'énergie éolienne, l'énergie marémotrice, l'énergie solaire et l'énergie géothermique à haute température. Les énergies renouvelables thermiques comprennent le bois de chauffage (collecté ou vendu), la géothermie sous forme de chaleur, la chaleur solaire active, les résidus de bois et de récolte, le biogaz, les biocarburants, les déchets urbains et industriels biodégradables. [1] [w15]

#### **I.3.Les types d'énergies renouvelables :**

Il existe de nombreuses sources d'énergies renouvelables comme (Énergie marine, Hydroélectricité énergie, L'énergie géothermique, Énergie biomasse), nous en citerons l'Énergie solaire.

#### **I.3.1.Énergie solaire :**

La seule source d`énergie solaire est le soleil, et l'énergie solaire a plusieurs utilisations, dont les plus importantes sont la production d'électricité et la production de chaleur comme le chauffage de l'eau. [w14]

Il y a deux manières pour produite l'énergie solaire :

#### **I.3.1.1. L'énergie solaire thermique :**

Le principe consiste dans le cas de capter le rayonnement solaire et de le stocker dans un système passif (balcons, serres, façades vitrées) ou, s'il s'agit d'un système actif, de le redistribuer au travers d'un fluide caloporteur qui peut être de l'eau, de l'énergie antigel et même air. [w1]

L'énergie solaire thermique trouve de nombreuses applications :

- la production d'eau chaude.
- le chauffage des maisons.
- le chauffage de l'eau des piscines.
- le séchage des récoltes.
- la réfrigération par absorption pour les bâtiments. [w1]

La figure I.1 présente ce type de panneau solaire

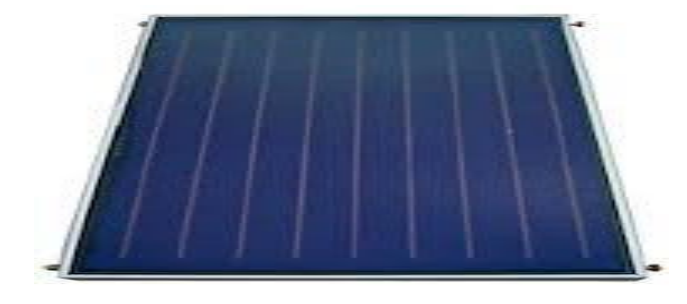

Figure [I.](https://fr.wikipedia.org/wiki/I_(chiffre_romain))1 : panneau solaire thermique

#### **I.3.1.2.L'énergie solaire photovoltaïque :**

Le terme "photovoltaïque" est formé de deux mots : "photo" qui signifie lumière et "voltaïque" (d'après le physicien italien Alessandro Volta (1745-1825) qui a découvert la première pile électrochimique) qui signifie électricité. La transformation photovoltaïque est la transmission directe de la lumière en électricité à l'aide d'une cellule photovoltaïque. La principale source inépuisable de lumière est le soleil. L'énergie solaire photovoltaïque provient de la conversion directe d'une fraction de la lumière en électricité. Cette conversion se fait par l'intermédiaire d'une cellule dite photovoltaïque fondée sur un phénomène physique appelé effet photovoltaïque qui consiste à produire une force électromotrice quand la cellule est exposée à la lumière. La tension générée peut varier en fonction du matériau utilisé pour fabriquer la cellule. [16] Son usage industriel n'est apparu qu'au début des années soixante, essentiellement pour des applications spatiales. Depuis, d'autres applications sont apparues pour répondre d'abord aux besoins des professionnels, puis à ceux des particuliers. A l'aube du 21ème siècle, les deux segments de marché les plus porteurs sont : - La connectivité au réseau public. - La connexion au réseau OC (charge de la batterie). [2]

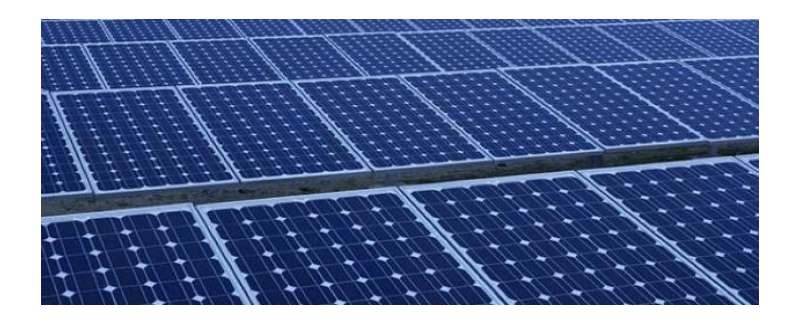

Figure [I.](https://fr.wikipedia.org/wiki/I_(chiffre_romain))2 : panneau solaire photovoltaïque

#### **I.4.Générateurs photovoltaïques :**

Un générateur photovoltaïque comme l'indique l'image I.3.

Cette énergie est emmagasinée dans des accumulateurs et/ou convertie en courant alternatif selon le type d'application. [2]

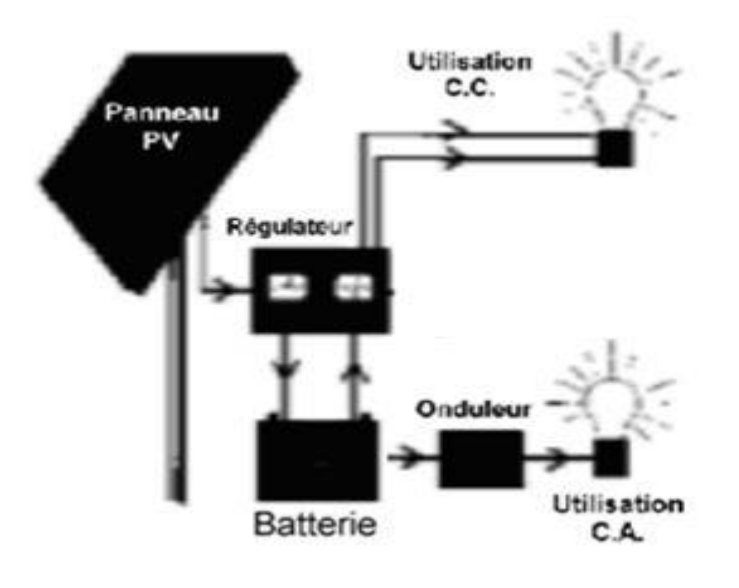

Figure [I.](https://fr.wikipedia.org/wiki/I_(chiffre_romain))3 : Générateur photovoltaïque

#### **I.5.Module photovoltaïque :**

Les cellules solaires (qui sont détaillées dans le titre suivant) sont reliées en série de manière modulaire. elle forme ce qu'on appelle des module photovoltaïque figure I.4.

Pour obtenir la puissance idéale, les cellules sont connectées en série de manière à ce que le courant reste le même tandis que la tension est multipliée par le nombre de cellules en série. Les unités photovoltaïques les plus utilisées contiennent souvent 36 ou 72 cellules. [2]

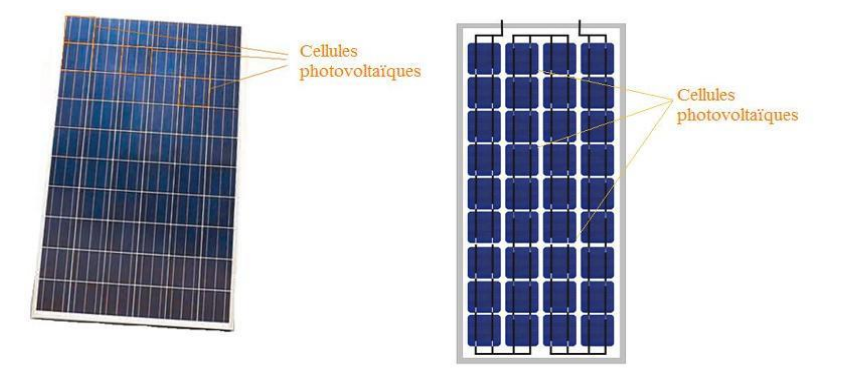

Figure [I.](https://fr.wikipedia.org/wiki/I_(chiffre_romain))4 : module photovoltaïque

#### **I.5.1.Caractéristique d'un module solaire photovoltaïque :**

- Puissance maximale, Pmax.
- Tension de Pmax, Vmp.
- Courant de Pmax, Imp.
- Courant de court-circuit, Isc.
- Tension de circuit-ouvert, Vco.
- Coefficient de température en circuit-ouvert Voc, KV.
- Coefficient de température en court-circuit Isc, K.
- Nombre de cellules. [3] [15]

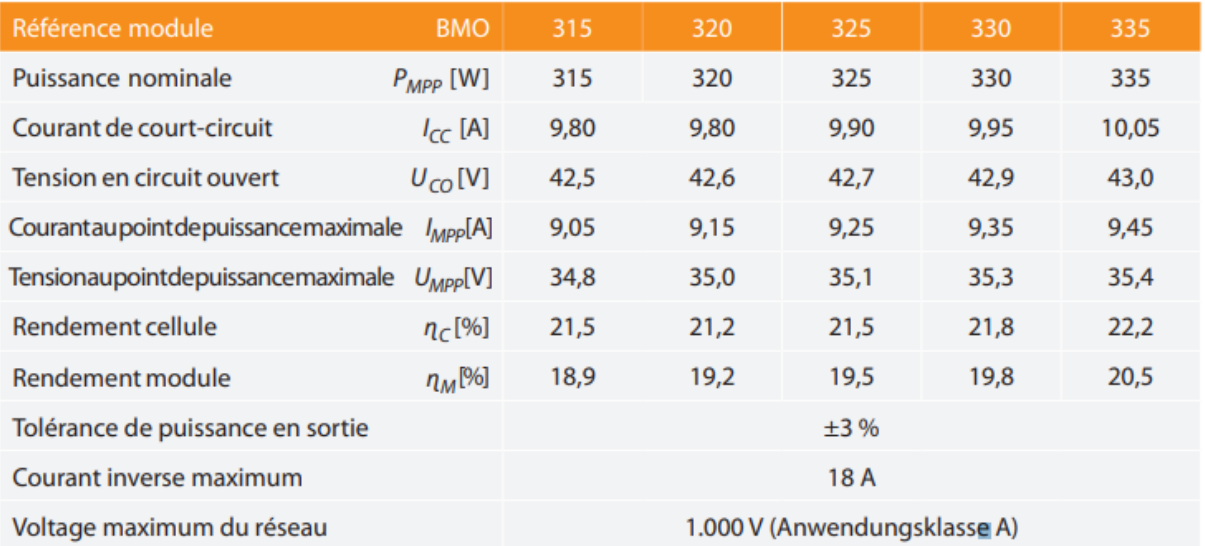

Figure [I.](https://fr.wikipedia.org/wiki/I_(chiffre_romain))5 : exemple de Caractéristique d'un panneau solaire photovoltaïque

#### **I.6.Cellule photovoltaïques :**

#### **I.6.1.Définition :**

La cellule photovoltaïque est un dispositif électronique, souvent fabriqué à partir de semi-conducteurs, qui génère un courant électrique continu lorsqu'il est éclairé. [w2]

#### **I.6.2.Le principe de fonctionnement :**

Le mode de fonctionnement des cellules photovoltaïques est basé sur les caractéristiques des semi-conducteurs, qui induisent un flux d'électrons lorsqu'ils sont touchés par des photons. Les photons sont des particules élémentaires qui transmettent l'énergie solaire à 300 000 km/s, et Albert Einstein les a nommés "particules de lumière" dans les années 1920, en transmettant des électrons à leurs atomes. Ces électrons commencent à se déplacer de manière aléatoire, à la recherche d'autres "trous" pour se réorienter. [w2]

Mais pour que le courant circule, ces électrons doivent tous se déplacer dans la même direction. Pour les aider, on va amalgamer deux types de silicium. La face exposée au rayonnement solaire est " droguée " avec des atomes de phosphore, qui ont plus d'électrons que le silicium, et l'autre côté est dopé avec des atomes de bore, qui ont moins d'électrons. Cette double face représente une sorte de batterie : la face avec le plus d'électrons devient l'électrode négative (N) et la face avec le moins d'électrons devient l'électrode positive (P). Un champ électrique est créé entre les deux.

Quand les photons excitent les électrons, ces derniers vont se déplacer vers la région N sous l'effet du champ électrique, pendant que les "trous" se déplacent vers la région P. Ils retournent vers le circuit externe sous forme d'énergie électrique à travers des contacts électriques déposés sur les surfaces des deux régions avant de produire un courant continu. Ils reviennent vers le circuit externe sous le format d'énergie électrique à travers des contacts électriques déposés sur les surfaces des deux régions avant de générer du courant continu. La couche anti-reflet évite que beaucoup de photons soient perdus en étant réfléchis par la surface. [w2]Voir la figure I.6.

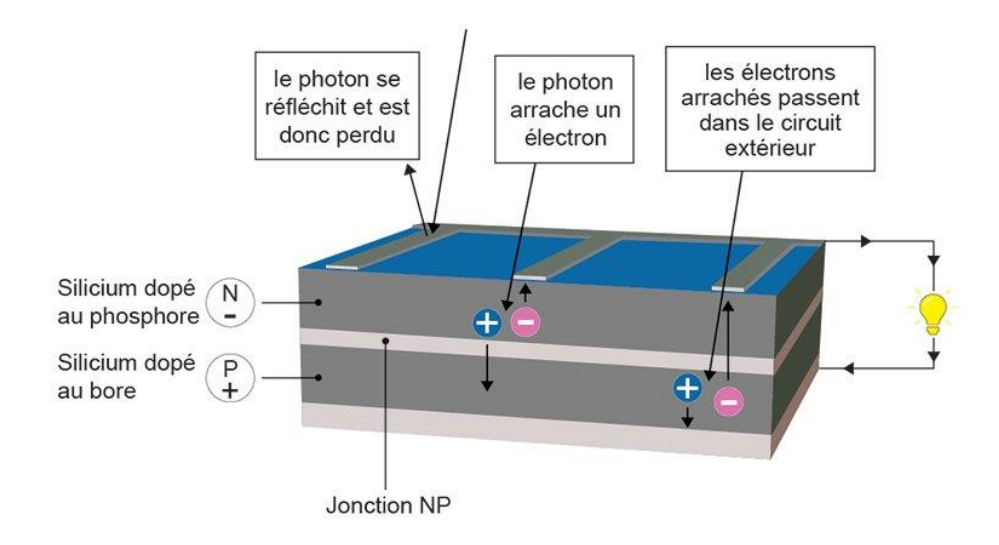

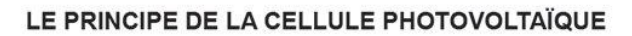

Figure [I.](https://fr.wikipedia.org/wiki/I_(chiffre_romain))6 : principe de fonctionnement de Cellule photovoltaïque

#### **I.6.3.Les types de cellule :**

#### **I.6.3.1.Les cellules monocristallines Cellule monocristalline** :

La cellule monocristalline la plus proche du modèle théorique : Cette cellule est en fait constituée d'un monocristal divisé en deux couches. Les cellules solaires en silicium monocristallin sont fabriquées à partir de gros monocristaux de silicium pur. Ce monocristal est principalement fabriqué par la méthode Czochralski. Il s'agit de faire fondre du silicium semiconducteur de haute pureté avec seulement quelques ppm d'impuretés dans un creuset à 1425 degrés Celsius. Au cours de ce processus de fusion, des atomes d'impuretés de dopage tels que le bore (pour les semi-conducteurs de type p) ou le phosphore (pour les semi-conducteurs de type n) sont ajoutés au silicium fondu pour doper le silicium ; pour les cellules photovoltaïques, le dopant préféré est le bore. [1]

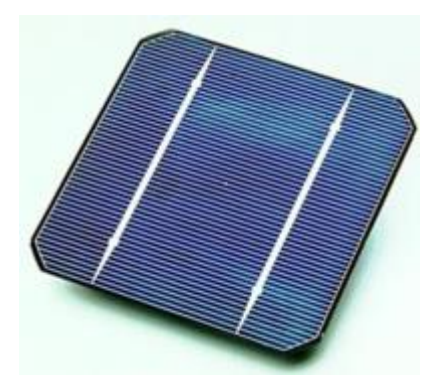

Figure [I.](https://fr.wikipedia.org/wiki/I_(chiffre_romain))7 : Cellule monocristalline

#### **I.6.3.2.Silicium polycrystallin :**

Très proche des modules monocristallins. La même théorie s'applique ; la principale différence est le processus de fabrication. Les cellules Poly-SI sont fabriquées à partir de SI pur fondu dans des moules à section carrée ; le refroidissement est une étape essentielle car il détermine la granulométrie et la répartition des impuretés. Les lingots ainsi obtenus ont été découpés en bandes de 15,6 cm x 15,6 cm de section, ils ont finalement été sciés en fines lamelles. Ce procédé de fabrication aboutit à une structure cristalline multigrain. [1]

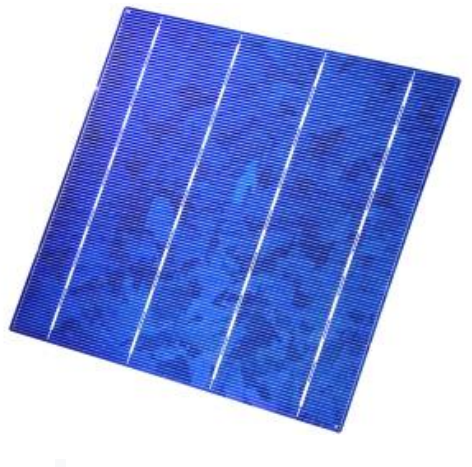

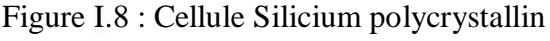

Simulation et réalisation d'un contrôleur de charge solaire basé sur arduino 8

#### **I.6.3.3.Cellules de silicium amorphes :**

Le silicium amorphe (a-SI) est la forme non cristalline du silicium. Des panneaux de silicium amorphe sont fabriqués en utilisant le procédé de dépôt de vapeur pour créer une couche mince de matériau de silicium d'environ 1 μm d'épaisseur déposé sur un matériau de substrat tel que le verre ou le métal. Le principal avantage ici est la possibilité de déposer le silicium amorphe aux températures très basses. [1]

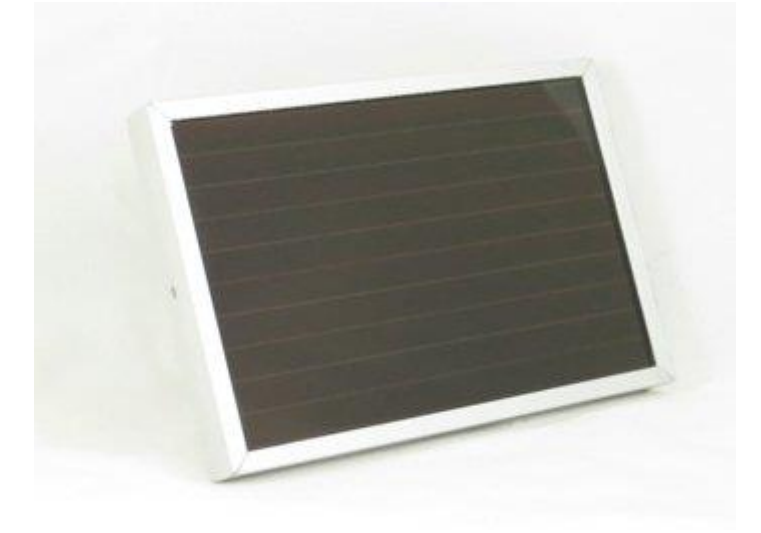

Figure [I.](https://fr.wikipedia.org/wiki/I_(chiffre_romain))9 : Cellule de silicium amorphe

#### **I.6.3.4.Cellule sans silicium en couche mince CIS / CIGS :**

Les cellules CIS représentent une autre génération de cellules solaires à couche mince, de style CIS (cuivre, indium, sélénium) ou CIGS (cuivre, indium, gallium et sélénium). Les produits de base nécessaires à la production de ces cellules sont plus facilement trouvables que le silicium utilisé dans les cellules photovoltaïques traditionnelles (bien que ce dernier soit déjà très abondant sur terre). En outre, leur rendement de production d'énergie est le plus important à ce jour pour les cellules photovoltaïques à couche mince. [w6]

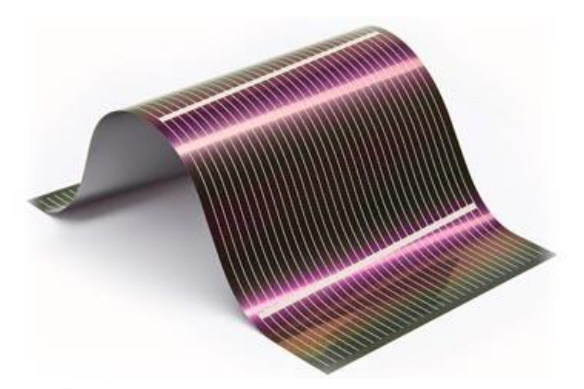

Figure [I.](https://fr.wikipedia.org/wiki/I_(chiffre_romain))10 : Cellule en couche mince CIS / CIGS

#### **I.6.3.5.Cellule multi jonction :**

Les cellules multijonction sont constituées de nombreuses couches différentes qui peuvent transformer différentes parties du rayonnement solaire afin d'obtenir le meilleur rendement de conversion. [w6]

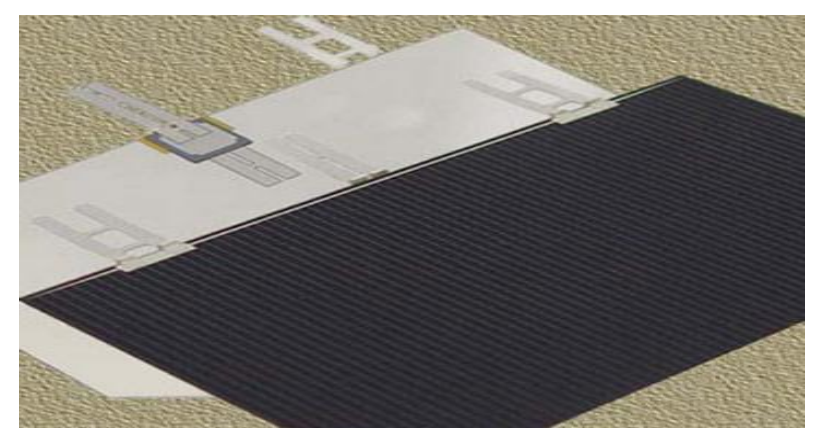

Figure [I.](https://fr.wikipedia.org/wiki/I_(chiffre_romain))11 : Cellule multi jonction

#### **I.7.Les facteurs influençant :**

La production des panneaux photovoltaïques dépend de beaucoup de facteurs, dont les principaux sont :

#### **I.7.1.Influence de la température :**

La température est un facteur essentiel pour influencer l'unité photovoltaïque, et cet effet se traduit par une diminution de la tension générée, de sorte que l'unité photovoltaïque donne un bon rendement si la température est appropriée. [1]

Les figures I.12 et I.13 représentent l'influence de la variation de la température sur la caractéristique courant-tension et puissance-tension du module PV.

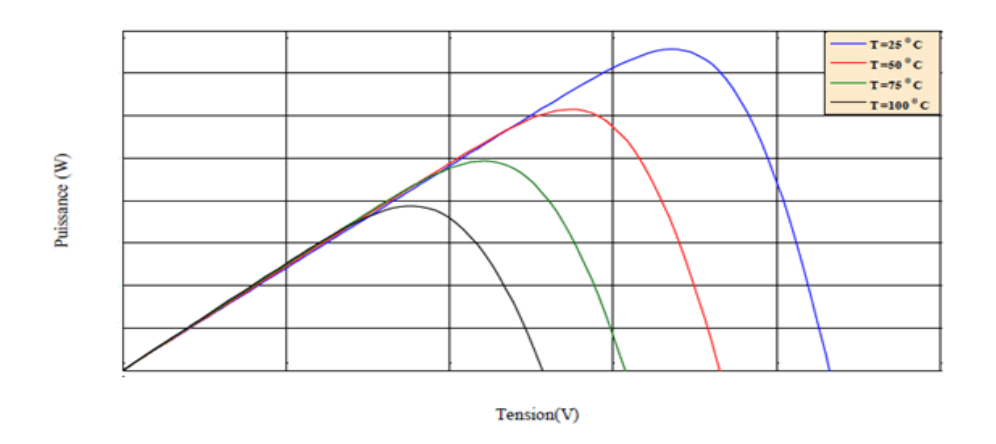

Figure [I.](https://fr.wikipedia.org/wiki/I_(chiffre_romain))12 : l'influence de la variation de la température sur la caractéristique P-V du module PV

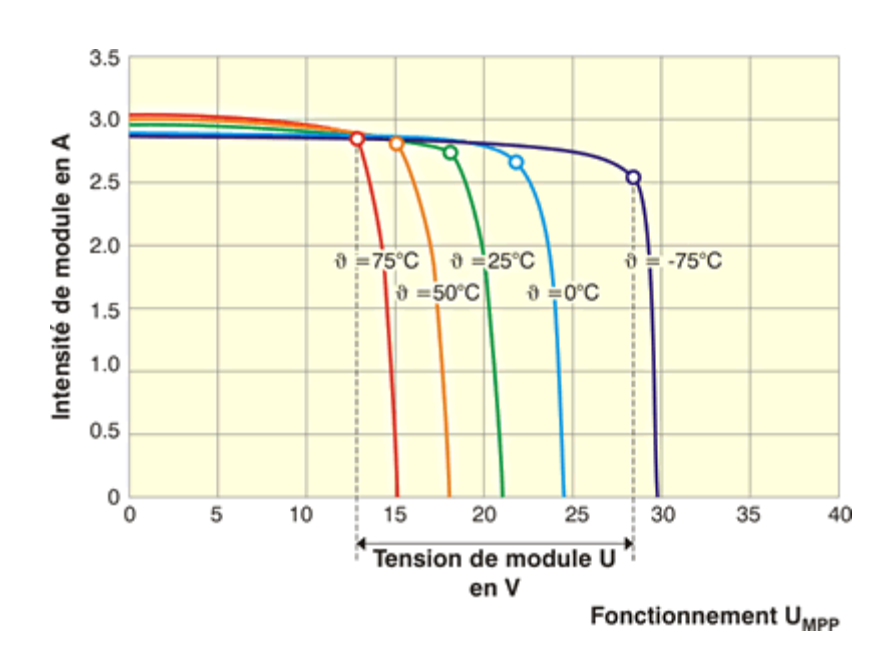

Figure [I.](https://fr.wikipedia.org/wiki/I_(chiffre_romain))13 : l'influence de la variation de la température sur la caractéristique I -V du module PV

#### **I.7.2.Influence de l'ensoleillement** :

Les rayons du soleil sont également un facteur très important pour influencer le comportement de l'unité photovoltaïque, car les rayons du soleil diffèrent d'une saison à l'autre, et les rayons au plus fort de la journée ne sont pas les mêmes que ceux du soir. [1.]

Les figures I.14 et I.15 représentent l'effet de différentes valeurs d'irradiation solaire sur la caractéristique V–I et la caractéristique P-V du module. [1]

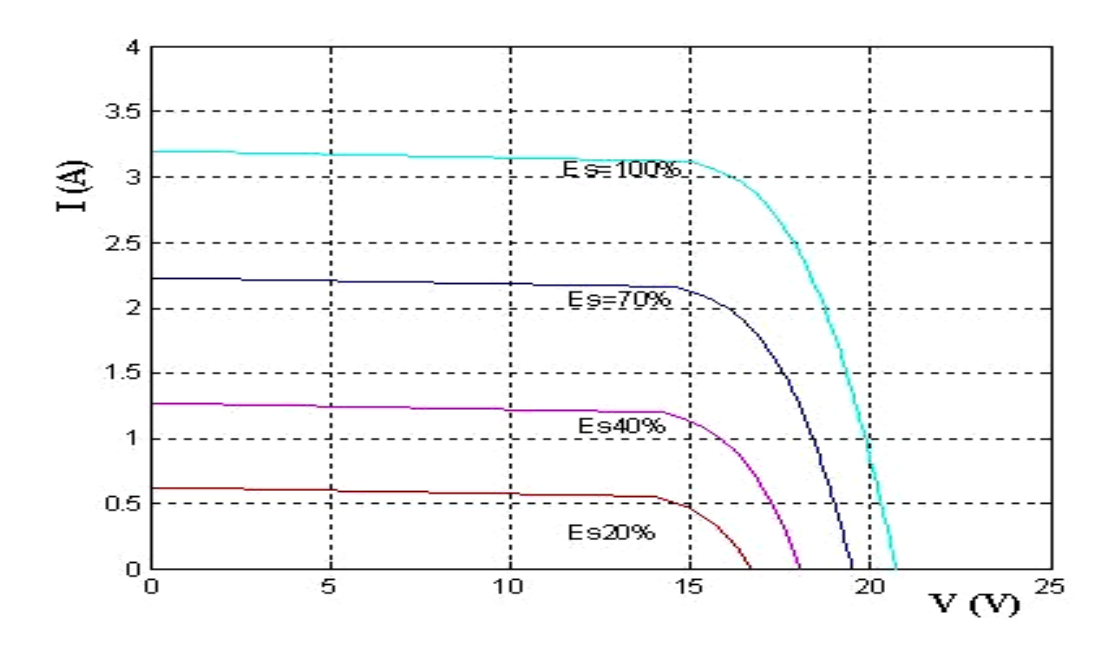

Figure [I.](https://fr.wikipedia.org/wiki/I_(chiffre_romain))14 : l'effet de d'irradiation solaire sur la caractéristique V–I

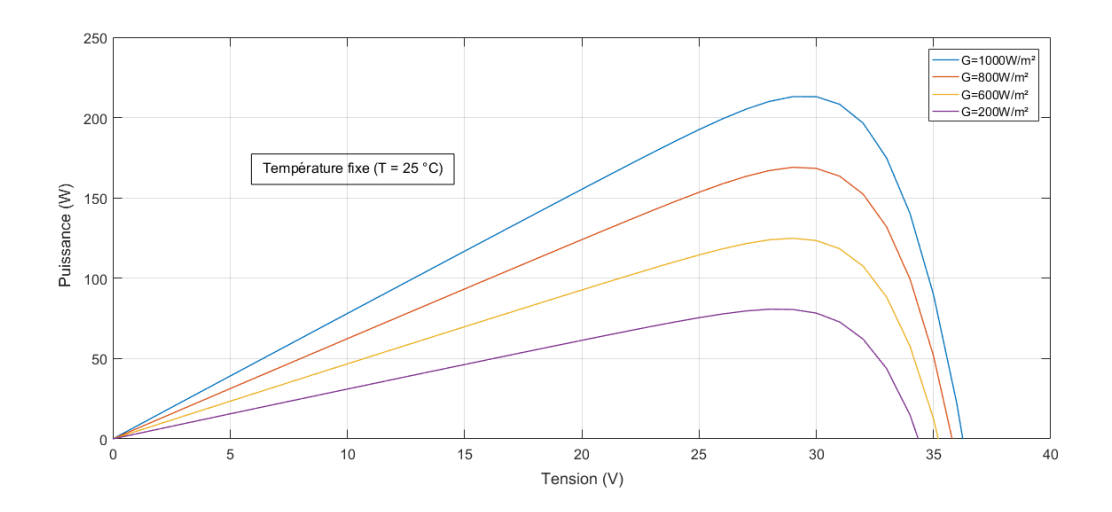

Figure [I.](https://fr.wikipedia.org/wiki/I_(chiffre_romain))15 : l'effet de d'irradiation solaire sur la caractéristique P-V

#### **I.7.3.L'inclinaison :**

#### **I.7.3.1.L'hiver :**

En hiver, le panneau solaire doit être incliné à un angle de 60 degrés afin d'obtenir le maximum de lumière et ainsi obtenir l'énergie appropriée des panneaux. [w3]

#### **I.7.3.2.L'été :**

Pour l'été, c'est tout le contraire, inclinaison idéale des centrales photovoltaïques à capter un rayonnement suffisant se situe entre 10 et 12 degrés. [w3]

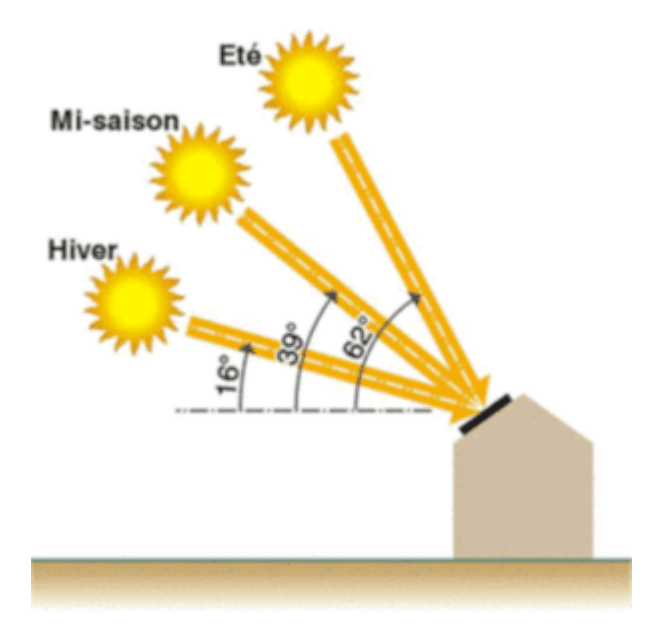

Figure [I.](https://fr.wikipedia.org/wiki/I_(chiffre_romain))16 : l'influence de L'inclinaison

#### **I.7.4.L'orientation des panneaux au soleil :**

Dans l'hémisphère nord, l'orientation idéale pour les panneaux solaires est plein sud. L'exposition sud-est ou sud-ouest est également très bonne, et il peut être avantageux d'installer des panneaux orientés est ou ouest. La seule direction à interdire est le nord, car ces panneaux ne sont jamais exposés à la lumière directe. C'est le résultat du processus du soleil se levant à l'est et se couchant à l'ouest par le sud. [w4]

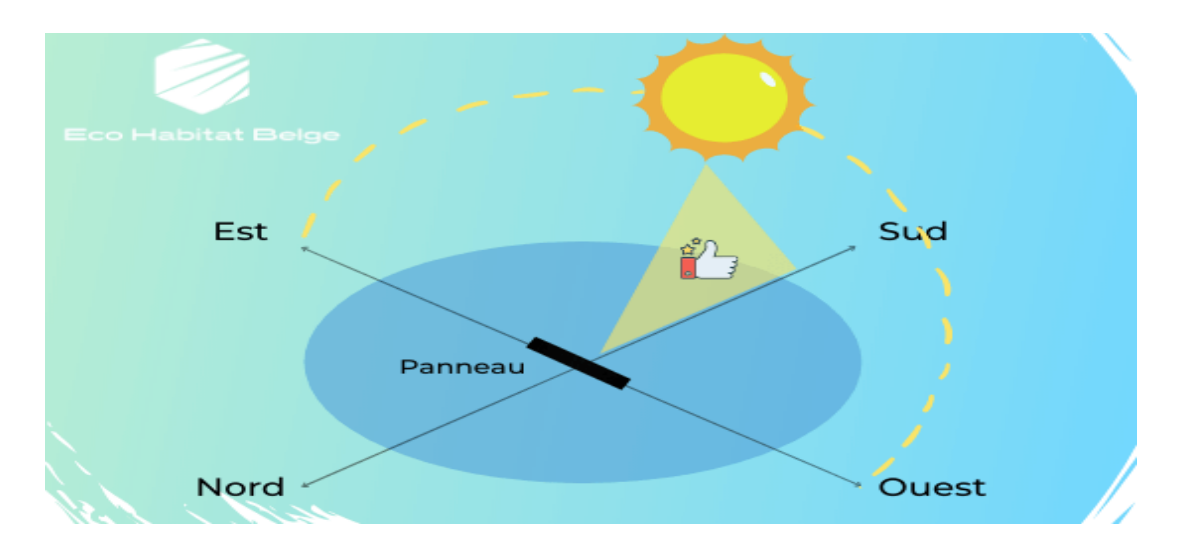

Figure [I.](https://fr.wikipedia.org/wiki/I_(chiffre_romain))17 : l'influence de L'orientation des panneaux au soleil

#### **I.7.5.Effet d'ombre :**

L'ombre joue un rôle important en affectant négativement le travail des unités photovoltaïques, si l'une des cellules est exposée à l'ombre (sous l'ombre), ce sera une lourde charge sur les autres cellules et donc elle gaspillera de l'énergie au lieu de le générer, ce qui entraînera une élévation de la température de la cellule et endommagera ainsi l'ensemble de l'unité photovoltaïque. [1]

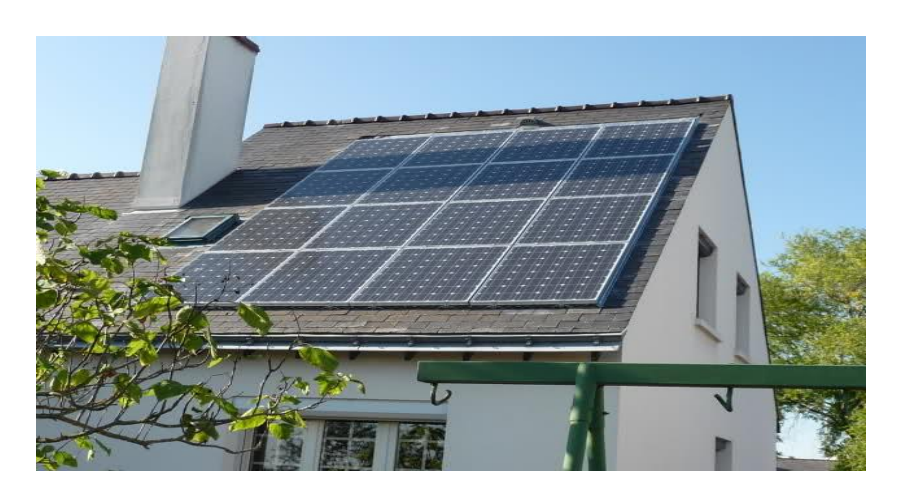

Figure [I.](https://fr.wikipedia.org/wiki/I_(chiffre_romain))18 : Effet d'ombre sur le panneau solaire

Simulation et réalisation d'un contrôleur de charge solaire basé sur arduino 13

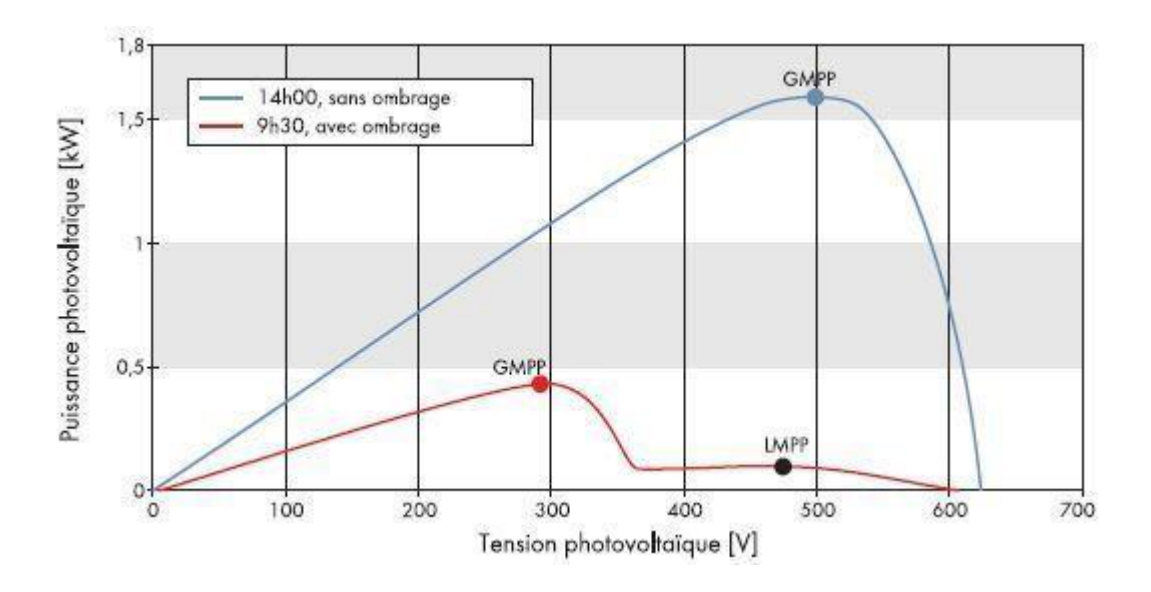

Figure [I.](https://fr.wikipedia.org/wiki/I_(chiffre_romain))19 : Effet d'ombre sur la caractéristique P-V

#### **I.7.6.Les pertes internes du système :**

Chaque panneau photovoltaïque a ses propres défauts, le distinguant ainsi des autres panneaux. Dans chacun d'eux, il existe diverses pertes liées au système. Cela inclut la chute de tension dans le câble, qui entraîne une perte de 1 % de la puissance disponible. Les liaisons entre les différents modules photovoltaïques sont également des éléments sources de pertes dans le système. [4]

La combinaison de tous ces facteurs influe sur la production journalière et cette production peut donc varier de jour en jour. [w5]

#### **I.8.Conclusion :**

L'objectif de ce premier chapitre, est de comprendre le système photovoltaïque (générateur photovoltaïque avec ses différents composants ainsi que les facteurs d'influences). Ce qui nous permettrons de passer plus facilement à l'étape suivante du chapitre suivant qui est une étude détaillée du régulateur de charge solaire.

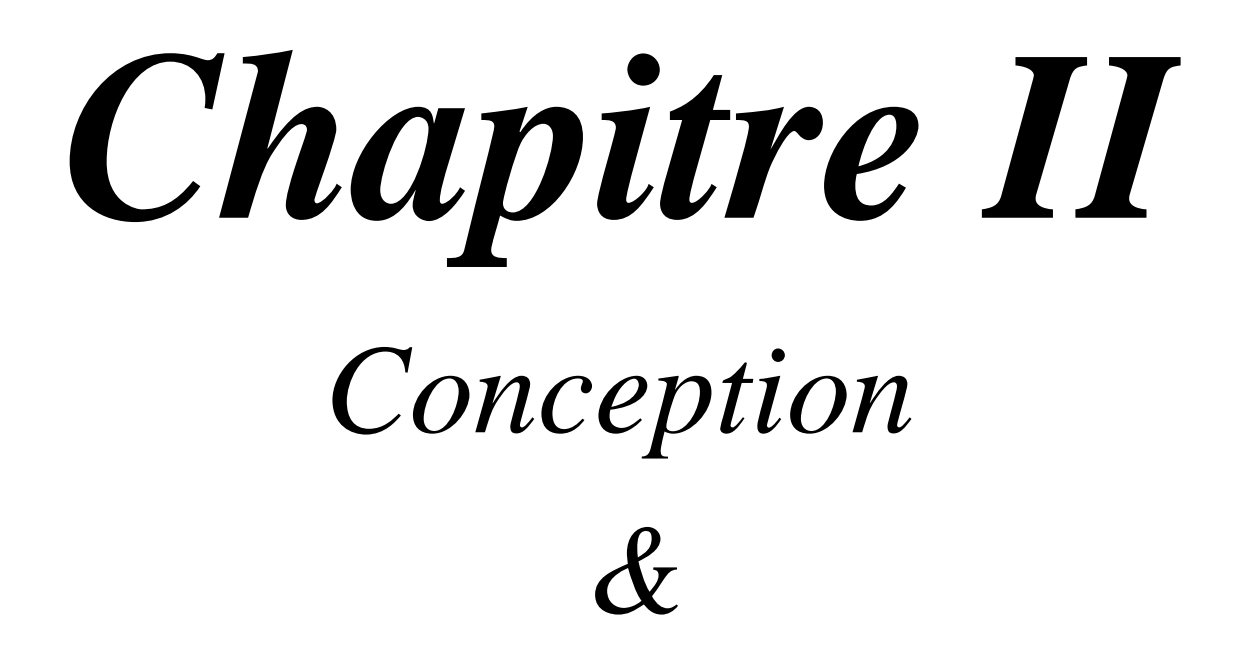

## *Dimensionnement du régulateur de charge*

#### **II.1.Introduction**

Les panneaux solaires sont des convertisseurs d'énergie qui convertissent l'énergie mais ne la stockent pas, cette énergie doit être récupérée dans le stockage (batterie, accumulateur) et utilisée pour fournir de l'énergie.

L'utilisation de batteries est très importante dans les installations photovoltaïques. Le coût de l'ensemble du système peut être réduit en utilisant un contrôleur de charge solaire qui tire le maximum d'énergie possible des panneaux.

Dans ce chapitre on va citer les différents éléments qui composent les régulateurs de charge photovoltaïques, et on va faire une comparaison entre ses différents types pour choisis le meilleur régulateur de charge.

#### **II.2.Conception :**

#### **II.2.1.Etat de l'Art sur les travaux récent régulateur de charge :**

Dans le travail de master de **«** Yousra AMMOUR & Madiha KENOUCHE*»* sur le thème « Conception et réalisation d'un régulateur de charge par panneaux photovoltaïques ».en 2019.

Premièrement ils sont parlés sur les Généralités sur les systèmes photovoltaïques comme l'effet photovoltaïque et le générateur photovoltaïque aussi sur les cellules photovoltaïques avec ces types.

Deuxièmement sur le régulateur de charge (Schéma de base du régulateur ,les types des régulateurs et les étapes de charge, convertisseur, batterie).

Et finalement Ils ont fait une réalisation sur le régulateur de charge PWM à base d'une carte arduino avec une communication Bluetooth. [10]

Dans le travail de master « Meriem MOSTFAOUI & Amina MELIH »sur le thème « Réalisation d'un contrôleur de charge Photovoltaïque pour batterie basé sur une carte Arduino» en 2019.

Ils sont aussi parler sur les généralités sur les systèmes photovoltaïque et sur le régulateur de charge avec ces différents composant Mais ils ont tellement parlé de ce dernier qu'ils l'ont mentionné les Algorithmes de recherche du maximum de puissance (MPPT) comme l'algorithme P&O et Algorithme Incrément de la Conductance.

Et finalement ils ont fait une réalisation sur le MPPT avec une communication WIFI. [14]

↓ Dans le travail de master «BOUCHAKER Amir Abderaouf & BENBRINIS Mouad » sur le thème« Structure et Commande d'une installation photovoltaïque en site isolé »**.** en 2018.

Ils sont parlés sur les généralités de système photovoltaïque comme effet photovoltaïque et les cellules avec ses types et les facteurs influençant sur les modules photovoltaïques.

Ils sont parlés aussi sur les Convertisseurs de tension DC-DC (Buck, boost) puis sur les différents types de command MPPT comme les commandes (P&O, Commandes MPPT A Partir Des Paramètres De Sortie Du Convertisseur) et finalement ils ont fait un Simulation de l'MPPT par matlab/simulink. [19]

#### **II.2.2.Régulateur de charge solaire :**

#### **II.2.2.1.Définition :**

Un contrôleur de charge ou un régulateur est un dispositif qui contrôle la tension et le courant d'un panneau solaire ou d'une éolienne, qui sont livrés au bloc-batterie. Le régulateur de charge garantit que le processus de charge et de décharge de la batterie se déroule toujours dans les bonnes conditions de fonctionnement. Le contrôleur de charge limite la vitesse à laquelle le courant est ajouté ou retiré de la batterie. Il peut éviter les surcharges et prévenir les surtensions. La surcharge de la batterie peut réduire les performances ou la durée de vie de la batterie et peut présenter un risque pour la sécurité. [w7]

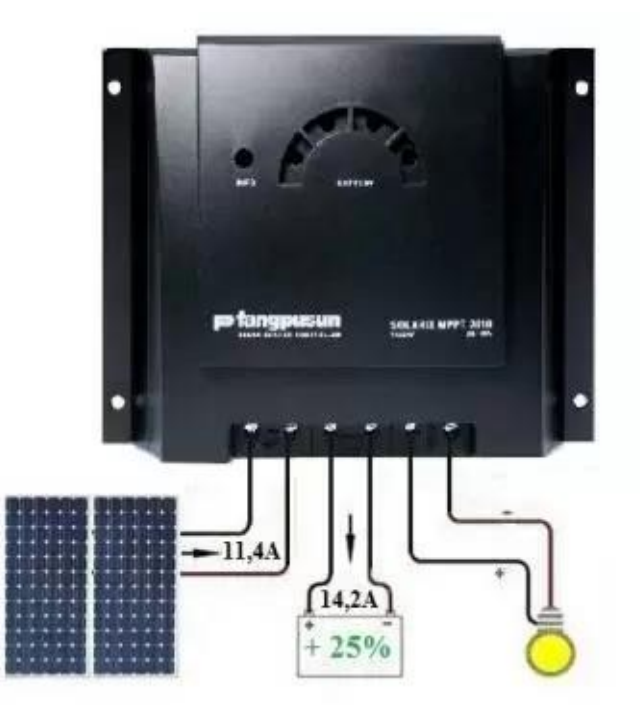

Figure II.1 : exemple de régulateur de charge

#### **II.2.2.2.Les types de régulateur de charge :**

Il existe plusieurs types des régulateurs de charge solaire ,mais Aujourd'hui les deux types les plus largement utilisés sont : le régulateur PWM et le régulateur MPPT. [w7]

#### **II.2.2.2.1.Régulateur de charge PWM :**

Grâce à un contrôleur de charge PWM, le module photovoltaïque tire du courant en fonction de l'état de la batterie et des exigences de charge. Lorsque la tension de la batterie atteint la cible de contrôle, l'algorithme PWM diminue lentement le courant de charge pour empêcher la batterie de chauffer et de dégazer. Cependant, la charge continue à délivrer une puissance maximale à la batterie pendant le temps le plus court possible. La tension fournie par le panneau photovoltaïque est abaissée par un contrôleur PWM à une valeur similaire à la tension de la batterie. Le contrôleur PWM est le commutateur qui raccorde le module photovoltaïque à la batterie. Lorsque le commutateur est fermé, le panneau et la batterie ont approximativement la même tension. En imaginant une batterie déchargée, la tension de charge
initiale sera d'environ 13V, en supposant que le câblage plus la chute de tension aux bornes du contrôleur est de 0,5V, le panneau sera à  $= 13.5V$ . La tension augmentera doucement avec l'état de charge de la batterie. Lorsque la tension de dissipation est atteinte, le contrôleur PWM commencera à se déconnecter et à se reconnecter au panneau pour éviter une surcharge. [10]

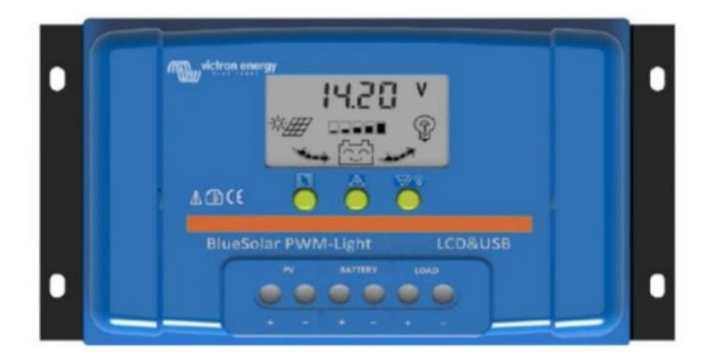

Figure II.2 : Régulateur de charge PWM

Les [régulateurs PWM](https://www.senegrid.com/regulateur-solaire/PWM) ont plusieurs avantages :

- leur prix modéré
- leur capacité pouvant atteindre jusqu'à 60 ampères.

Quant aux points faibles des régulateurs, il s'agit principalement de :

- leur incompatibilité avec les modules de connexion haute tension
- leur adaptabilité réduite en cas de croissance de l'installation. [w8]

#### **II.2.2.2.2.Régulateur de charge MPPT :**

Actuellement, le contrôleur de charge photovoltaïque le plus utilisé est le contrôleur basé sur l'algorithme de MPPT. Il est plus perfectionné, plus cher que les contrôleurs de charge PWM, et présente de nombreux avantages. Son efficacité est de 30 à 40 % à faible température. Le contrôleur MPPT est basé sur un circuit de convertisseur Buck synchrone. Il abaisse la tension du panneau solaire à la tension de charge de la batterie. Il règle sa tension d'entrée pour extraire la puissance maximale du module photovoltaïque, puis transforme cette puissance pour répondre aux différentes exigences de la batterie et de la tension de charge. [5]

Généralement, dans les climats à faible température, les contrôleurs MPPT sont plus efficaces que les contrôleurs PWM, et les rendements des deux contrôleurs sont presque identiques dans les climats subtropicaux ou tropicaux. Le contrôleur de charge MPPT est un convertisseur DC/DC qui transfère l'énergie de forte tension en énergie de faible tension. Par conséquent, si la tension de sortie est inférieure à la tension d'entrée, le courant de sortie sera supérieur au courant d'entrée, de sorte que le produit  $P = VI$  reste le même. Par conséquent, afin d'extraire le plus possible d'énergie du module photovoltaïque, le contrôleur de charge doit être capable de choisir le point idéal de courant-tension dans la courbe courant-tension : le point de puissance maximale. C'est précisément ce que fait le MPPT. La tension d'entrée du contrôleur

PWM est en principe égale à la tension de la batterie connectée. Par conséquent, dans la plupart des cas, le module photovoltaïque ne sera pas utilisé à son propre point de puissance maximale. [5].

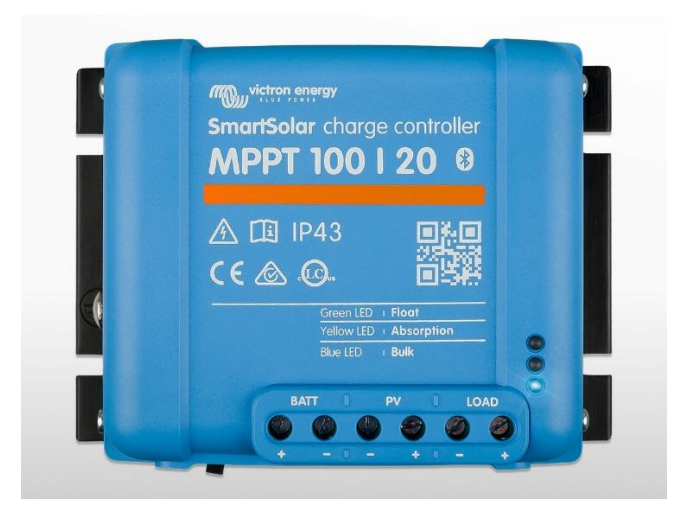

Figure II.3 : Régulateur de charge MPPT

Les [régulateurs MPPT](https://www.senegrid.com/regulateur-solaire/MPPT) ont plusieurs avantages :

- ils fournissent plus de courant que les modèles PWM (environ 15 à 30 % de plus)
- ils permettent un chargement plus rapide de la batterie.
- ils ont une longue durée de vie.

Les principaux inconvénients des MPPT sont :

- leur coût relativement élevé.
- leurs dimensions sont importantes. [w8]

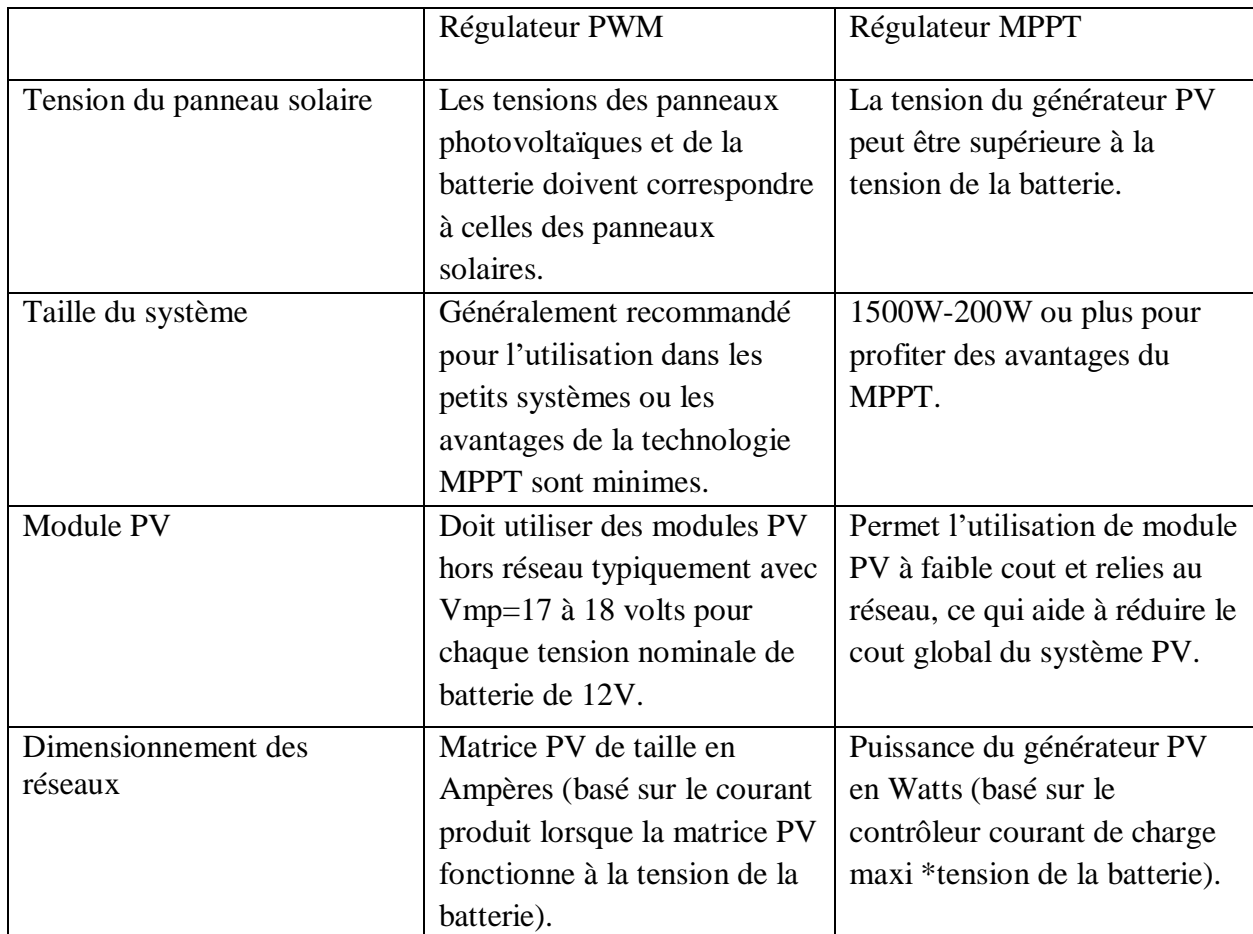

#### **II.2.2.3.La différence entre PWM et MPPT :**

Tableau II.1 : La Différence entre PWM et MPPT [6]

Il existe une autre différence entre PWM et MPPT, qui déterminera notre choix du tuner optimal en termes de rendement. Cette différence est représentée par :

Le régulateur PWM fait diminuer la tension d'un panneau en gaspillant la tension dont il n'a pas besoin. Avec la PWM, vous devez utiliser des panneaux conditionnés pour vos batteries. Par ex : pour des batteries de 12V, les panneaux doivent être entre 18V et 24V. Pour des batteries de 24V, les panneaux sont compris entre 30 et 40V.

Le MPPT convertit la forte tension existante en faible tension pour la batterie avec une efficacité approchant à 95 %. Certains peuvent supporter jusqu'à 150V et permettent de charger des batteries de 12V avec une très faible perte d'efficacité.

Donc, En raison de la grande différence qui existe entre MPPT et PWM, nous avons choisi le régulateur de charge MPPT dans notre étude en raison de ses caractéristiques avancées.

#### **II.2.2.4.Principe De fonctionnement de régulateur MPPT :**

Par définition, le contrôleur MPPT correspondant à la phase d'adaptation intermédiaire peut faire fonctionner le GPV pour générer en continu sa puissance maximale. Ainsi, le contrôleur du convertisseur place le système au point de fonctionnement le plus élevé (VPPM et IPPM) quelles que soient les variations des conditions météorologiques (température….). La chaîne de transformation photovoltaïque sera optimisée par un convertisseur statique (CS) piloté par le MPPT. [7]

Le contrôle MPPT modifie le rapport cyclique (α**)** du convertisseur statique (CS) en utilisant un signal électrique approprié pour extraire la puissance maximale que le GPV peut fournir. Les algorithmes MPPT peuvent être plus ou moins compliqués lorsqu'il s'agit de trouver des MPP. En général, il est basé sur le changement du rapport cyclique de CS, en suivant l'évolution des grandeurs d'entrée de ce dernier (I et V et donc la puissance du GPV) jusqu'à ce qu'il soit positionné sur le MPPT. [7]

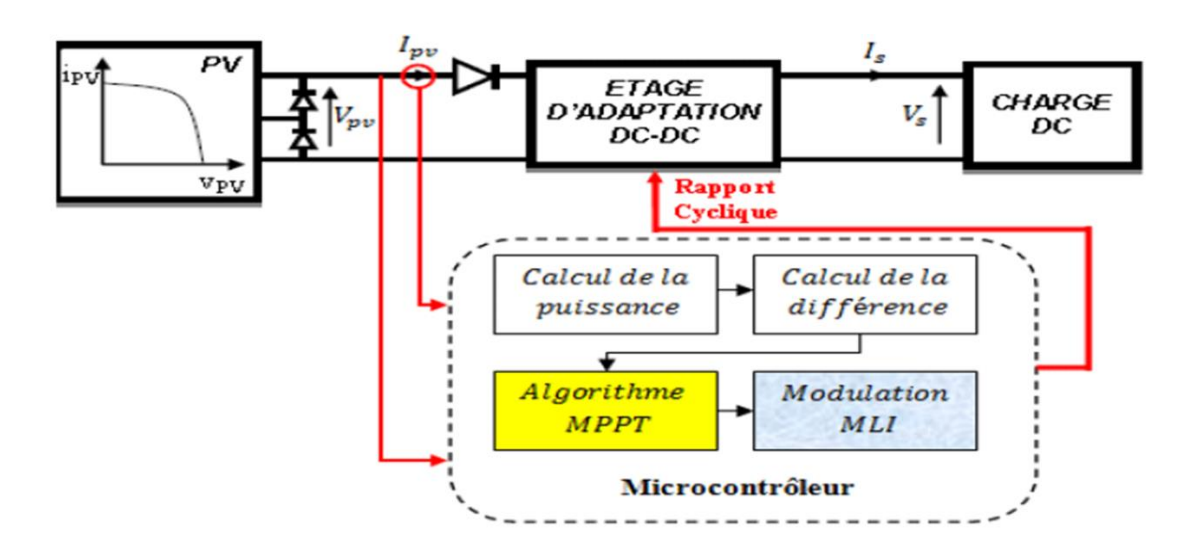

Figure II.4 : Principe De fonctionnement de régulateur MPPT

#### **II.2.3.Les étapes de charge d'un contrôleur de charge :**

Les contrôleurs de charge passent par 4 cycles de charge

**II.2.3.1.Mode "Bulk"** : A cette étape, le chargeur impose un courant fini et constant, la tension monte rapidement, puis plus lentement, permettant à la batterie d'absorber 10 à 20 % de sa capacité par heure. [w9]

**II.2.3.2.Mode "Absorption"** C'est la deuxième étape de charge, à partir d'un certain seuil le courant commence à chuter pour que la tension reste constante. Cette tension est maintenue jusqu'à ce que la batterie soit complètement chargée. [w9]

**II.2.3.3.Mode "Floating"** : Lorsque la batterie est complètement chargée, cette étape se produit. La tension est réduite et maintenue à une valeur flottante inférieure pour compenser l'autodécharge de la batterie. [w9]

**II.2.3.4.Mode "Egalisation"** : Cette étape concerne uniquement les batteries plombacide ouvertes. Il sert à brasser l'électrolyte en supprimant la stratification. La tension est très élevée durant cette étape et pendant une durée déterminée. Le besoin en est de préserver la durée de vie de la batterie et non de l'endommager. [w9]

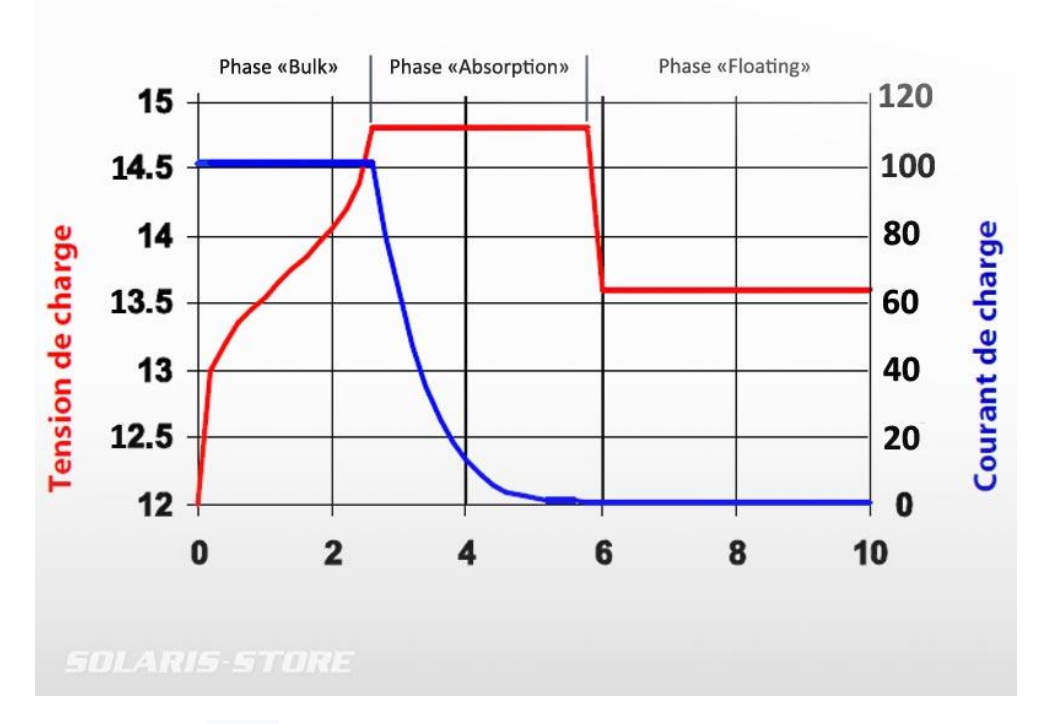

Figure II.5 : Les étapes de charge d'un contrôleur de charge

#### **II.2.4.Convertisseur DC\_DC :**

#### **II.2.4.1.Définition :**

Les convertisseurs sont des transformateurs stationnaires qui permettent de transférer l'énergie électrique d'un courant continu à une autre source de courant continu. Il y a plusieurs topologies pour les transformateurs CC/CC. Elles sont classées selon que la topologie est isolée ou non isolée. Les structures isolées utilisent des transformateurs d'isolation haute fréquence, qui sont généralement utilisés dans les alimentations en mode transformateur. Les structures les plus utilisées pour la plupart des applications sont le flyback, le demi-pont et le pont complet. La topologie non isolée ne comporte pas de transformateur d'isolement. Elle est classiquement utilisée pour piloter des moteurs à courant continu. Ces structures sont divisées en trois classes. [8]

#### **II.2.4.2.Les types des convertisseurs DC\_DC :**

#### **II.2.4.2.1.Convertisseur élévateur (Boost) :**

Un hacheur shunt est un convertisseur statique qui convertit une tension continue fixe en une autre tension continue réglable avec une valeur moyenne plus grande. Il se constitue d'un interrupteur en parallèle avec le générateur, d'une diode, d'une inductance pour le lissage du courant et d'un condensateur pour le filtrage de la tension. [9]

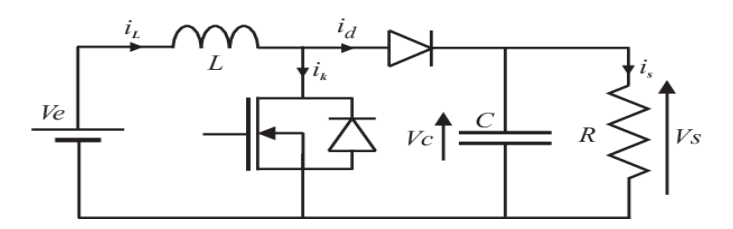

Figure II.6 : Convertisseur élévateur (Boost)

#### **II.2.4.2.2.Convertisseur abaisseur-élévateur (Buck-boost) :**

Le hacheur ou l'onduleur en série parallèle est un convertisseur CC-CC indirect. Son objectif principal est de transformer la tension initiale constante en une tension supérieure ou inférieure, mais de polarité contraire. La source d'entrée est une tension continue branchée en parallèle avec un condensateur et une charge résistive. [9]

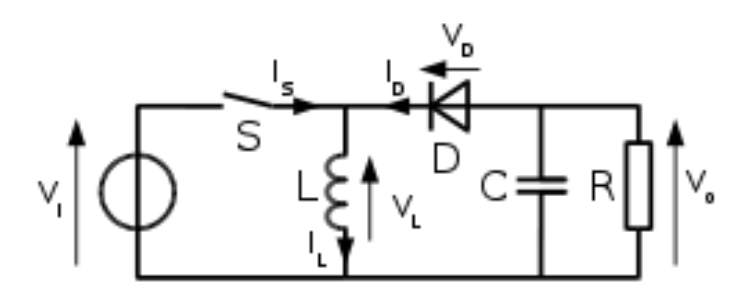

Figure II.7 : Convertisseur abaisseur-élévateur (Buck-boost)

#### **II.2.4.2.3.Convertisseur abaisseur (Buck) :**

Le hacheur série (Buck) est un convertisseur abaisseur statique qui permet de transformer une tension continue fixe en une tension inférieure réglée par l'utilisateur, il se constitue d'un interrupteur de puissance bicontrôlable, d'une diode, d'une inductance et d'un condensateur. Le hacheur série peut être employé comme un variateur de vitesse pour les moteurs à courant continu. [9]

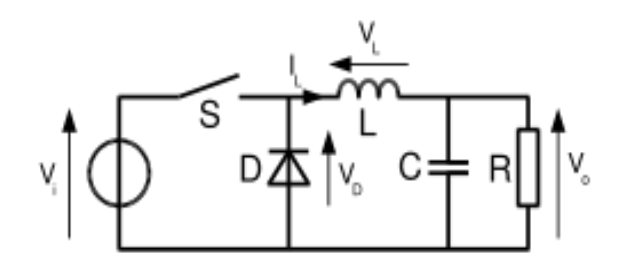

Figure II.8 : Convertisseur abaisseur (Buck)

#### **II.2.4.2.3.1.Principe de fonctionnement du convertisseur BUCK :**

Le fonctionnement d'un convertisseur Buck peut être divisé en deux configurations suivant l'état de l'interrupteur. [9]

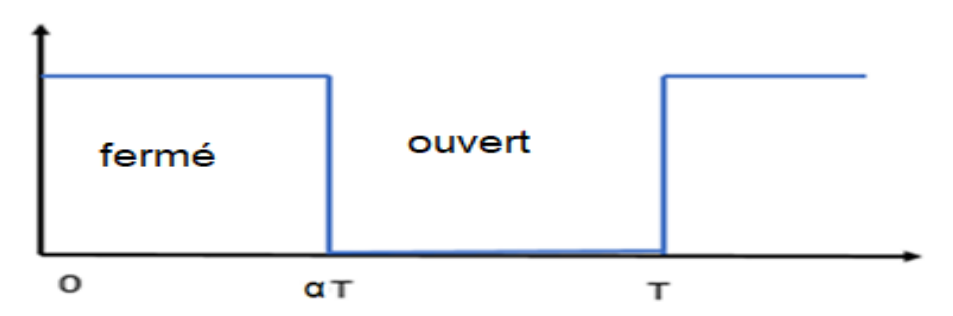

Le rapport cyclique  $\alpha$  : est défini comme étant le rapport entre la durée de conduction de l'interrupteur et la période de commutation T :

On a :

iL=<*i*L>
$$
>
$$
 = constante  
UL= $L\frac{dil}{dt}$    
<sub>UL> $>$  = 0V</sub>

#### **L'interrupteur fermé :**

Le courant dans l'inductance augmente et la diode D se bloque. La source d'entrée fournit l'énergie à la charge R à travers l'inductance L. [9]

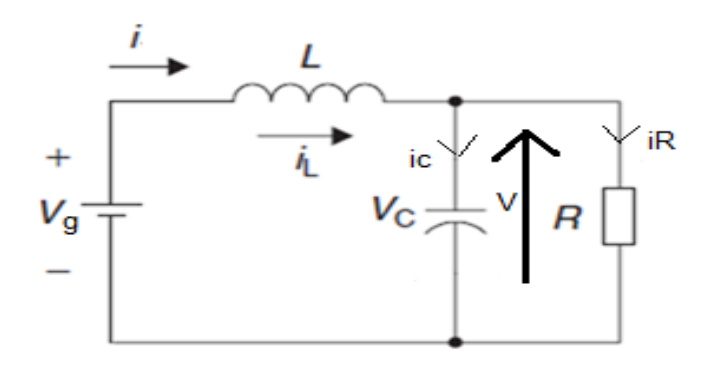

Figure II.9 : Principe de fonctionnement d'un Buck lorsque l'interrupteur fermé

$$
Vg=UL+V \t\t UL=Vg-V
$$
  

$$
V=R*iR \t\t\t\t iR=\frac{V}{R}
$$

 $ig= iL=ic + iR$   $ic= iL-iR$ 

#### **L'interrupteur ouvert :**

L'énergie emmagasinée dans l'inductance sera déchargée dans le condensateur et la résistance de charge.

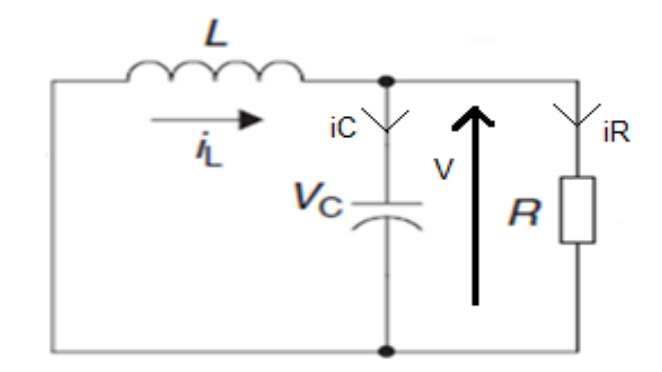

Figure II.10 : Principe de fonctionnement d'un Buck lorsque l'interrupteur ouvert

 $UL = -V$ 

 $Ig=0A$ 

iL= ic+iR avec  $iR = \frac{V}{R}$ 

$$
ic = iL - \frac{V}{R}
$$

Calcule le rapport cyclique :

$$
\langle \text{UL} \rangle = \frac{1}{T} \int_0^T UL \, dt = \frac{1}{T} \quad \left[ \int_0^{\alpha^T} UL \, dt + \int_{\alpha^T}^T UL \, dt \right]
$$
\n
$$
0\text{V} = \frac{1}{T} \left[ \int_0^{\alpha^T} (Vg - V) \, dt + \int_{\alpha^T}^T - V \, dt \right]
$$
\n
$$
\text{Vg } \alpha - \text{V} \alpha - \text{V} + \text{V} \alpha = 0 \qquad \text{Vg } \alpha = \text{V} \qquad \alpha = \frac{V}{Vg}
$$

#### **II.2.5.Batterie :**

#### **II.2.5.1.Définition :**

Les batteries sont utilisées pour stocker l'énergie électrique excédentaire produite par les panneaux solaires. Cette énergie est stockée sous forme chimique. La nuit, les batteries fournissent de l'énergie. La taille du stockage pendant plusieurs jours à l'abri du soleil, permettant une large gamme de sauvegardes, tenant compte des cycles (charge et décharge) liés à la durée de vie et aux phénomènes de perte de capacité). [11]

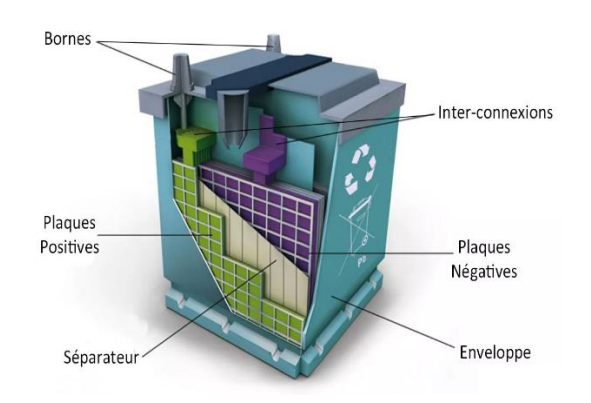

Figure II.11 : exemple du batterie et leur Composants

#### **II.2.5.2.Un accumulateur :**

Les accumulateurs sont des systèmes électrochimiques utilisés pour stocker de l'énergie. Celles-ci sont récupérées sous forme d'énergie électrique, exprimée en wattheures (Wh), l'énergie chimique produite par une réaction électrochimique. Ces réactions sont activées au sein de l'unité de base entre les deux électrodes. [w10]

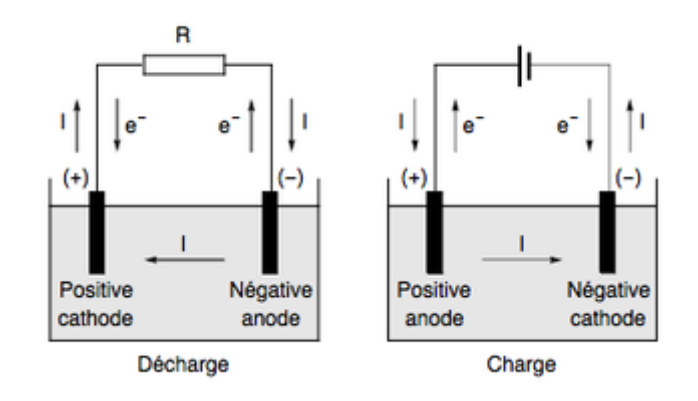

Figure II.12 : Principe de fonctionnement d'un accumulat

#### **II.2.5.2.1.Les types d'accumulateur :**

**II.2.5.2.1.1.Accumulateur au plomb-acide** : Les accumulateurs les plus couramment utilisés pour le stockage d'énergie sont les accumulateurs au plomb. Ils ne disposent que d'une tension de 2 V, c'est pourquoi on les associe en série pour constituer une batterie d'accumulateurs. Ainsi les batteries 12 V de voiture sont constituées de 6 éléments accumulateurs au plomb mis en série. Les batteries au plomb sont les moins chères, mais leur durée de vie est relativement courte). [11]

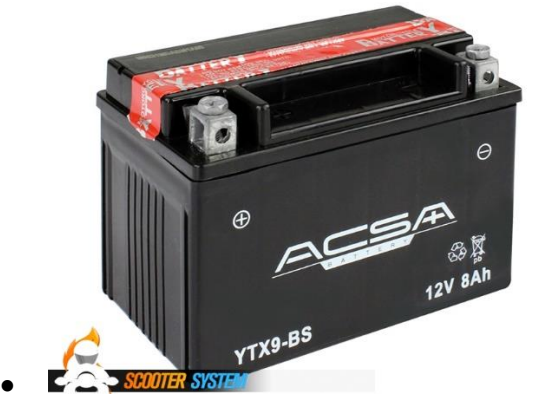

Figure II.13 : Accumulateur au plomb-acide

#### **II.2.5.2.1.2.Accumulateur au nickel :**

 **Nickel-Cadmium (NiCd) :** Les batteries au Nickel-Cadmium (NiCd) sont composées d'électrodes de nickel et de cadmium. Le Nickel-Cadmium est une chimie de batterie rechargeable puissante, mais de technologie ancienne. Les performances de ce type de batterie sont plutôt acceptable, et la charge rapide. Cependant, il est sujet à ce qu'on appelle un « effet mémoire » et cela contribue à réduire de manière effective sa durée de vie. De plus, les batteries au Nickel-Cadmium sont dépassées en termes d'autonomie. [w11]

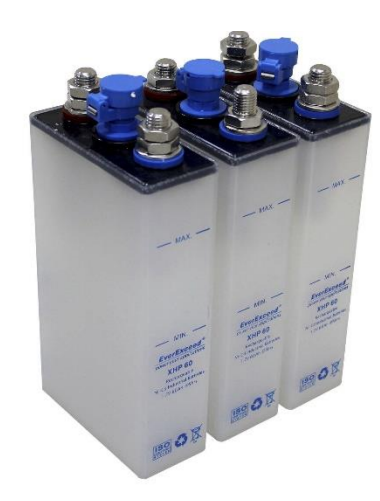

Figure II.14 : Accumulateur au Nickel-Cadmium (NiCd)

 **Nickel-Métal Hydrure :** Les batteries Nickel-Métal Hydrure sont venues remplacer le Nickel-cadmium. Cette batterie rechargeable est libre de métaux toxiques ce qui en fait un modèle plus sûr. Outre cela, le NiMH est plus léger et produit 40% d'énergie en plus par rapport au Nickel-cadmium. Par ailleurs, elles ne souffrent pas d'effet mémoire comme le NiCd. En revanche, elles prennent plus de temps à se charger. Cette batterie est une bonne alternative à la technologie alcaline. [w11]

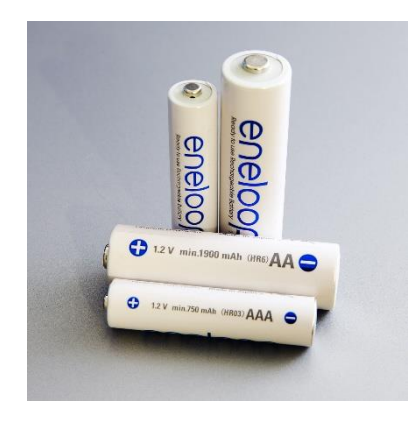

Figure II.15 : Accumulateur au Nickel-Métal Hydrure

#### **II.2.5.2.1.3.Accumulateur au lithium** :

Les accumulateurs au lithium (lithium-ion et lithium-polymère) se caractérisent par des densités énergétiques supérieures à 100 Wh/kg et par des puissances volumiques supérieures à 300 W/kg. La tension par élément peut dépasser 4 V. Leur inconvénient réside dans la nécessité de mise en œuvre de moyens de protection complexes. [11]

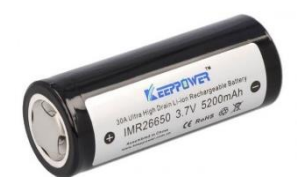

Figure II.16 : Accumulateur au lithium

#### **II.2.5.3.Caractéristiques des accumulateurs :**

#### **II.2.5.3.1.Tension électrique**

La tension ou le potentiel (en volts) est un facteur important. Elle est de l'ordre de quelques volts pour un élément. Comme dans la pratique des tensions plus fortes, généralement 12, 24 voire 48 V et plus sont nécessaires, il suffit d'augmenter la tension en connectant en série des éléments du même type dans une batterie d'accumulateurs. [12]

#### **II.2.5.3.2.Charge électrique**

 La charge électrique (une quantité d'électrons, quelquefois nommée à tort capacité électrique) est généralement exprimée en (m) Ah ((milli) Ampère(s) pour une heure) par le constructeur. [12]

#### **II.2.5.3.3.Energie stockée**

L'énergie emmagasinée est généralement mesurée en Wh (wattheure) mais son unité officielle est le joule. [12]

#### **II.2.5.3.4.Débit maximum**

Le débit maximal, ou la puissance de pointe, d'un accumulateur se calcule en ampères. Il est beaucoup plus grand que le débit normal et ne peut être maintenu sans risque. [12]

#### **II.2.5.3.5.Impédance interne**

L'impédance interne, formulée en Ohm, impédance parasite qui permet de limiter le courant de décharge, ainsi que la fréquence de ce courant, en convertissant en chaleur par effet Joule une partie de l'énergie restituée. En application, l'impédance est souvent reconnue comme la seule résistance pure. [12]

#### **II.2.5.3.6.Recyclage en fin de vie**

Le renouvellement des piles est une opération visant à récupérer les métaux toxiques, rares ou précieux présents dans les piles, ou d'autres composants des piles (par ex. les acides). [12]

#### **II.3.Dimensionnement :**

Dans cette partie, nous allons dimensionner les différents composants utilisés (panneau solaire, batterie, convertisseur Buck, capteur de tension, capteur de courant).

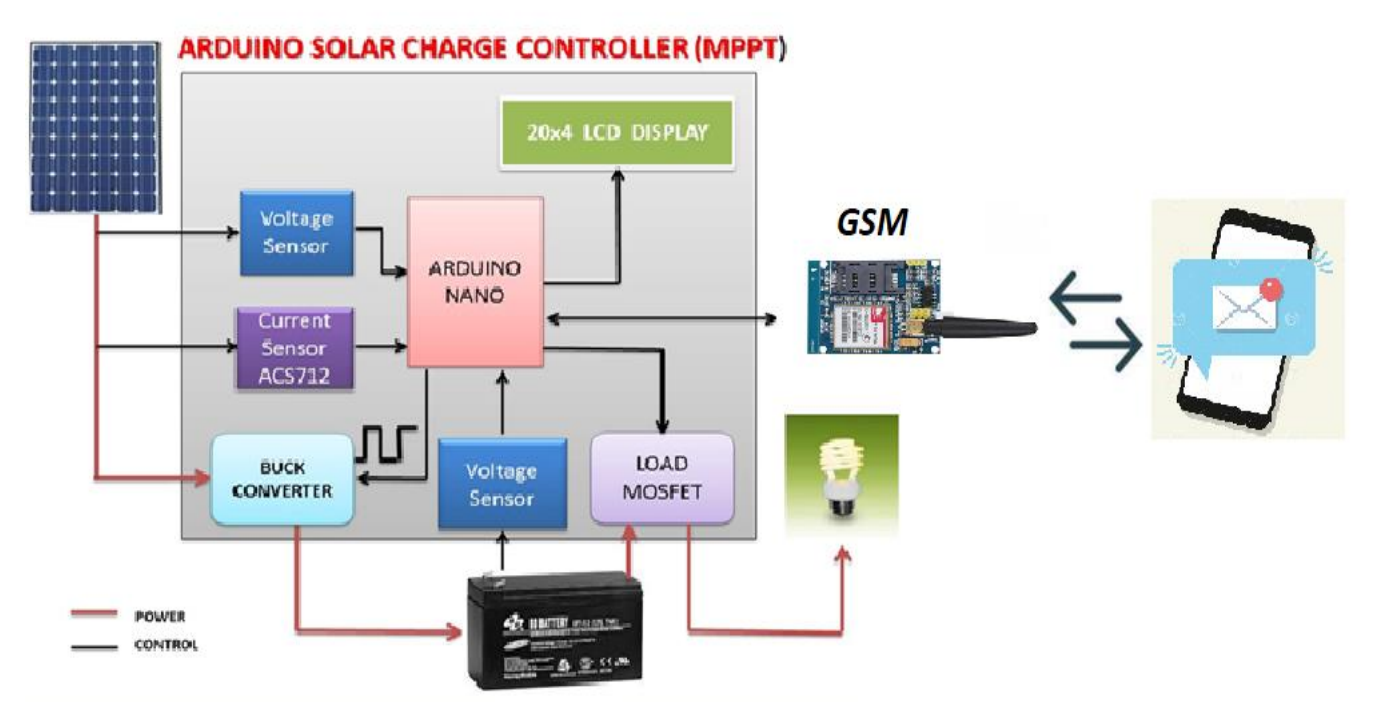

Figure II.17 : Contenu du régulateur de charge MPPT

#### **II.3.1.Caractéristiques du panneau photovoltaïque choisi :**

Les panneaux photovoltaïques utilisés dans le cadre de notre travail de fin d'études sont des modules photovoltaïques au type polycristallin parce qu'il est disponible sur le marché et il contient les fonctionnalités suivantes :

- $\bullet$  Modèle : cnc $85*11518$
- Tension : 18 V
- $\bullet$  Puissance : 1,5 W
- Taille :  $115*85$  mm

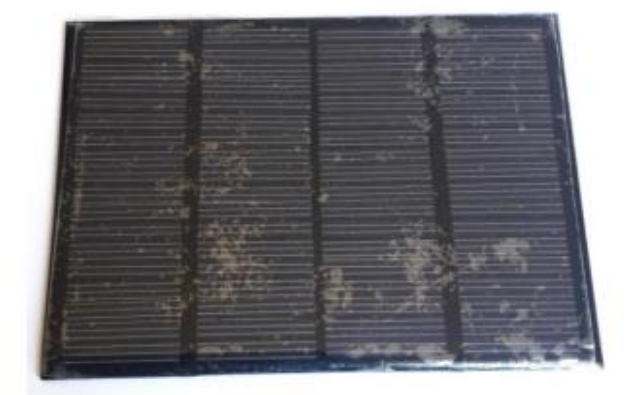

Figure II.18 : panneau photovoltaïque choisi

#### **II.3.2.Caractéristiques de la batterie choisie :**

Afin de stocker l'énergie générée par les unités photovoltaïques, nous devons utiliser des batteries. Pour cela, nous avons choisi le type de batterie plomb-acide parce qu'il est disponible sur le marché et il contient les fonctionnalités suivantes :

- Tension : 12 V.
- Capacité nominale : 1,3 Ah.
- Poids : 500 g.

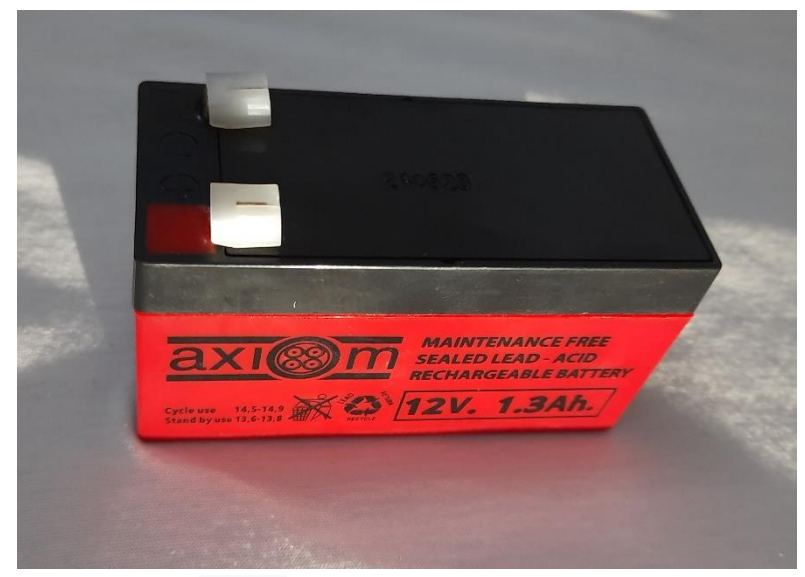

Figure II.19 : batterie type plomb-acide

#### **II.3.3.Convertisseur Buck :**

Nous avons choisis le convertisseur Buck parce qu'il est utilisé pour les basses tensions. Dans les installations photovoltaïques, le convertisseur Buck est généralement utilisé comme chargeur de batterie et dans les stations de pompage d'eau.

#### **II.3.3.1.Choix de la fréquence du signal de commande :**

La fréquence de commutation d'un convertisseur DC/DC est un facteur important dans la détermination des performances globales de tels convertisseurs. Le réglage de cette fréquence de commutation est généralement dicté par des exigences d'efficacité et de performance, car les pertes de commutation peuvent être minimisées en fonctionnant à une fréquence de commutation relativement élevée. Aussi, plus la fréquence de commutation est élevée, plus la taille des éléments réactifs (condensateurs et inductances) utilisés est petite, et plus le retard de la sortie par rapport à l'entrée est faible en raison du temps de commutation. La fréquence utilisée est 50khz.

#### **II.3.3.2.Choix des MOSFETS :**

Le MOSFET présente une commutation ohmique faible et rapide.

Les principaux critères du mosfet sont :

 le premier critère, IDS doit être largement supérieur au courant du court-circuit du panneau sous un ensoleillement maximal, ce qui veut dire : IDS ≥ Isc.

 le deuxième critère, il suffit que la bande passante B du transistor soit supérieure à la fréquence du signal de commande avec lequel on entend contrôler ce transistor. Pour notre cas, il faut vérifier : B ≥ 50KHz.

 Le troisième critère, nous avons choisi un transistor MOSFET à canal N pour sa faible résistance de commutation Rdson. Cette dernière caractérise un état fermé du switch et doit être aussi faible que possible et ce pour réduire les pertes par effet joule dans le convertisseur Buck en cours de ce fonctionnement.

Nous avons choisis MOSFET (IRF540)

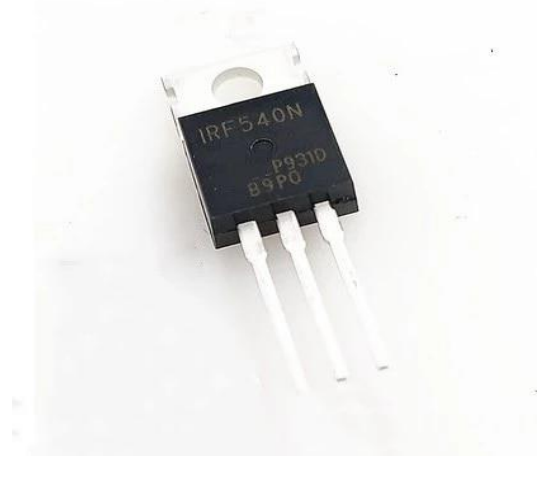

Figure II.20 : MOSFET (IRF540)

#### **II.3.3.3.Choix de la commande du MOSFET**

Nous avons mis en place un driver (IR2106) qui adapte les tensions logiques du arduino et permet la commande du Mosfet utilisé. Parce que Les tensions de sortie de microcontrôleur varient entre 0 et 5V, tandis que la commande de la gâchette nécessite des tensions entre 0 et 10V.

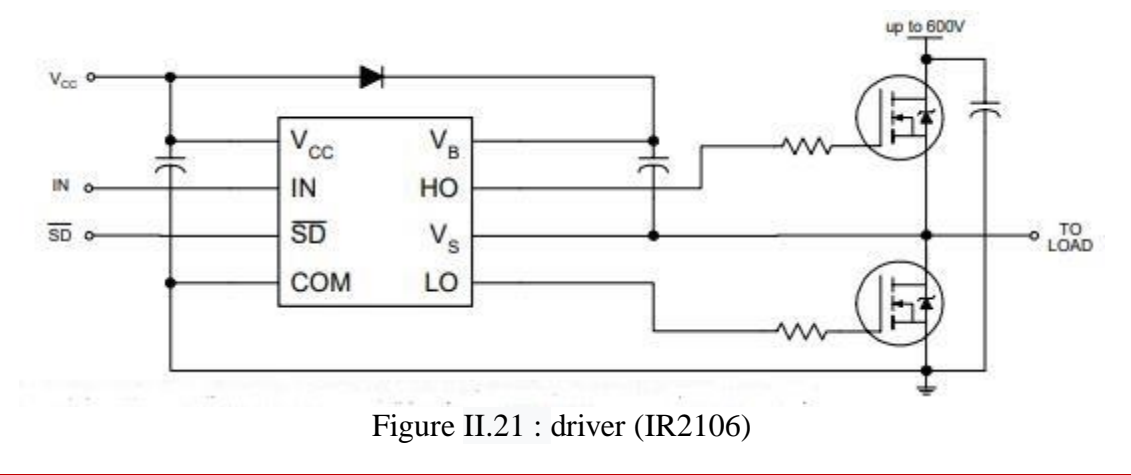

#### **II.3.3.4.Choix de la diode**

Le rôle de la diode dans notre convertisseur Buck est l'isolation de la source et la charge par l'évacuation d'énergie stockée dans l'inductance pendant l'état bloqué du MOSFET, en plus en respectant le principe qui dit qu'il est interdit d'ouvrir une source de courant, elle permet au courant de trouver un schéma . Est connue la diode de roue libre.

Nous avons choisi une diode Schottky de puissance de type BYT30P pour ses caractéristiques principales comme : la rapidité de commutation.

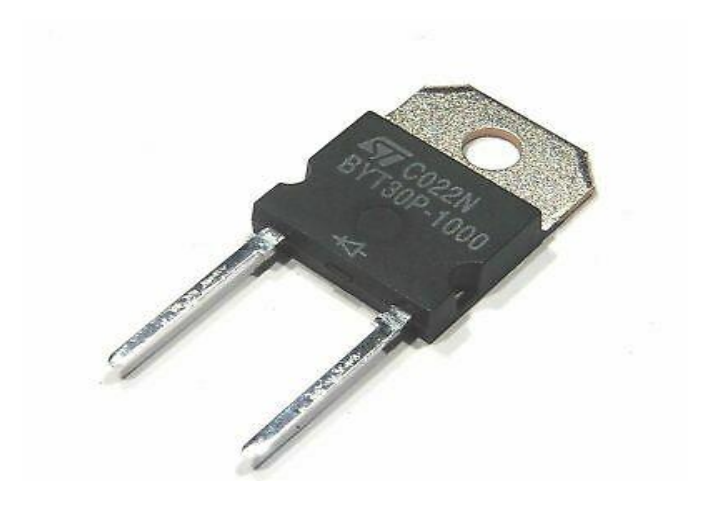

Figure II.22 : diode type BYT30P

#### **II.3.3.5.Dimensionnement des condensateurs**

Nous plaçons des condensateurs chimiques à l'entrée et à la sortie pour filtrer Modifications des tensions d'entrée et de sortie. Calcul de la valeur de capacité à l'aide Fonction de la volatilité attendue et de l'amplitude moyenne attendue.

#### **Condensateur de sortie Cout :**

Dans la sortie du convertisseur Buck il faut qu'utiliser un condensateur pour minimiser les ondulations de la tension aux bornes de la charge,

$$
C_{\rm OUT=\frac{\Delta IOUT*\Delta T}{\Delta VOUT-(\Delta IOUT*ESR)}}
$$

#### **Condensateur d'entre Cin :**

Nous avons placé un condensateur d'une grande valeur à l'entrée du convertisseur parce que Les générateurs PV sont soumis à des oscillations à haute fréquence causées par la commutation du convertisseur.

$$
Cin = \frac{\Delta T}{\left(\frac{\Delta V I N}{\Delta I I N}\right) - E S R}
$$

#### **II.3.3.6.Choix de la bobine**

Le calcul de la valeur de l'inductance de la bobine est essentiel, car il est utilisé pour limiter l'ondulation du courant dans la charge.

On supposant que le convertisseur Buck travaille en mode de conduction continue, le courant IL traversant l'inductance ne s'annule jamais. La variation de IL est donné par :

$$
L = (VIN - VOUT) * \frac{(D/FSW)}{\Delta I L OAD}
$$

#### **II.3.3.7.Capteur de tension**

Un capteur de tension est un circuit diviseur de tension qui utilise deux résistances La tension de sortie résultante est une fraction de la tension d'entrée due à Distribution de tension entre deux résistances. Les valeurs des deux résistances sont sélectionné de sorte que la tension de sortie soit dans la plage acceptable de l'Arduino afin que Convertir en valeur numérique. Cette technique est largement utilisée car elle Simple et peu coûteux.

#### **II.3.3.7.1.Choix de capteur de tension pour PV**

Le diviseur de tension utilisé pour mesurer la tension de panneaux il Contient deux résistances R1 et R3.

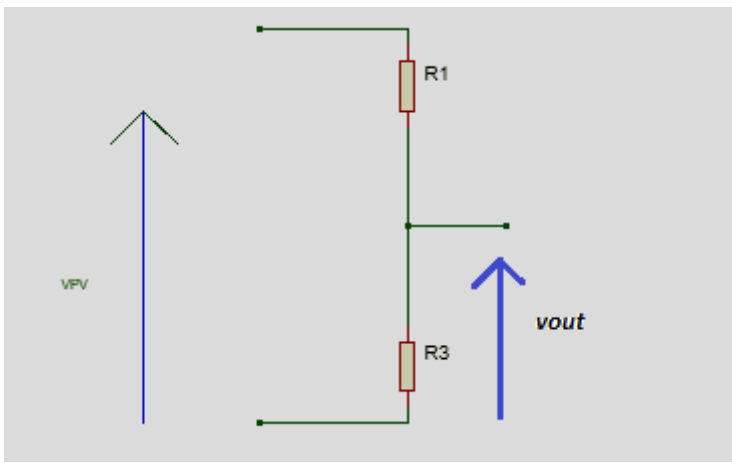

Figure II.23 : diviseur de tension pour PV

#### **Calcule des résistances :**

 $Vout_{=} [R_{3}/ (R_{1}+R_{3})]^{*}V_{PV}$ Tel que :  $Vpv = 18V$  et  $Vout \leq 5V$ 

#### **II.3.3.7.2.Choix de capteur de tension pour batterie**

Pour protéger la batterie d'une surcharge ou d'une décharge profonde il faut que utiliser un capteur de tension pour mesurer la tension de la batterie pour cela nous avons utilisé un circuit de diviseur de tension de la même manière que dans le cas avec les panneaux PV la figure montrer le diviseur de tension utilisé côté batterie.

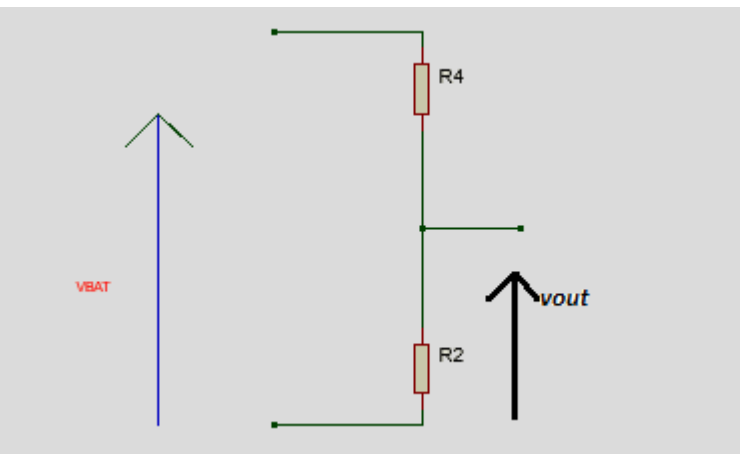

Figure II.24 : diviseur de tension pour batterie

 $V_{\text{OUT}}=[R_4/(R_2+R_4)]*V_{\text{BAT}}$ Tel que :  $V_{BAT} = 12V$  et  $V_{out} \leq 5V$ 

#### **II.3.3.8.Choix de capteur de courant**

Nous avons utilisé le capteur de courant à effet Hall pour mesurer le courant de panneaux PV le types utilisé c'est le type ACS712montré sur la Figure (II.25) qui nous fournit une tension exploitable pour alimenter la broche A1 de l'Arduino.

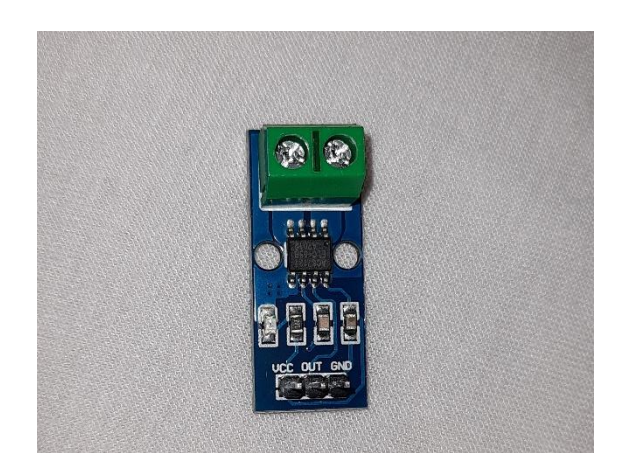

Figure II.25 : capteur de courant à effet Hall type ACS712

#### **II.4.Conclusion :**

Dans ce chapitre, nous avons présenté les étapes les plus importantes de conception et de dimensionnement de notre contrôleur de charge (les différents composants), Cette dernière nous permettrons de passer à l'étape de simulation dans le chapitre suivant.

# *Chapitre III*

# *Simulation*

# *&*

# *Réalisation du régulateur de charge*

#### **III.1.Introduction :**

Dans ce chapitre, nous allons faire une simulation de différents étapes (de notre solution proposé) : de charge d'un régulateur de charge solaire MPPT à base d'une carte arduino sur le logiciel de simulation porteus, grâce aux dimensions que nous avons faites dans le chapitre précédent pour les différents composants du convertisseur BUCK. Nous terminons avec une réalisation pratique.

#### **III.2.Système de charge :**

Le système de charge montré dans la figure (III.1) il se compose de plusieurs parties qui sont le GPV et partie stockage (batterie), partie puissance (convertisseur BUCK), la partie d'acquisition (les capteurs), la partie de commande (arduino), la partie d'affichage et de signalisation (affichage LCD et les led), une partie de communication (carte GSM).

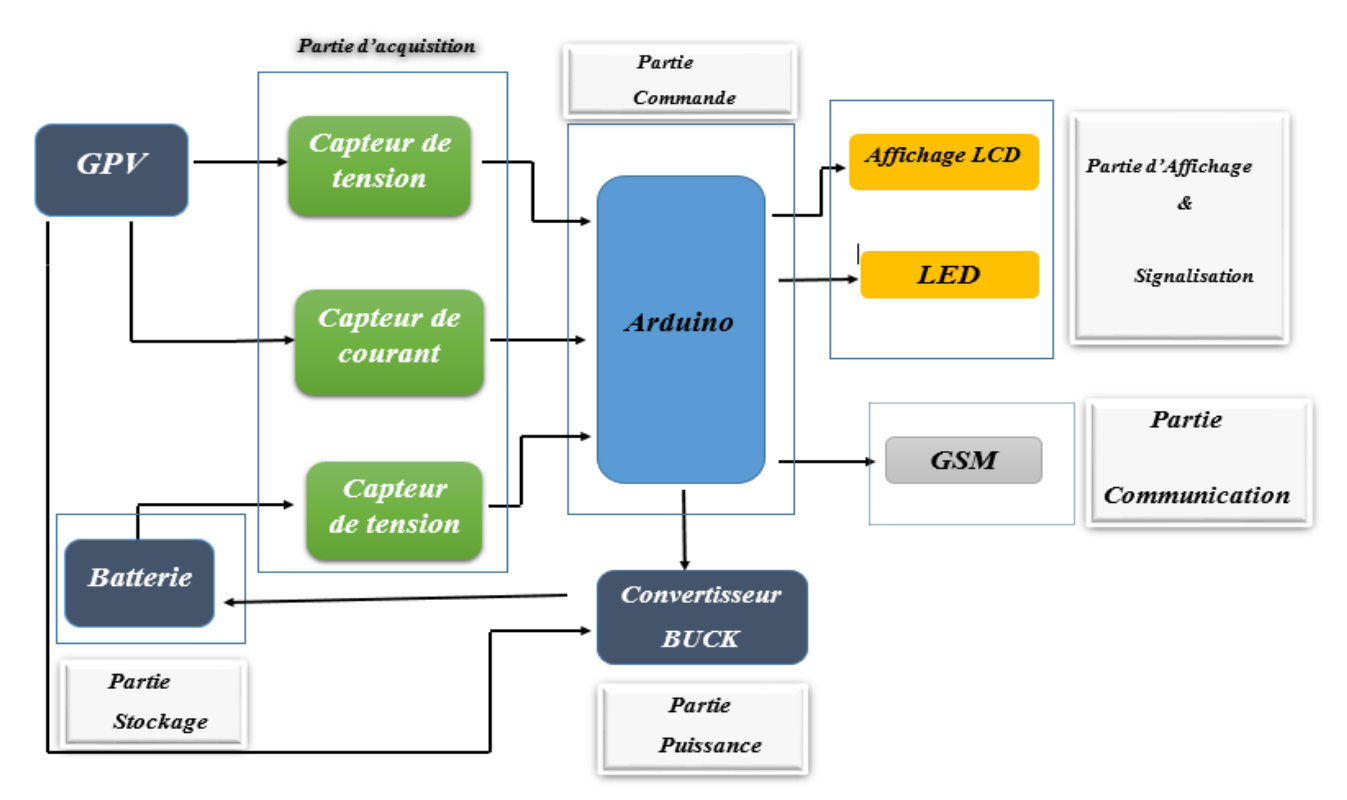

Figure III.1 : Schéma synoptique du système de notre projet

#### **III.3.Les software utilisé :**

#### **III.3.1.Porteus** :

Proteus est une suite logicielle destinée à l'électronique. Développé par la société Labcenter Electronics, les logiciels incluent dans Proteus permettent la CAO dans le domaine électronique. Deux logiciels principaux composent cette suite logicielle : ISIS, ARES, PROSPICE et VSM.

Le logiciel ISIS de Proteus est principalement connu pour éditer des schémas électriques, et Permet également de simuler ces schémas ce qui permet de déceler certaines erreurs dès l'étape de conception. [w12]

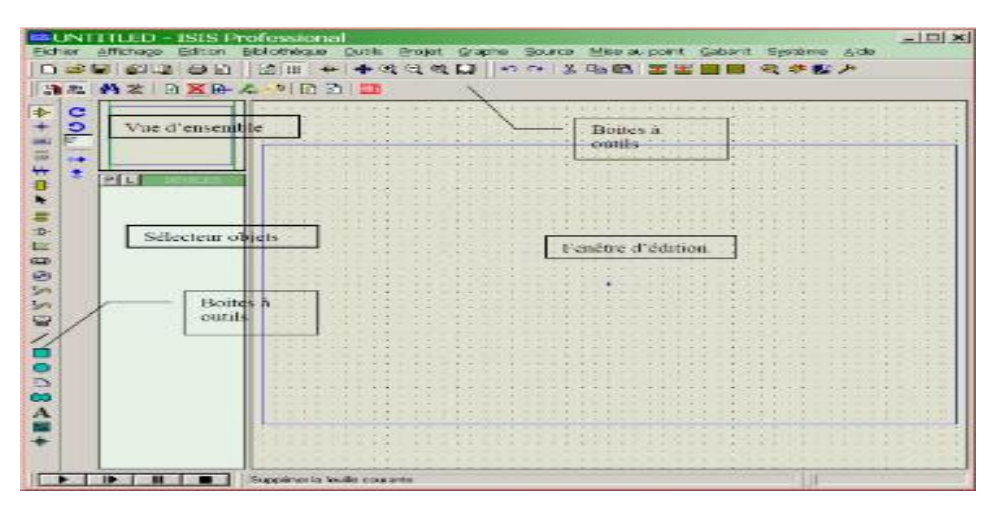

Figure III.2 : exemple sur Le logiciel ISIS de Proteus

Le logiciel ARES est un outil d'édition et de routage qui complètement parfaitement ISIS. Un schéma électrique réalisé sur ISIS peut alors être importé facilement sur ARES pour réaliser le PCB de la carte électronique. Bien que l'édition d'un circuit imprimé soit plus efficiente lorsqu'elle est réalisée manuellement. [w12]

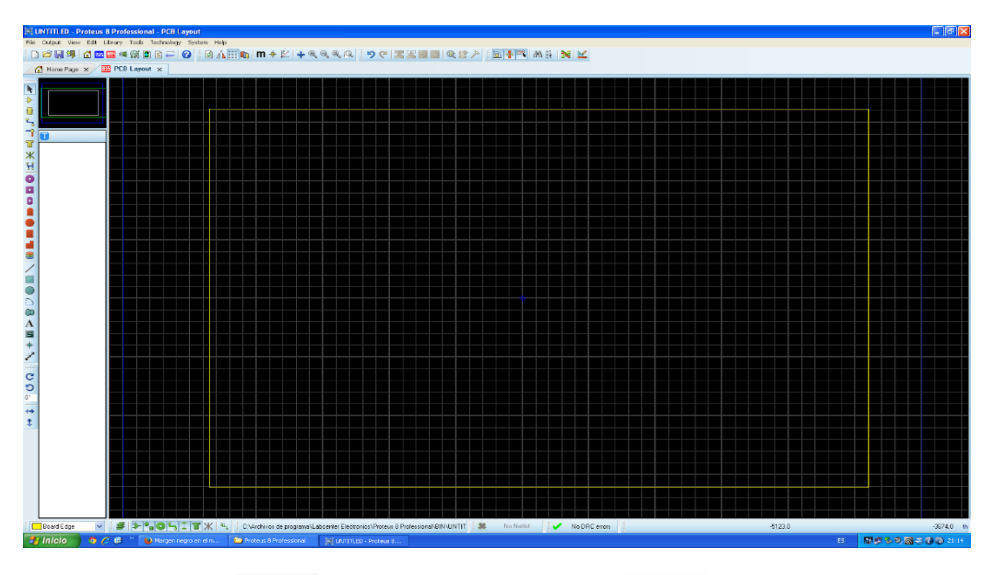

Figure III.3 : exemple sur Le logiciel ARES de Proteus

#### **III.3.2.Arduino :**

Pont tendu entre le monde réel et le monde numérique, Arduino permet d'étendre les capacités de relations humain/machine ou environnement/machine.

Arduino Divisé en deux parties, IDE et HARD. [13]

#### **III.3.2.1.Arduino IDE :**

Le logiciel open source Arduino (IDE) facilite l'écriture de code et son téléchargement sur la carte. Ce logiciel peut être utilisé avec n'importe quelle carte Arduino. [w13]

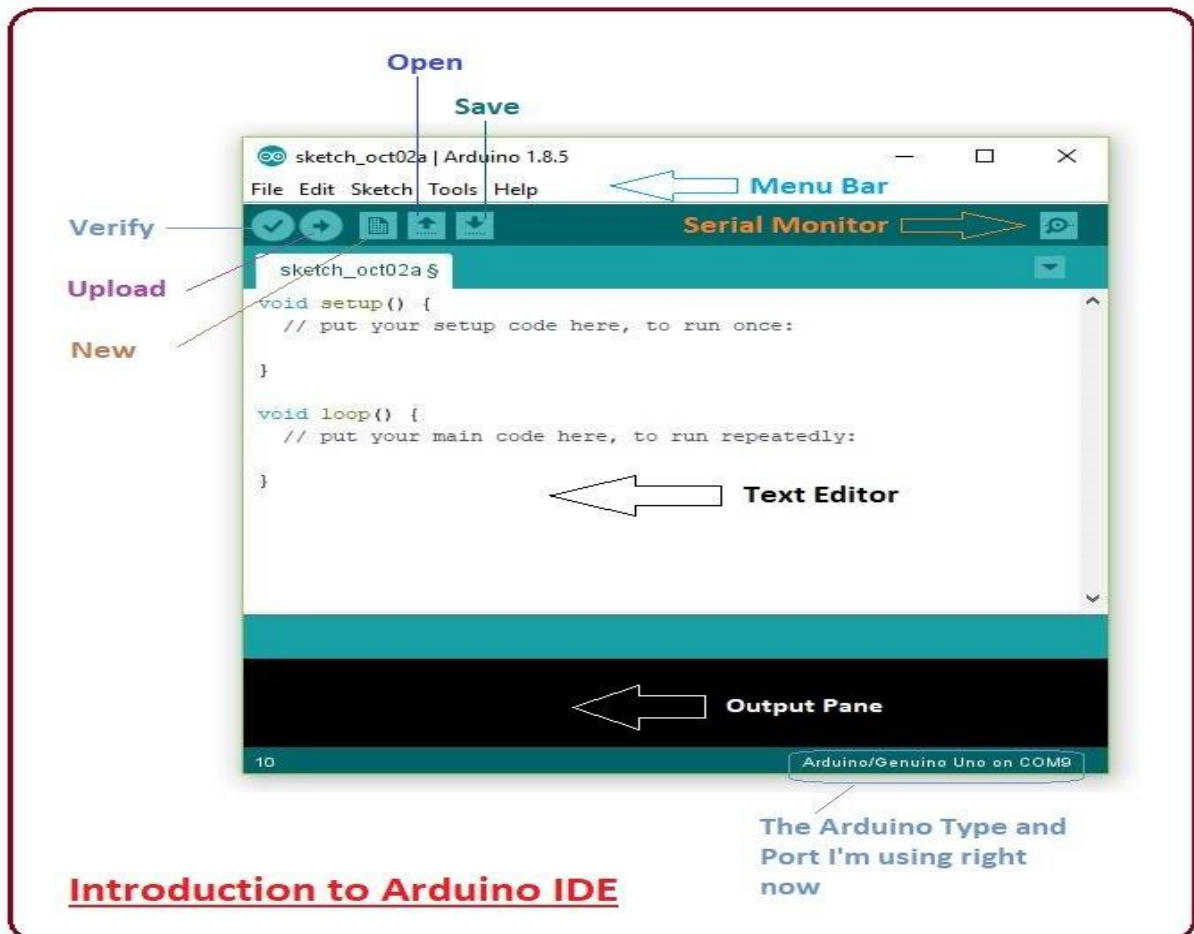

Figure III.4 : Le logiciel Arduino (IDE)

#### **III.3.2.2.Arduino Nano :**

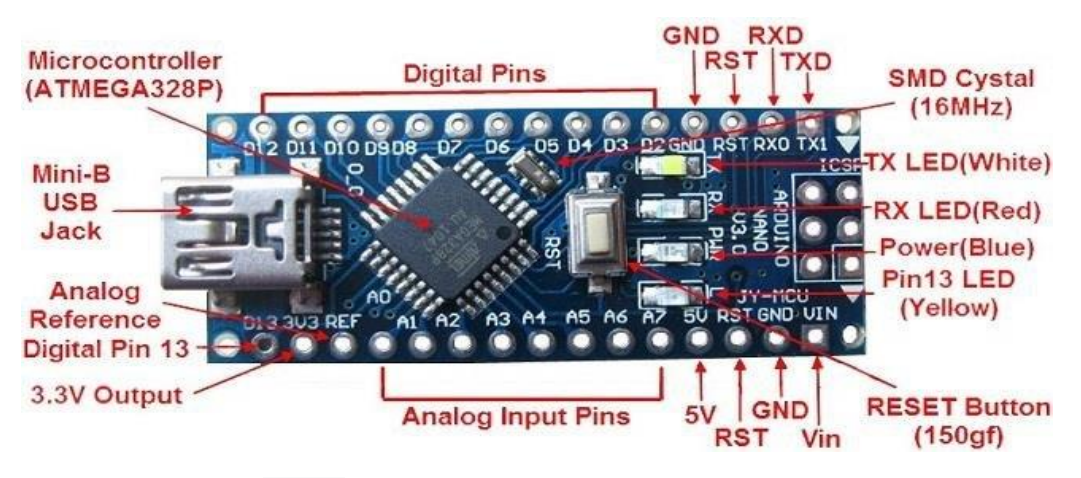

Figure III.5 : Arduino hard type NANO avec ces broches

#### **III.4.Circuit électronique de la carte principal :**

Le circuit électronique de la carte principale réalisée avec ses différents éléments est illustré sur la figure (III.6) suivante :

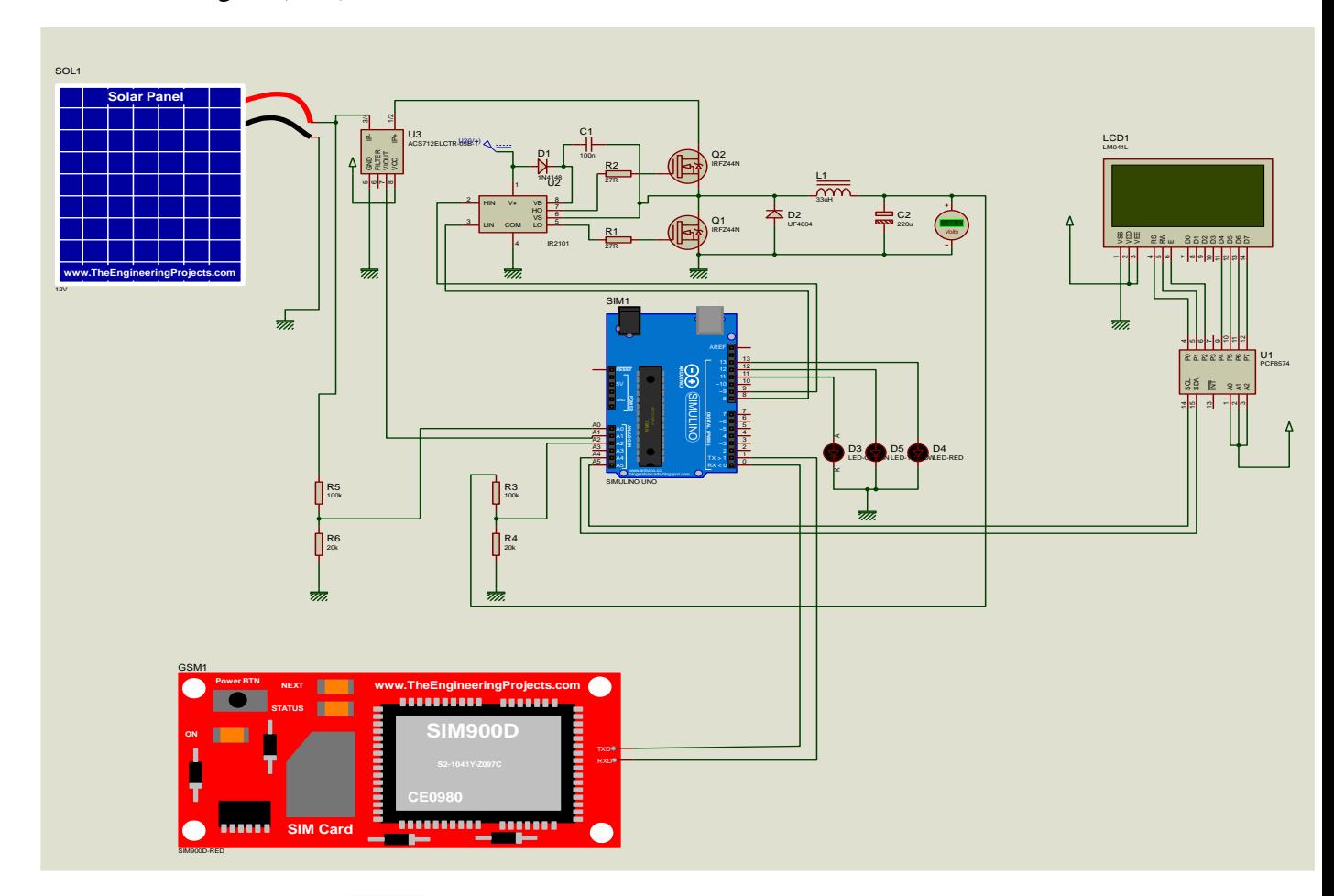

Figure III.6 : circuit électronique de la carte principale réalisée.

#### **III.4.1.Configuration des pins :**

La PIN (A1) reçoit la mesure du courant d'entrée des panneaux (IPV**)**, qui est converti par le capteur de courant ACS712.

La PIN (A2) est utilisé pour l'acquisition de la tension de la batterie (VBAT) à travers le diviseur de tension R3 / R4.

La carte utilise trois (03) LED sur les pins 11, 12 et 13 d'Arduino en sortie pour indiquer l'état de la batterie. La LED verte indique que la batterie est complètement chargée, la LED rouge informe que la batterie est complètement déchargée ou en tension faible, par contre une LED jaune indique que la batterie possède une tension normale ou en cours de charge.

Un afficheur LCD sur les pins A4 et A5 elle est utilisé pour la visualisation et l'affichage des Valeurs numériques des tensions et des courants (VPV, IPV, VBAT), l'état de la batterie et les différentes étapes de l'algorithme de charge.

Les Pins 8 et 9 d'Arduino sont utilisés pour la commande du driver IR2104, qui est l'élément de base pour le contrôle de la partie puissance du convertisseur Buck.

Un module GSM connecté aux Pins (RX, TX) d'Arduino pour envoyer les informations (la phase de charge, niveau de charge de batterie) sur le téléphone.

#### **III.5.Circuit imprimé la carte principale :**

Le schéma présenté sur la figure(III.7) représentant le circuit imprimé de la carte principale que nous avons réalisée, en utilisant le logiciel proteus (ARES).

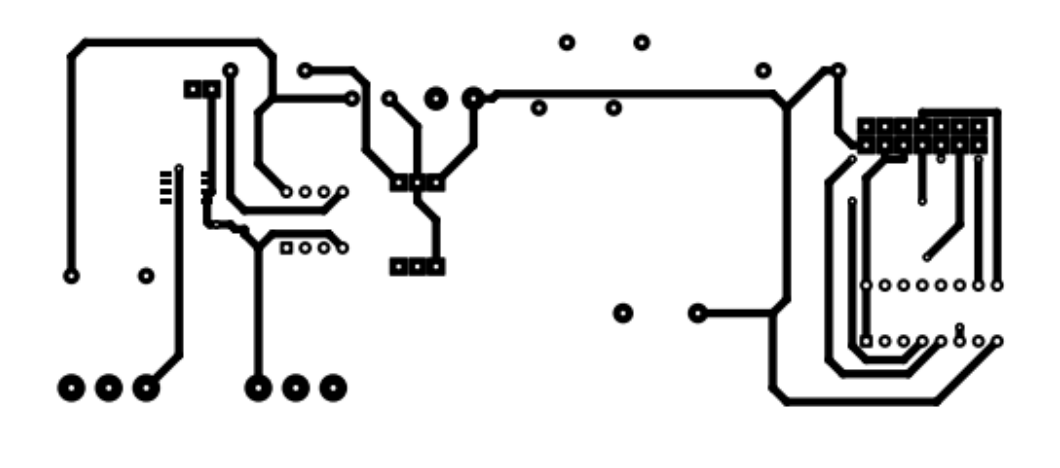

Derar Bouras Mohamed

#### Figure III.7 : Circuit imprimé la carte principale

#### **III.6.Algorithme de charge :**

L'organigramme suivant montré dans la figure (III.8) montre les étapes de charge de la batterie à travers un algorithme (qui est en annexe) que l'Arduino exécute à chaque fois afin d'empêcher la batterie de se surcharger ou de se décharger profondément et c'est en vérifiant à chaque fois VBAT, VP, IP.

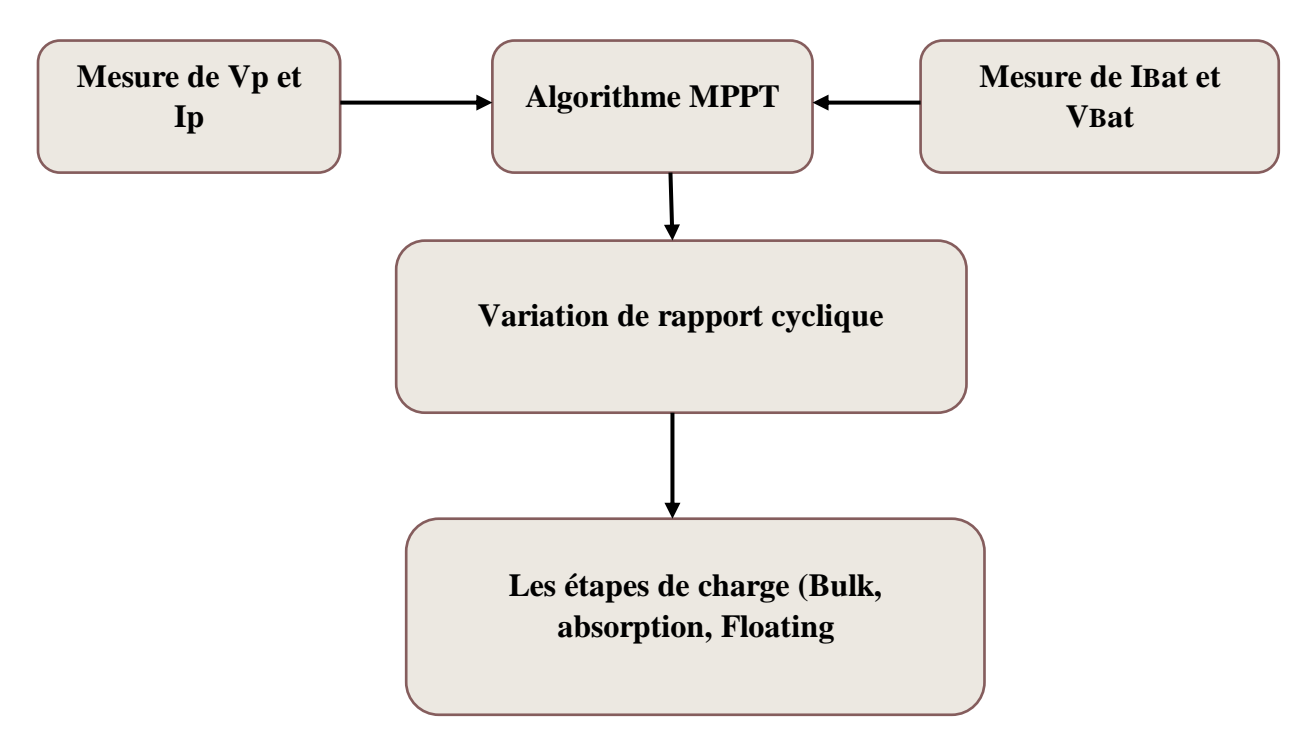

Figure III.8 : Organigramme d'Algorithme de charge

#### **III.7.Description du programme :**

L'organigramme associé à notre programme est décrit à la figure (III.9). Le programme est écrit en langage Arduino.

Le programme principal commence, par la déclaration des variables et la configuration des Pins. Ensuite, on va mesurer les tensions VPV, VBAT et le courant IPV à travers les Pins A0, A1, A2 d'Arduino respectivement.

Le contrôle (test) de la tension de la batterie utilise trois LEDs pour la visualisation dont la couleur indique l'état de la batterie.

On fait appel à un algorithme de charge qui gère les différentes étapes de charge.

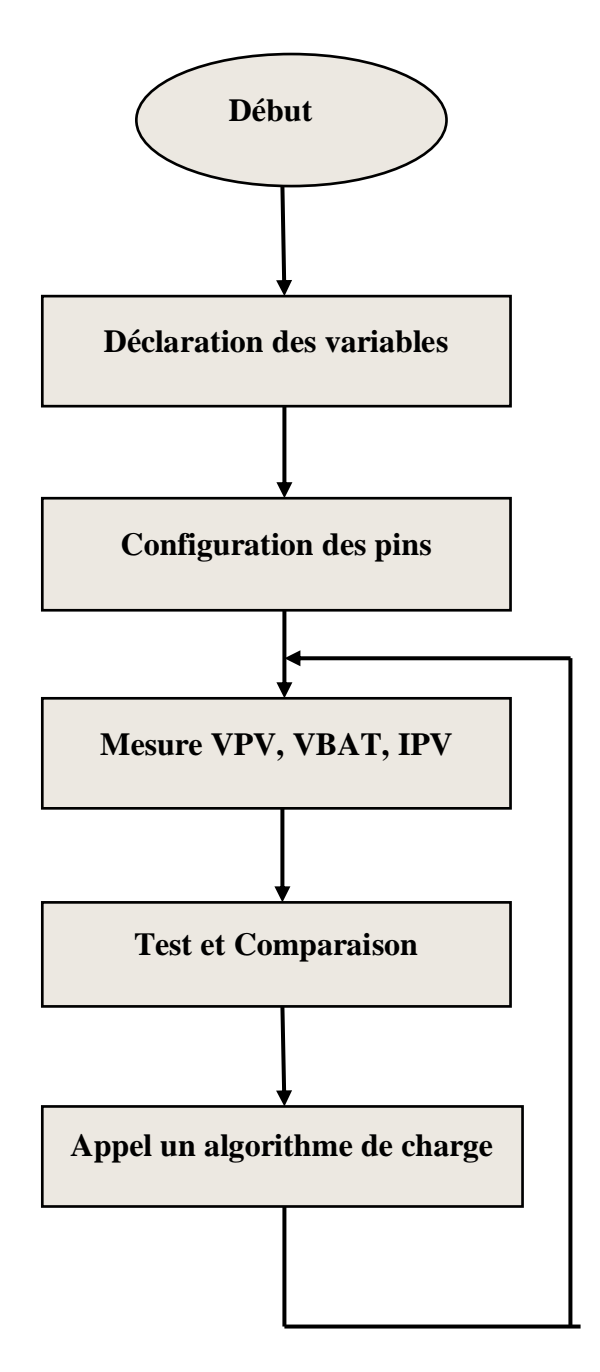

Figure III.9 : Organigramme du programme principal.

#### **III.8.Simulation :**

Avant de faire une réalisation de notre projet nous somme obligé de faire une simulation sous ISIS proteus, Et afin de bien vérifier l'efficacité du circuit, afin d'éviter d'abîmer les composants électroniques car ils sont chers Les figures (III.10;III.11) suivantes montrent certains des résultats obtenus à partir de la simulation.

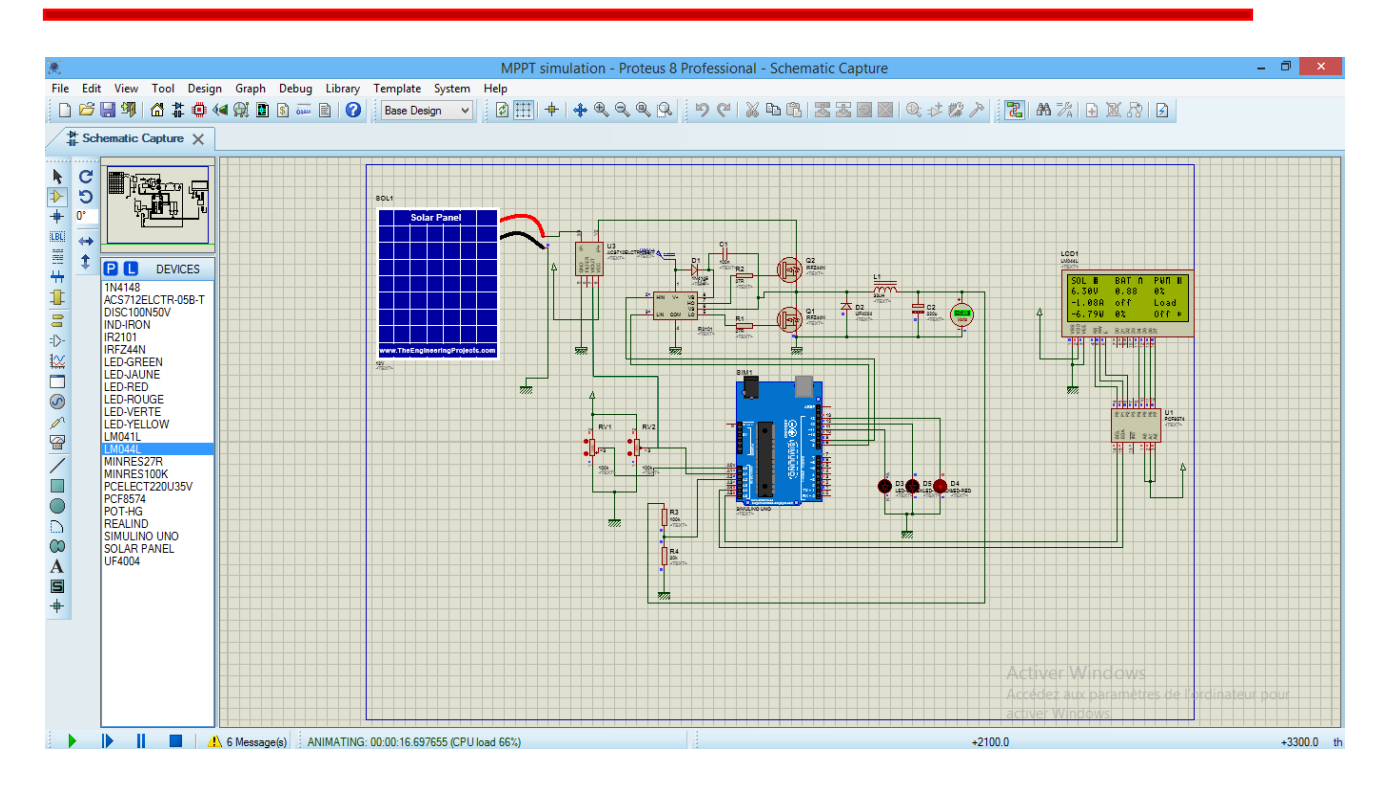

Figure III.10 : exemple de simulation du notre schéma

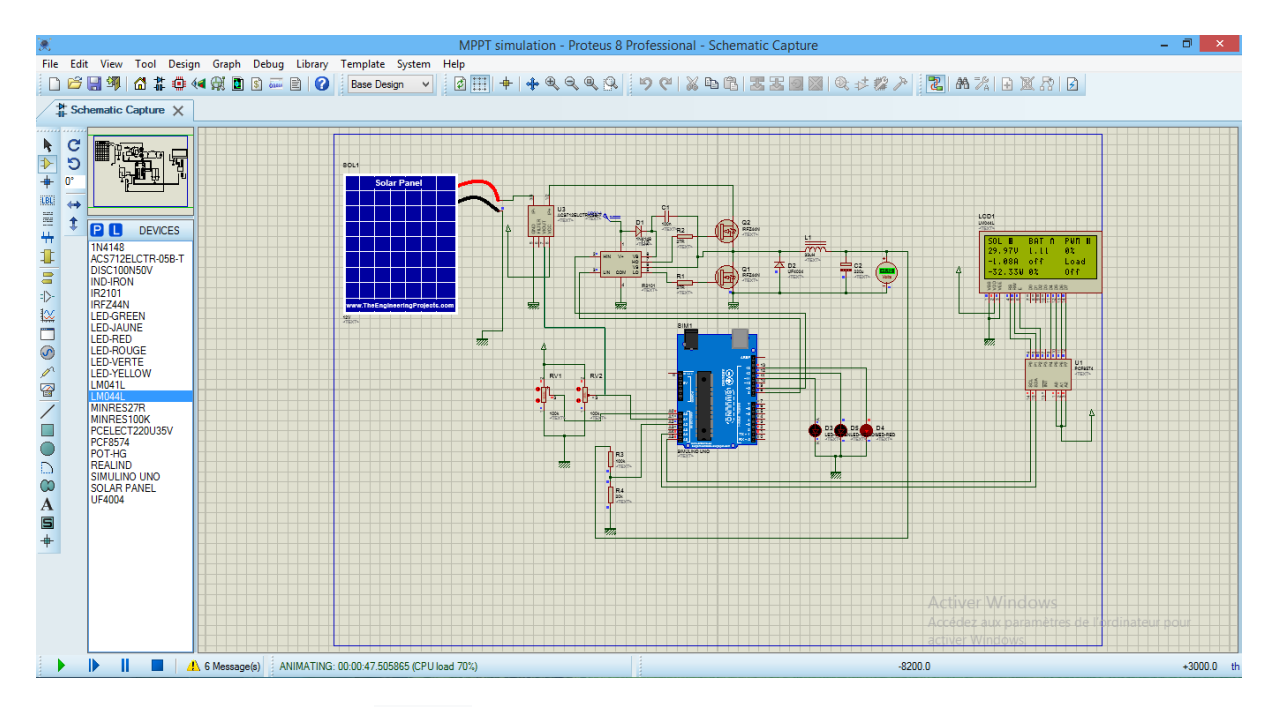

Figure III.11 : un autre exemple de simulation du notre schéma

On court de la simulation on à utulisé :

 Des résistances variable montionné dans le shéma RV1 et RV2 Pour que nous ayons la possibilité de contrôler l'énergie inspirée par le panneau solaire(RV1) de même pour la batterie en abaissant ou en augmentant la tension dans la batterie(RV2).

Tout cela est observé via l'écran LCD

 $\checkmark$  Un diviseur de tension pour mesurer la tension de la batterie et du panneau solaire et pour ajuster le niveau d'un signal.

#### **III.9. La partie réalisation pratique :**

 Pendant la réalisation pratiques, nous avons pris ces photos, qui montrant les résultats obtenus.

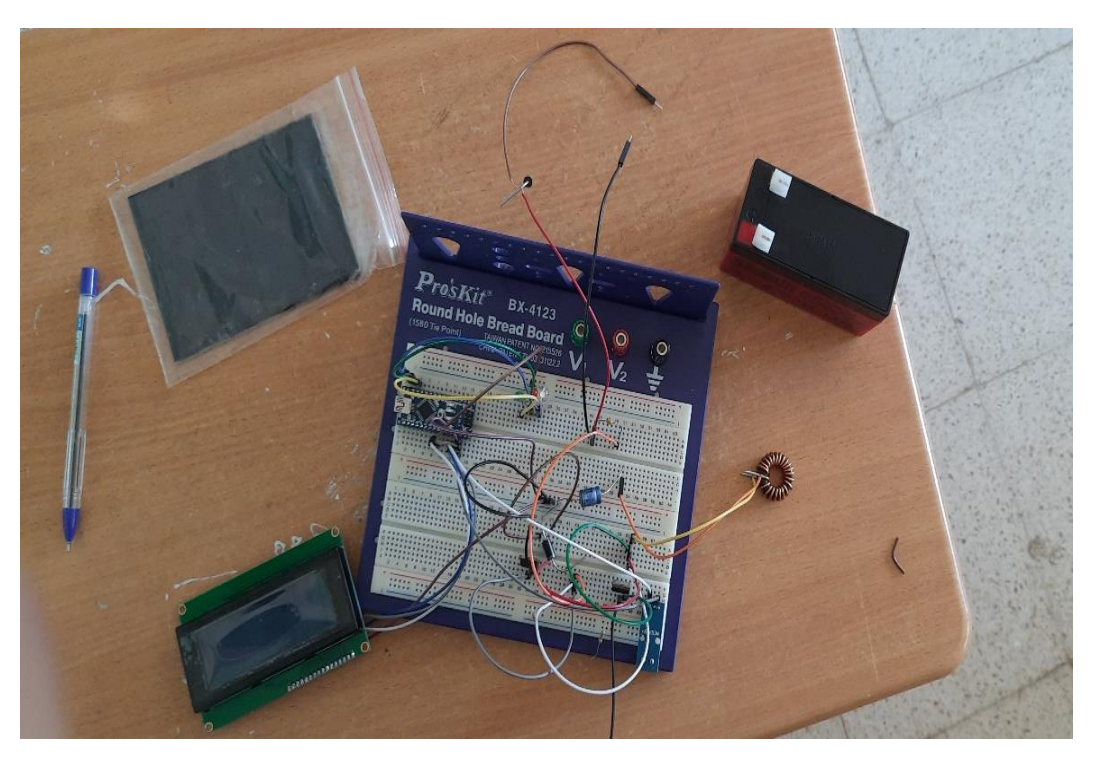

Figure III.12 : photo de notre projet sur plaque d'essai

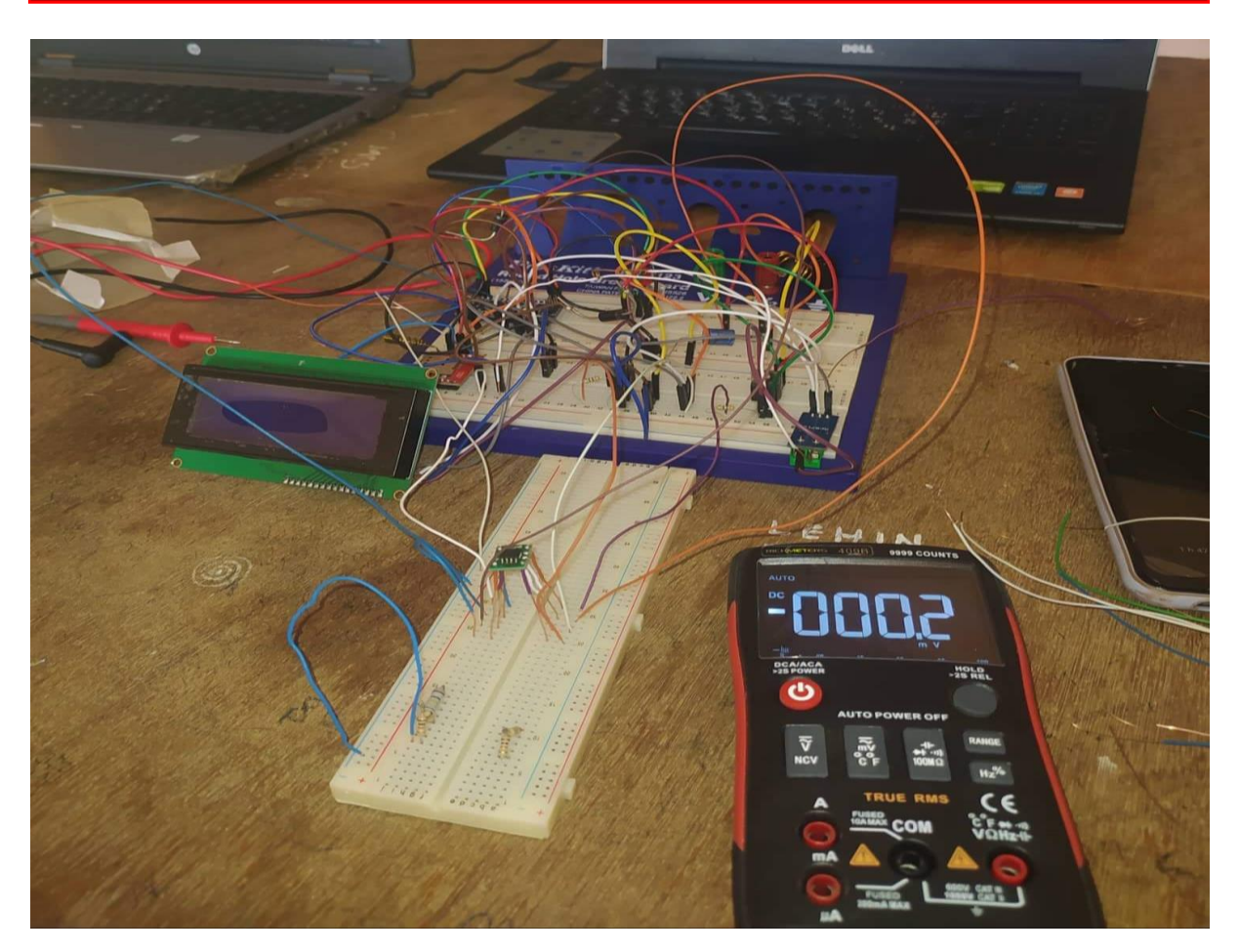

Figure III.13 : une autre photo de notre projet

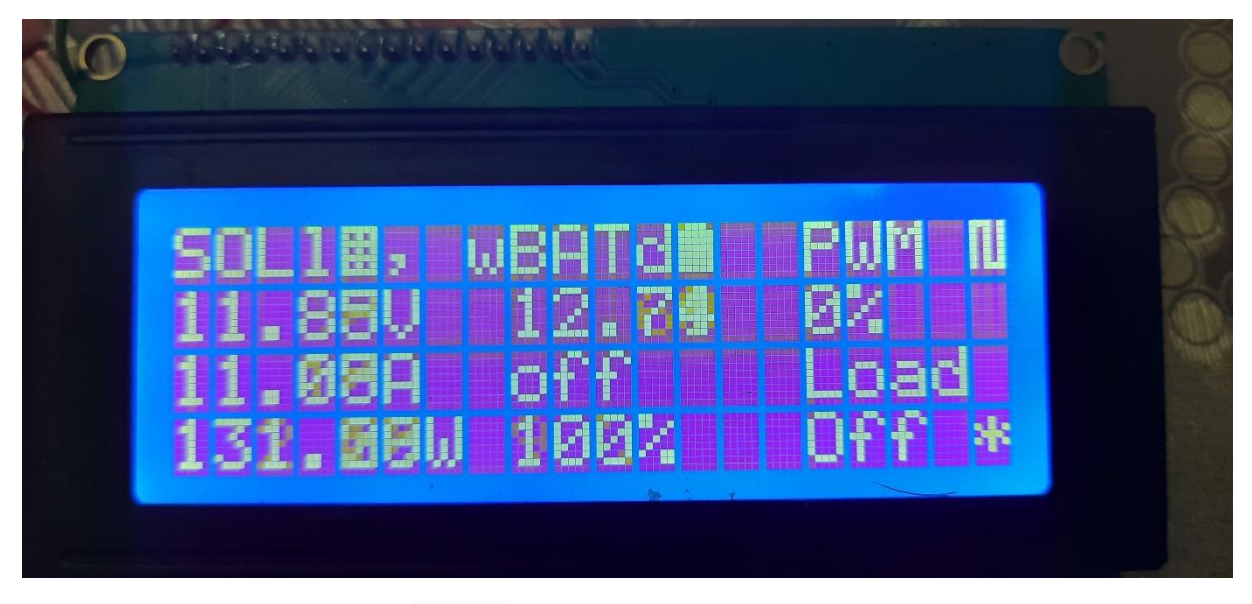

Figure III.14 : Les résultats sur l'afficheur LCD

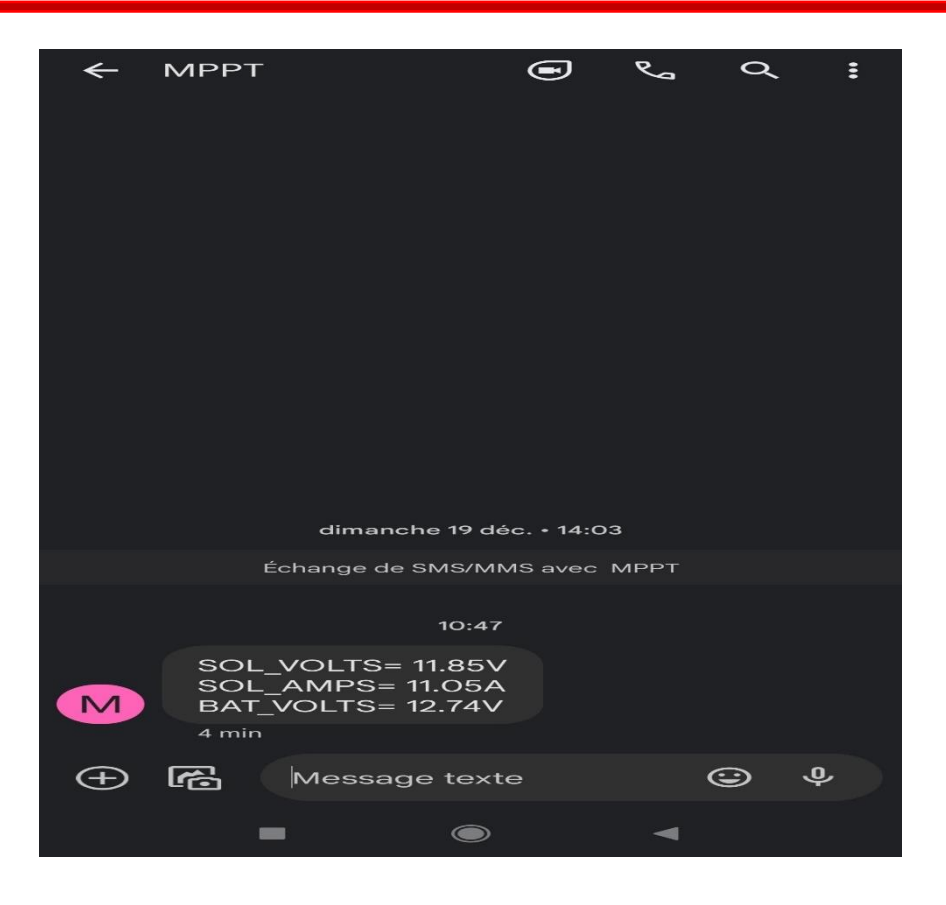

Figure III.15 : Informations reçues du GSM par message

#### **III.10.Conclusion :**

 Dans ce chapitre, nous avons présenté le système de charge de notre solution proposé (régulateur de charge MPPT), ainsi que le schéma électronique et circuit imprimé de la carte principale, et enfin la partie réalisation et quelque résultats de la simulation et la réalisation finale.

# *Conclusion générale*

L'objectif principal de notre mémoire de fin d'études est l'étude, la conception et simulation avec une réalisation pratique d'un régulateur de charge MPPT pour un système photovoltaïque à base d'une carte arduino.

Le choix du type de chargeur est important, dans notre étude, nous avons choisi le chargeur MPPT. Concernant la conception, le composant principal est un convertisseur, nous avons donc choisi un convertisseur de type Buck en fonction de ses propriétés, et le dimensionnement de ses composants est très important comme la diode et le driver MOSFET, ainsi que les capteurs de courant et de tension, nous avons passé tout cela avec succès.

Nous avons simulé notre carte sur le logiciel PROTEUS et son circuit imprimé sur ARES.

Enfin, nous avons fait une réalisation, accompagnée d'un module GSM, afin de recevoir des informations sur notre chargeur (niveau de charge de la batterie, phase de charge...).

# *Perspectives*

Des études dans un même contexte peuvent être menées de différentes manières comme :

- la réalisation de régulateur MPPT avec d'autre type d'algorithme.
- $\triangleright$  Utilisation par exemple module wifi pour la communication.
- L'utilisation d'autres types de convertisseur.
- Utilisation de module GSM pour envoyer une alerte en cas problème dans le panneau.

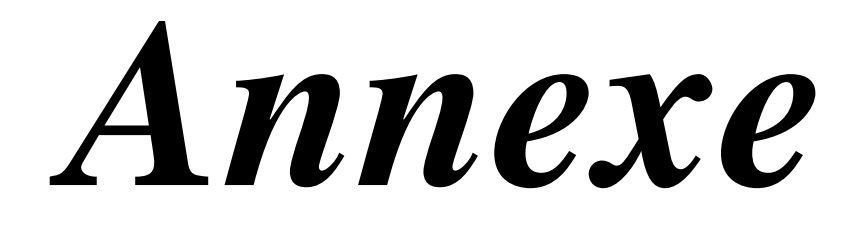

#### **I. Arduino (IDE) :**

Un environnement de développement intégré fonctionnant sur divers systèmes d'exploitation *(Windows, Mac OS, Gnu/Linux)* qui permet d'éditer le programme sur un ordinateur et de le transférer via le port USB.

#### **I.1.Structure générale du programme :**

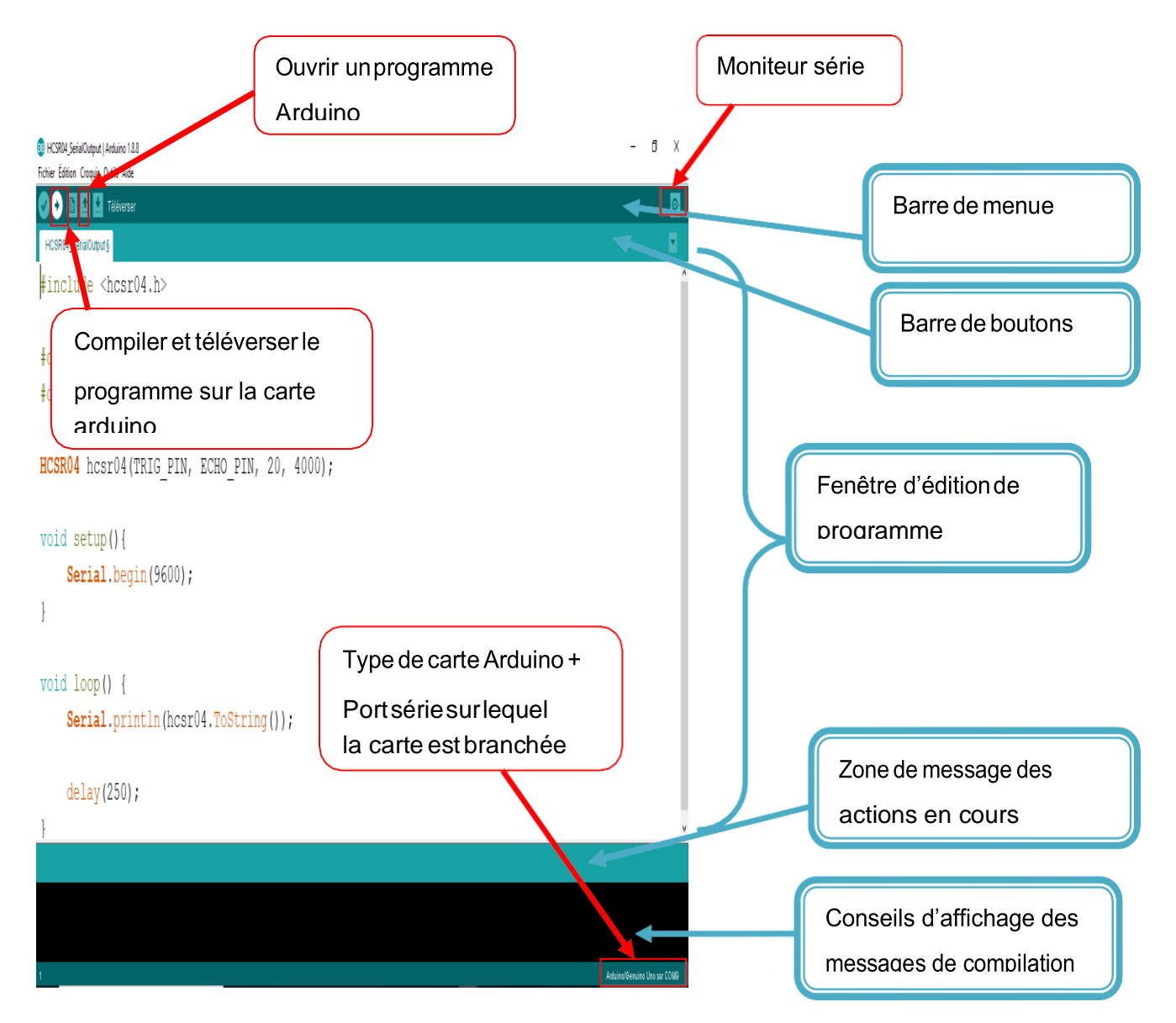

**Présentation global des éléments de l'interface programmation de l'Arduino**

#### **I.2.Téléchargement de bibliothèques :**

# *Annexe*

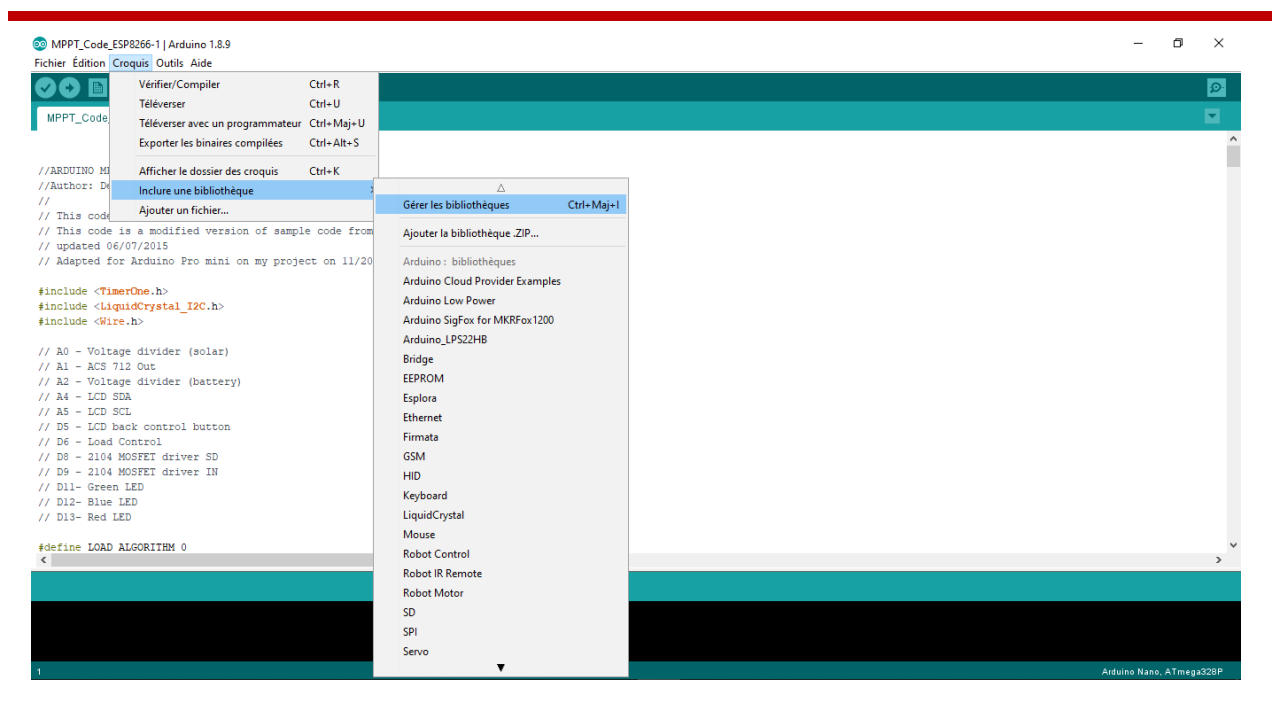

#### **Arduino IDE : Télécharger une bibliothèque**

#### **I.3.Injection de programme :**

Avant de téléverser le programme sur la carte Arduino il est nécessaire de sélectionner le type de la carte Arduino et le port USB utilisé.

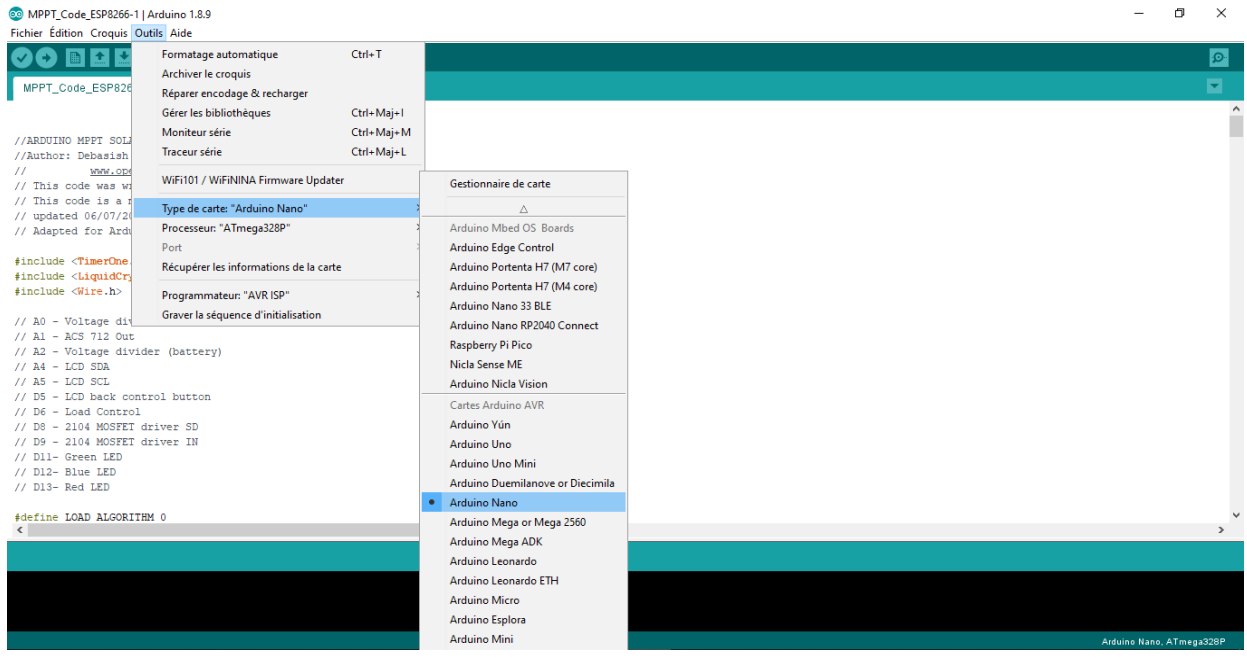

**Arduino IDE : Type de carte Arduino**

### *<i>Annexe*

#### **II. Driver IR2104 :**

#### **Features**

immune

 Floating channel designed for bootstrap operation Fully operational to +600V Tolerant to negative transient voltage dV/dt

• Gate drive supply range from 10 to 20V

- Undervoltage lockout
- 3.3V, 5V and 15V input logic compatible
- Cross-conduction prevention logic
- Internally set deadtime
- High side output in phase with input
- Shut down input turns off both channels
- Matched propagation delay for both channels
- Also available LEAD-FREE

#### **Description**

The IR2104(S) are high voltage, high-speed power MOSFET and IGBT drivers with dependent high and low side referenced output channels. Proprietary HVIC and latch immune CMOS technologies enable ruggedized

### **IR2104(S)&(PbF)**

### **HALF-BRIDGE DRIVER**

#### **Product Summary**

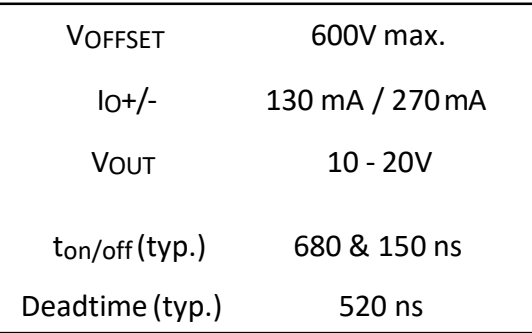

#### **Packages**

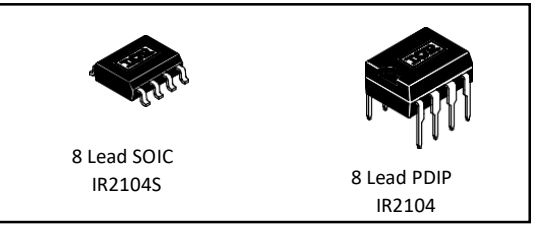

Monolithic construction. The logic input is compatible with standard CMOS or LSTTL output, down to 3.3V logic. The output drivers feature a high pulse current buffer stage designed for minimum driver cross-conduction. The floatingchannel can be used to drive an N-channel power MOSFET or IGBT in the high side configuration which operates from 10 to 600 volts.

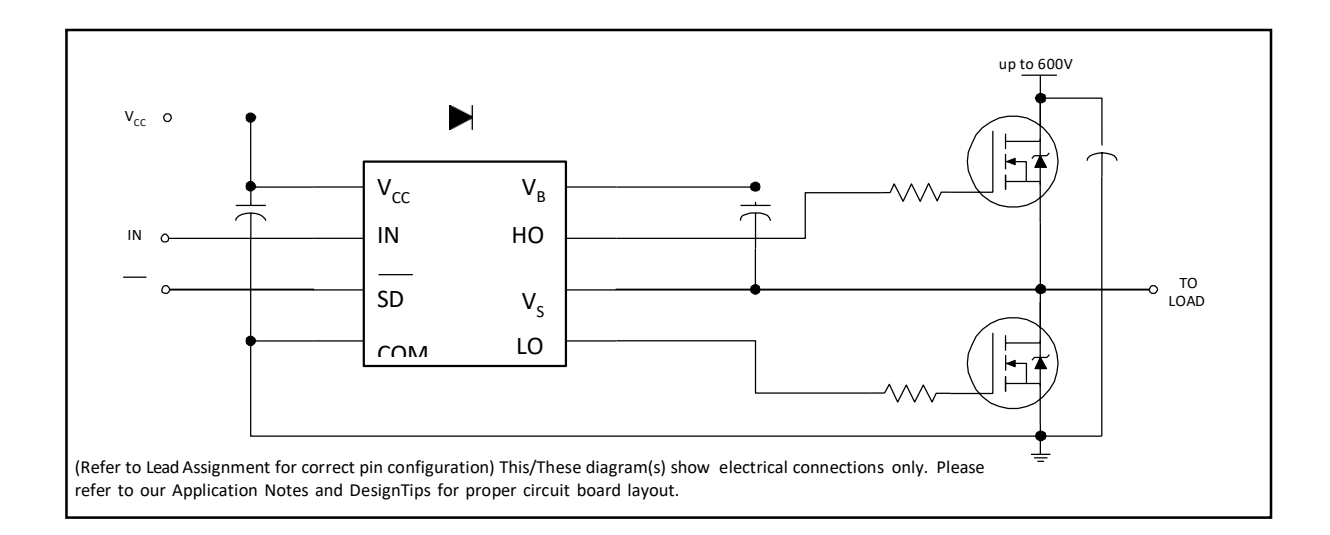

Simulation et réalisation d'un contrôleur de charge solaire basé sur arduino 53
## *Bibliographies*

[1] Hadjam Ilyas, Cherchali Mohamed Abdelbadie : « Optimisation du fonctionnement d'un générateur photovoltaïque par l'algorithme ABC-artificiel Bee colony », Université Djilali Bounaama Khemis Miliana. Pour l'obtention du diplôme de Master en Génie Electrique Option : Electrotechnique industrielle.

[2] ANOUAR, BENNACEUR et IMADEDDINE, BOUDERBALA. « Étude et modélisation des défauts d'un générateur photovoltaïque. », 2019. Thèse de doctorat. UNIVERSITE MOHAMED BOUDIAF-M'SILA.

[3] Motahhir, Saad, Abdelaziz El Ghzizal, and Aziz Derouich. « Modélisation et commande d'un panneau photovoltaïque dans l'environnement PSIM (Modeling and Control of a Photovoltaïque Panel in the PSIM Environnement). » Congrès International de Génie Industriel et Management des Systèmes, May 2015, fès, Maroc.

[4] BELHAIRE, Baptiste, CHAN, Justin, DESPREZ, Edouard, *et al.* Énergie solaire photovoltaïque.

[5] OSARETIN, C. A. et EDEKO, F. O. « Design and implementation of à solar charge controller with variable output ». Electrical and electronic engineering, 2015, vol. 12, no 2, p. 40-50.

[6] Roumaissa, Boussouf, and Benattallah Kheira. « Etude, dimensionnement et réalisation d'un prototype d'irrigation photovoltaïque. » (2021).

[7] HAKOUMI, Ahmed, BENAMAR, Abdeldjalil, GHITAOUI, Touhami, « Commande MPPT et contrôle d'un system photovoltaïque 3KW par la logique floue ». 2019. Thèse de doctorat. Université Ahmed Draïa-Adrar.

Simulation et réalisation d'un contrôleur de charge solaire basé sur arduino 53

[8] RANIA, BRAHIMI et YASMINA, BOUCHENIRE. « Etude et réalisation d'un régulateur de charge solaire ». 2021. Diplôme de master. Faculté des Sciences et Technologies. Université de Mohamed El-Bachir El-Ibrahimi - Bordj Bou Arreridj

[9] SAIDI FATIHA, HAMOUCHE KHAWLA : « Implémentation d'un régulateur de type trois pour convertisseur DC-DC sur DSP », UNIVERSITE MOHAMED BOUDIAF - M'SILA. Pour l'obtention Du diplôme de Master Académique en GENIE ELECTRIQUE OPTION : COMMMANDE DES SYSTEMES ELECTRIQUES.

[10] Ammour, Yousra, Madiha Kenouche, and Chabane Encadreur Boubakir. « Conception et réalisation d'un régulateur de charge par panneaux photovoltaïques ». Pour l'obtention du Diplôme de Master en Electronique Option : Electronique des Systèmes Embarqués. Université de Jijel, 2019.

[11] Patrick HOUÉE : « Une installation photovoltaïque en site isolé », S E P T EMBR E - O C TO BR E 2011 page 35.

[12] CAMARA, Mohamed Ansoumane. « Modélisation du stockage de l'énergie photovoltaïque par super condensateurs ». 2011. Thèse de doctorat. Université Paris-Est.

[13] Erik Bartmann : "Le Grand Livre D'ARDUINO (Deuxième édition)", Eyrolles, Paris, 2015.

[14] Meriem MOSTFAOUI, Amina MELIH « Réalisation d'un contrôleur de charge photovoltaïque pour batterie basé sur une carte Arduino ». POUR L'OBTENTION DU DIPLOME DE MASTER ACADEMIQUE, Spécialité Electrotechnique, Option : Commandes électriques. Université Abou Bekr Belkaïd de Tlemcen.

[15] KHEDIM Belhadj Abdelkarim, OULD TALEB ABDERRAHMANE Mohamed Yahia « Etude de fonctionnement électrique des panneaux photovoltaïques ». Pour l'obtention du diplôme de Master Option : Instrumentation électronique. Université Abou Bekr Belkaïd de Tlemcen.

[16] Mr TARGANT Lyes, Mr KHALEF Sofiane « Modélisation et simulation d'un système photovoltaïque connecté au réseau électrique ». Pour l'obtention du diplôme de Master Spécialité Electronique Option : Microélectronique. UNIVERSITE MOULOUD MAMMERI DE TIZI-OUZOU.

[17] HAIK Ammar «Etude et simulation du diagnostic des défauts et anomalies d'un générateur photovoltaïque ». Pour l'obtention du diplôme de Master EN GENIE ELECTRIQUE Option : Electrotechnique industriel. Université Abdelhamid Ibn Badis Mostaganem.

[18] MOSTEGHANEMI Abdelhafid & MOKHTARI Adel « Analyse des phénomènes de perturbations électromagnétiques dans les convertisseurs statiques DC/DC ». Pour l'obtention du diplôme de Master EN GENIE ELECTRIQUE Filière : Electronique. Université Aboubakr Belkaïd-Tlemcen.

[19] A. Bouchaker et M. Benbrinis, "Structure et commande d'une installation photovoltaïque en site isolé," Mémoire de Master, Département d'Electrotechnique, Université Badji Mokhtar, Annaba, Algérie, 2018.

## *Webographie*

[w1] https://www.landes.fr › environnement › Guide-ST / MARS :2022

[w2] https://www.planete-energies.com/fr / PUBLIÉ LE 02 AVR. 2019.

[w3]<https://terresolaire.com/Blog/batiment-solaire/inclinaison-panneau-solaire-orientation/> PUBLIÉ LE 01-12-2020.

[W4] [https://www.choisir.com/energie/articles/137322/choisir-lorientation-et-linclinaison](https://www.choisir.com/energie/articles/137322/choisir-lorientation-et-linclinaison-de-panneaux-solaires-le-guide-complet)[de-panneaux-solaires-le-guide-complet.](https://www.choisir.com/energie/articles/137322/choisir-lorientation-et-linclinaison-de-panneaux-solaires-le-guide-complet)

[W5] [https://www.mylight-systems.com/faqs/quels-sont-les-facteurs-qui-influencent-ma](https://www.mylight-systems.com/faqs/quels-sont-les-facteurs-qui-influencent-ma-production-photovoltaique/)[production-photovoltaique/](https://www.mylight-systems.com/faqs/quels-sont-les-facteurs-qui-influencent-ma-production-photovoltaique/) visite le : 26/04/22.

[w6] [https://www.ecosources.org/types-de-cellules-photovoltaiques.](https://www.ecosources.org/types-de-cellules-photovoltaiques)

[w7] [https://lenergie-solaire.net/energie-solaire-photovoltaique/elements/installations](https://lenergie-solaire.net/energie-solaire-photovoltaique/elements/installations-autonomes/regulateurs-charge%20/)[autonomes/regulateurs-charge /](https://lenergie-solaire.net/energie-solaire-photovoltaique/elements/installations-autonomes/regulateurs-charge%20/) Date de publication : 8 avril 2016/ visite le : 15/03/22.

[w8] [https://senegrid.com/regulateur-solaire / mars 2022](https://senegrid.com/regulateur-solaire%20/%20mars%202022)

[w9] [https://www.solaris-store.com/content/46-principe-de-fonctionnement-d-un-chargeur-de](https://www.solaris-store.com/content/46-principe-de-fonctionnement-d-un-chargeur-de-batterie-solaire%20/)[batterie-solaire /](https://www.solaris-store.com/content/46-principe-de-fonctionnement-d-un-chargeur-de-batterie-solaire%20/) visite le : 10/03/22.

[w10] https://www.actu- environnement.com/ae/dictionnaire\_environnement/ définition /accumulateur.php4.

[w11] [https://www.microrama.fr/differents-types-de-batteries.](https://www.microrama.fr/differents-types-de-batteries)

[w12] http://www.elektronique.fr/logiciels/proteus.php

[w13]<https://www.arduino.cc/en/software>

[w14] https://www.irena.org/publications/2022/Apr/Renewable-Capacity-Statistics-2022

[w15] [Les énergies renouvelables | Ministères Écologie](https://www.ecologie.gouv.fr/energies-renouvelables) Énergie Territoires (ecologie.gouv.fr)

## *Résumé*

L'objectif de ce projet était de réaliser un contrôleur de charge de type MPPT pour une batterie au plomb-acide basé sur une carte Arduino NANO. Ce chargeur adopte principalement un convertisseur abaisseur DC\_DC.un Écran LCD pour afficher les données du panneau solaire et de la batterie.

Trois LED(s) rouge, verte et jaune, indiquent le niveau de tension de la batterie (Tension faible, Tension normale, Batterie entièrement chargée).

Et enfin un module GSM pour transmettre les données de la batterie par message au téléphone de l'utilisateur.

**ملخص**

الهدف من هدا المشروع هو صنع جهاز تحكم بالشحن من نوع لبطارية حمض الرصاص على MPPT أساس Arduino NANO هدا الشاحن يعتمد أساسا على محول من نوع باك. شاشة lcd لعرض بيانات الالواح الشمسية والبطارية. ثالثة مصابيح حمراء وخضراء وصفراء تشير الى مستوى جهد البطارية )جهد منخفض جهد عادي او بطارية مشحونة). وأخيرا وحدة لنقل بيانات البطارية عن طريق رسالة الى هاتف المستخدم. GSMLED

## *Abstract*

The objective of this project was to make an MPPT type charge controller for a leadacid battery based on an Arduino NANO board. This charger mainly adopts DC\_DC step-down converter. LCD screen to display solar panel and battery data.

Three red, green and yellow LED(s) indicate the battery voltage level (Low Voltage, Normal Voltage, Battery Fully Charged).

And finally a GSM module to transmit battery data by message to the user's phone.